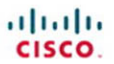

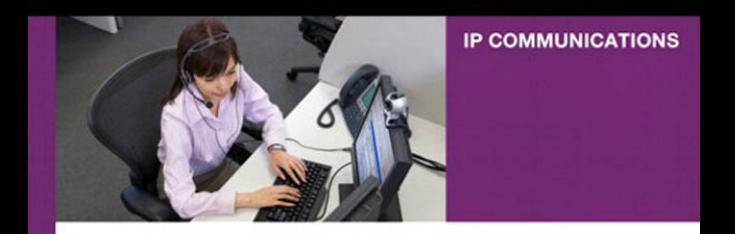

## **Cisco Unity Connection**

ciscopress.com

**David Schulz** 

# **Cisco Unity Connection**

David Schulz

# **Cisco Press**

800 East 96th Street Indianapolis, IN 46240

# **Cisco Unity Connection**

David Schulz

Copyright © 2012 Cisco Systems, Inc.

Published by: Cisco Press 800 East 96th Street Indianapolis, IN 46240 USA

All rights reserved. No part of this book may be reproduced or transmitted in any form or by any means, electronic or mechanical, including photocopying, recording, or by any information storage and retrieval system, without written permission from the publisher, except for the inclusion of brief quotations in a review.

Printed in the United States of America

First Printing June 2011

Library of Congress Cataloging-in-Publication data is on file.

ISBN-13: 978-1-58714-281-9

ISBN-10: 1-58714-281-3

## **Warning and Disclaimer**

This book is designed to provide information about Cisco Unity Connection. Every effort has been made to make this book as complete and as accurate as possible, but no warranty or fitness is implied.

The information is provided on an "as is" basis. The author, Cisco Press, and Cisco Systems, Inc. shall have neither liability nor responsibility to any person or entity with respect to any loss or damages arising from the information contained in this book or from the use of the discs or programs that may accompany it.

The opinions expressed in this book belong to the author and are not necessarily those of Cisco Systems, Inc.

## **Trademark Acknowledgments**

All terms mentioned in this book that are known to be trademarks or service marks have been appropriately capitalized. Cisco Press or Cisco Systems, Inc., cannot attest to the accuracy of this information. Use of a term in this book should not be regarded as affecting the validity of any trademark or service mark.

## **Corporate and Government Sales**

The publisher offers excellent discounts on this book when ordered in quantity for bulk purchases or special sales, which may include electronic versions and/or custom covers and content particular to your business, training goals, marketing focus, and branding interests. For more information, please contact: U.S. Corporate and Government Sales 1-800-382-3419 corpsales@pearsontechgroup.com

For sales outside the United States please contact: International Sales international@pearsoned.com

## **Feedback Information**

At Cisco Press, our goal is to create in-depth technical books of the highest quality and value. Each book is crafted with care and precision, undergoing rigorous development that involves the unique expertise of members from the professional technical community.

Readers' feedback is a natural continuation of this process. If you have any comments regarding how we could improve the quality of this book, or otherwise alter it to better suit your needs, you can contact us through email at feedback@ciscopress.com. Please make sure to include the book title and ISBN in your message.

We greatly appreciate your assistance.

**Publisher:** Paul Boger **Cisco Representative:** Erik Ullanderson **Associate Publisher:** Dave Dusthimer **Cisco Press Program Manager:** Anand Sundaram **Executive Editor:** Brett Bartow **Technical Editors:** Alex Hannah, Toby Sauer **Managing Editor:** Sandra Schroeder **Copy Editor:** Apostrophe Editing Services **Senior Development Editor:** Christopher Cleveland **Proofreader:** Sheri Cain **Project Editor:** Seth Kerney **Indexer:** Heather McNeill **Editorial Assistant:** Vanessa Evans **Composition:** Mark Shirar **Book Designer:** Louisa Adair **Cover Designer:** Gary Adair

 $\cdot$ i  $\cdot$ i  $\cdot$ i  $\cdot$ i  $\cdot$ **CISCO** 

Americas Headquarters Americas Headquarters<br>Cisco Systems, Inc.<br>170 West Tasman Drive<br>San Jose, CA 95134-1706 **LISA** www.cisco.com Tel: 408.526-4000 Tel: 408 020-4000<br>800 553-NETS (6387)<br>Fax: 408 527-0883

Asia Pacific Headquarters Asia Pacific Freadque<br>Cisco Systems, Inc.<br>168 Robinson Road<br>#28-01 Capital Tower<br>Singapore 068912 cisco com Tel: ±65.6317.7777 Fax: +65 6317 7799

Europe Headquarters Cisco Systems Internat<br>Haarlerbergpark<br>Haarlerbergweg 13-19<br>1101 CH Amsterdam -<br>ational BV The Netherlands www-europe.cisco.com<br>Tel: +31 0 800 020 0791<br>Fax: +31 0 20 357 1100

Cisco has more than 200 offices worldwide. Addresses, phone numbers, and fax numbers are listed on the Cisco Website at www.cisco.com/go/offices.

@2007 Cisco Systems, Inc. All rights reserved. CCVP, the Cisco logo, and the Cisco Square Bridge logo are trademarks of Cisco Systems, Inc.; Changing the Way We Work, Live, Play, and Learn is a service mark of Cisco Systems, Inc.; and Access Registrar, Aironet, BPX, Catalyst, CCDA, CCDR, CCD, CCN, CCNA, CCNP, CCSP, Cisco, the Cisco Cystlified Internetwork Expert logo, Cisco IOS, Cisco Press, Cisco Systems, Cisco Systems Capital,<br>the C iQ Net Readiness Scorecard, iQuick Study, LightStream, Linksys, MeetingPlace, MGX, Networking Academy, Network Registrar, Packet, PIX, ProConnect, RateMUX, ScriptShare, SlideCast, SMARTnet, StackWise, The Fastest nd TransPath are registered trademarks of Cisco Systems, Inc. and/or its affiliates in the United States and certain other cour Way to Increase Your Internet Quotient, an

All other trademarks mentioned in this document or Website are the property of their respective owners. The use of the word partner does not imply a partnership relationship between Cisco and any other company. (0609R)

# **About the Author**

**Dave Schulz** has more than 27 years of experience with various technologies, ranging from routing and switching to security and voice technologies. Before joining Skyline Advanced Technology Services, he was involved in network engineering and consulting, project management, and oversight of engineering and maintenance activities for a reseller in the Midwest. Dave has also been involved in teaching various technologies to customers and engineers and creating various process and procedure methodologies, service pricing, and documentation. Dave has been involved with designing a Technical Assistance Center, while being a manager and director of professional services and performing installation, support, and consulting in various customer environments. He also had contracting responsibilities at a large global enterprise-level corporation, where duties varied from routing, switching, security, wireless, and project management.

Dave has three daughters, Amy, Ericka, and Tiffany, and resides in Cincinnati, Ohio, with his wife, Peggy.

Dave's current focus is in writing and developing courseware and teaching voice technology classes for Skyline Advanced Technology Services. He currently holds various Cisco certifications, including CCSI, CCNP-Voice, CCSP, and CCDP.

## **About the Technical Reviewers**

**Alex Hannah** (CCIE Voice #25853 ) is a Cisco Certified Systems Instructor, specializing in teaching the Cisco Advanced IP Communications product line. He has more than 7 years consulting experience in Cisco Unified Communications for SMB through Enterprise spaces. Alex is president of Hannah Technologies LLC, a Richmond, Virginia, based Cisco consulting firm specializing in Cisco Advanced IP Communications and application development using Microsoft technologies. He holds a bachelor's degree in information systems from Virginia Commonwealth University with a minor in business. Additionally Alex is the founder of UCCX.net, a video-based training website for the Cisco UC product line. In his spare time, you can find Alex on his boat wakeboarding with his family and friends.

**Toby Sauer** is the lead voice instructor and voice curriculum manager for Skyline Advanced Technology Services. Toby has 30 years of experience in the traditional voice, data, and VoIP arenas. He has been involved in Cisco VoIP since the beginning working with traditional VoIP and was involved in the earliest installations of Cisco CallManager. Toby has installed many different implementations of Communications Manager and was responsible for converting most of the Midwest's Cisco offices from traditional PBX to CallManager.

Toby became a Cisco voice instructor in 2000. As the Communications Manager product continued to grow and develop, Toby was a key instructor to many of the original deployment partners.

Toby currently holds CCNP-Voice, CCNA-Voice, CCNA-RS, CCSI, and various partnerlevel certifications. Toby teaches all the Cisco Standard Voice courses and many custom variations of these courses.

# **Dedications**

*This book is dedicated to my wife, Peggy, whose support, love, and patience have truly made this possible. Peg, you are the best and the love of my life!*

# **Acknowledgments**

I would like to thank the following individuals that helped me through the various stages of this book and my career. Specifically, I would like to thank Toby Sauer, Wendell Odom, and Dave Bateman for their input, encouragement, help, support, and friendship.

Throughout my career, there have been many individuals that have had an impact on my life and career. I would like to acknowledge these individuals. A special thanks to Art Juarez, Tom Malkus, Kurt Loock, Ron Smith, and Pete Kurtz. Also I want to acknowledge my mom and dad who have since passed on but gave so much of their lives to me and others. I am extremely grateful and will always remember.

I would like to also acknowledge Brett Bartow, Chris Cleveland, and the editors for all their hard work and contributions to the final product.

## **Contents at a Glance**

Foreword xx

Introduction xxi

- Chapter 1 Cisco Unity Connection Overview 1
- Chapter 2 Designing Voicemail Systems with Cisco Unity Connection 13
- Chapter 3 Installing and Upgrading Cisco Unity Connection 43
- Chapter 4 Integrating Cisco Unity Connection 101
- Chapter 5 Cisco Unity Connection Users and Contacts 157
- Chapter 6 Providing Users Access to Voice Messaging 211
- Chapter 7 Understanding User Features and Applications 255
- Chapter 8 Understanding Call Handlers and System Features 319
- Chapter 9 Understanding Cisco Unity Connection Networking 359
- Chapter 10 Implementing Voice Profile for Internet Mail (VPIM) 417
- Chapter 11 Using Cisco Unity Connection Tools and Reports 445
- Chapter 12 Maintaining Cisco Unity Connection 487
- Chapter 13 Advanced Features in Cisco Unity Connection 513
- Chapter 14 Troubleshooting Cisco Unity Connection: Case Studies 535

Index 557

# <span id="page-8-1"></span><span id="page-8-0"></span>**Contents**

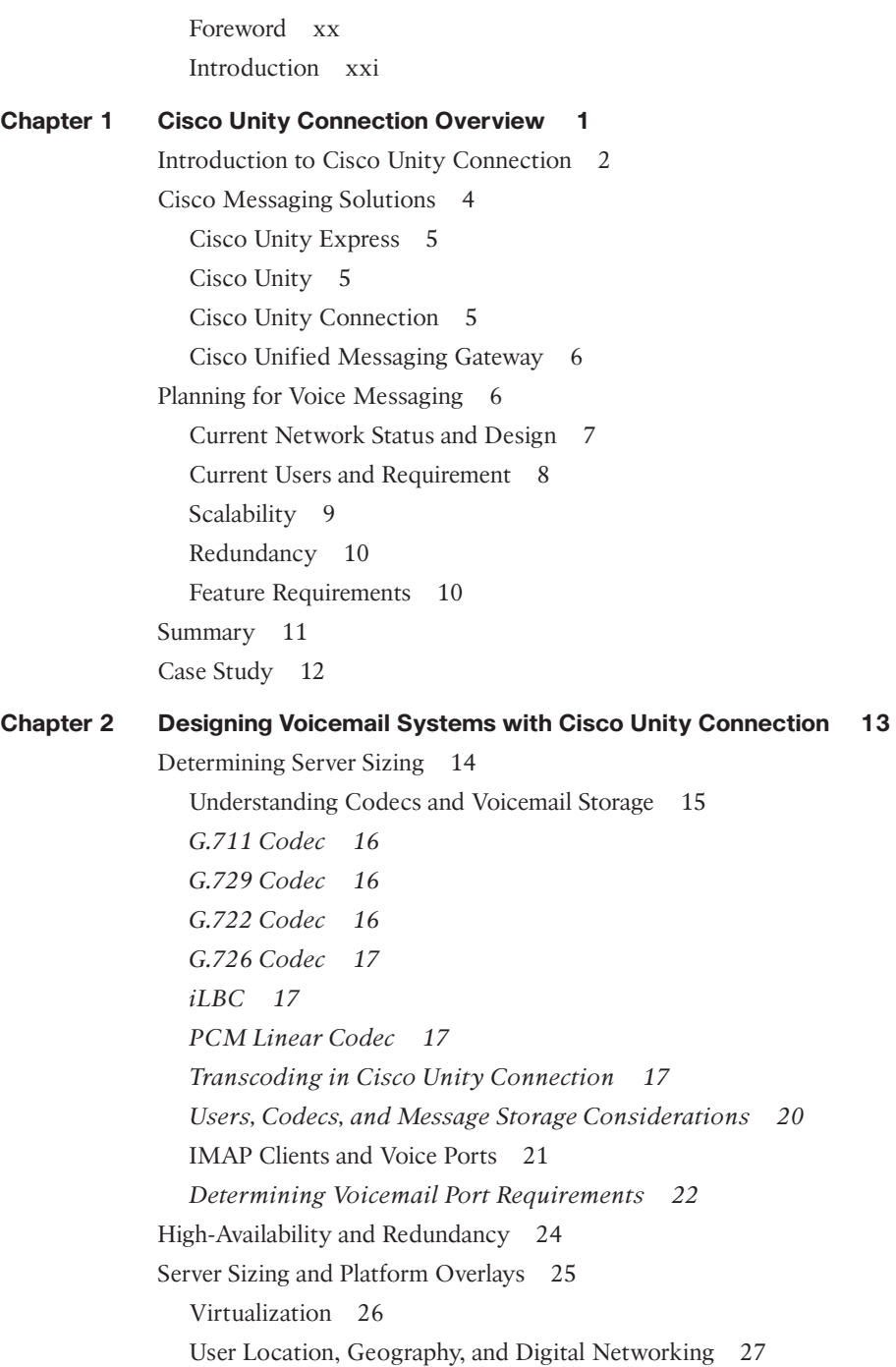

*[Case Study: Voicemail Design 27](#page-39-1)* [Introduction to Integration 28](#page-40-0) [Introduction to Voicemail Networking 28](#page-40-1) *Intrasite Networking 29 Introduction to Intersite Networking 32 Intrasite Versus Intersite Networking 34 [Case Study: Voicemail Network Design 35](#page-47-0) Other Voicemail Networking Options 36 [Case Study: VPIM Voicemail Design 36](#page-48-0) Intersite Links and VPIM Networking 37 [Case Study: Multisite Voicemail Design 38](#page-50-0)* [Summary 40](#page-52-0)

#### **[Chapter 3 Installing and Upgrading Cisco Unity Connection 43](#page--1-5)**

[Cisco Unity Connection Installation Procedures 44](#page--1-6) [Installing Cisco Unity Connection Software 45](#page--1-5) *Pre-Installation Tasks 45 Cisco Unity Connection Software Installation 47 Installation Processes 47* [Basic Installation 48](#page--1-6) *System Installer and Platform Checks 48 Product Deployment Selection 50 Platform Installation Wizard 52 Basic Installation Dialogue 54* [Cisco Unity Connection Server Verification 71](#page--1-5) [Cisco Unity Connection Login Verification 73](#page--1-5) [Installation Log Files 76](#page--1-7) [Active-Active Cluster Pair Configuration 76](#page--1-6) *Publisher Installation 77 Subscriber Installation 77 Subscriber Server Installation 78* [Subscriber Software Installation 81](#page--1-8) *First Node Configuration 81 Subscriber Node Installation Dialogue 81 First Node Access Configuration 83* [Active-Active Cluster Pair Verification 83](#page--1-8) [Unattended Installation Using the Answer File 86](#page--1-7)

[Performing Software Updates 88](#page--1-2) *Upgrade During Install 89 Upgrade Using Cisco Unified OS Administration 91* [Upgrades from Unity and Unity Connection 1.2 92](#page--1-1) [Virtual Installation Overview 92](#page--1-2) *Open Virtual Machine Format (OVA) Extension 93* [Understanding Licensing in Cisco Unity Connection 94](#page--1-2) *Top-Level Software License 95 Server License 96 User License 96 HA License 96 Speech Connect 96* [License Ordering Procedures 96](#page--1-2) *[Case Study 98](#page--1-2)* [Summary 99](#page--1-0) **[Chapter 4 Integrating Cisco Unity Connection 101](#page--1-0)** [Attributes of an Integration 103](#page--1-0) [Integration with Cisco Unified CM Overview 104](#page--1-2) [Integration with CME Overview 106](#page--1-1) [Integration with PIMG and TIMG Overview 106](#page--1-2) [Bandwidth Considerations Using PIMG and TIMG 109](#page--1-0) [Understanding Multiple Integrations 109](#page--1-3) [Messaging Deployment Models 110](#page--1-1) [Single-Site Messaging 110](#page--1-9) [Centralized Messaging 111](#page--1-0) [Distributed Deployment Model 112](#page--1-1) [Case Study: Messaging Deployment Design 113](#page--1-0) [Cisco Unity Connection Integration 114](#page--1-1) [Understanding Phone Systems, Port Groups, and Ports 114](#page--1-2) [Integrating with Cisco Unified CM 116](#page--1-1) *Cisco Unified CM Voicemail Configuration 116 Cisco Unity Connection Integration Configurations 128* [Voicemail Integration Verification 135](#page--1-0) *Voicemail Port Verification 135 Voicemail Pilot and Profile Verification 136*

*Integration Troubleshooting 136* [SIP Integrations with Cisco Unified CM 140](#page--1-6) *SIP Trunk Configuration in Cisco Unified CM 140 Cisco Unity Connection SIP Integration 144* [Integrating with Cisco Unified CM Express 145](#page--1-5) *Cisco Unified CME Integration Configuration 145* [Integrating with Cisco PIMG/TIMG 151](#page--1-8) [Call Flow and Routing Rules 152](#page--1-10) [Understanding Direct and Forwarded Routing Rules 152](#page--1-6) *[Case Study: Cisco Unity Connection Integration with](#page--1-6)  Legacy Systems 154* [Summary 155](#page--1-5)

#### **[Chapter 5 Cisco Unity Connection Users and Contacts 157](#page--1-5)**

[Introduction to Users and Contacts 158](#page--1-7) [Understanding Users and Contacts 159](#page--1-5) *Users Without Mailboxes 159 User With Mailboxes 159 Contacts 160 Default Users 160* [Configuring Users 161](#page--1-8) *Authentication Rules 162 Schedules and Holidays 165 Class of Service 169 Templates 172* [Configuring Users 176](#page--1-6) *Configuring Users Without Mailboxes 177 Configuring Users With Mailboxes 179 Roles 181 Bulk Administration Tool 183 LDAP Synchronization and Authentication 190 [Case Study: Four-Digit to Six-Digit Phone Number Conversion 199](#page--1-8) Administrative XML Integration with Cisco Unified CM 202 [Case Study: Importing Users 205](#page--1-8)* [Summary 208](#page--1-6)

## **[Chapter 6 Providing Users Access to Voice Messaging 211](#page--1-0)**

[Voice-Message Features and Applications Overview 212](#page--1-2) [Phone Access to Voice Messaging 213](#page--1-0) *Transfer Rules 214 Message Waiting Indicators 216 Alternate Extensions 219 Phone Menu Options 220 Message Settings Options 223* [Web Application Access to Voice Messaging 226](#page--1-2) *Personal Communications Assistant 226 Using Really Simple Syndication (RSS) Feeds for Voice Messaging 233 Phone View and Visual Voicemail 238* [Mobility and Unified Communications 250](#page--1-2) *[Case Study: Mobility 252](#page--1-1)* [Summary 252](#page--1-2)

### **[Chapter 7 Understanding User Features and Applications 255](#page--1-0)**

[Understanding User Features 256](#page--1-1) [Message Storage Settings and Administration 256](#page--1-2) *System Configuration Directory 258 Mailbox Store 258 Mailbox Stores Membership 263 Voice-Message Directory 267 Creating Users in a Mailbox Stores 268 Message Aging Policy 268 Aging Alert Text 273 Message Recording Expiration 275 Mailbox Quotas 276 [Case Study: Message Aging and Archiving 279](#page--1-4)* [Greetings and Caller Input 280](#page--1-1) *Greetings 280 Caller Input 287 [Case Study: Alternate Greetings 290](#page--1-1) Post-Greeting Recordings 290* [Message Notification 292](#page--1-2) [Alternative Extension Features and Restriction Tables 296](#page--1-2) [Distribution Lists: System and Private 300](#page--1-10) [System Distribution Lists 300](#page--1-6) *[Case Study: Configuring System Distribution List Access Lists 306](#page--1-6)* [Private Distribution Lists 308](#page--1-7) [External Service Accounts 311](#page--1-5) [Unified Messaging Service 313](#page--1-5) [Using ViewMail for Outlook with Single Inbox 314](#page--1-7) [Configuring Single Inbox 314](#page--1-6) [User Configuration for Single Inbox 315](#page--1-8) [SMTP Proxy Addresses 316](#page--1-6) [Summary 317](#page--1-8)

#### **[Chapter 8 Understanding Call Handlers and System Features 319](#page--1-5)**

[Call Handler Components 320](#page--1-6) [Understanding System Call Handlers 321](#page--1-5) *Default System Call Handlers 321 Configuring Call Handlers 322 Transfer Rules 325 Greetings 325 Caller Input 328 Post Greeting Recordings 329 Message Settings 330 Call Handler Owners 331 Configuring New Call Handlers 332 Call Handler Templates 333* [Understanding Directory Handlers 334](#page--1-6) [Understanding Interview Handlers 335](#page--1-8) *Configuring Interview Handlers 337* [Building an Audiotext Application 339](#page--1-11) [Audiotext Application Design 339](#page--1-8) [Cisco Unity Connection Dial Plan Components 341](#page--1-5) [Partitions 341](#page--1-8) [Search Spaces 342](#page--1-6) [Case Study: Configuring The Dial Plan 344](#page--1-7) [Configuring Partitions 345](#page--1-8) [Configuring Search Spaces 346](#page--1-10) [Assigning Partitions to Search Spaces 346](#page--1-6) [Applying Partitions and Search Spaces 348](#page--1-6)

[Changing the Default Search Space and Partition 350](#page--1-1) [Removing Search Spaces and Partitions 350](#page--1-2) [Case Study: Troubleshooting Dial Plan Issues 354](#page--1-2) [Case Study: Configuring The Greeting Administrator 356](#page--1-1) [Summary 358](#page--1-1) **[Chapter 9 Understanding Cisco Unity Connection Networking 359](#page--1-0)** [Simple Mail Transfer Protocol 360](#page--1-2) [Cisco Unity Connection Networking 361](#page--1-4) [Locations, Sites, and Intrasite Links 362](#page--1-1) [Intersite Links and Cisco Voicemail Organization 363](#page--1-4) [Preparations for Networking Cisco Unity Connection Servers 365](#page--1-0) *Review the Current Network Design and Software 365 Ensure Connectivity Between Locations 365 Configure Display Names and SMTP Domains 365 [Case Study: Configuring Display Names 367](#page--1-4) Changing the SMTP Domain 367 [Case Study: Configuring SMTP Domains 369](#page--1-4)* [Cluster Management 371](#page--1-4) [Review the Naming Conventions of System Objects 373](#page--1-4) *[Case Study: Managing Distribution Lists 375](#page--1-4)* [Configuring Intrasite Links 377](#page--1-0) *Automatic Versus Manual 377 Networking Verification 385 [Case Study: Performing Post-Networking Tasks \(Dial Plan\) 392](#page--1-2) Voice Network Map 393* [SMTP Smart Host Function and Configuration 397](#page--1-4) [Configuring Intersite Links 399](#page--1-4) [Interlocation Options and Features 401](#page--1-4) [Cross-Server Sign-In 403](#page--1-0) [Cross-Server Transfer 405](#page--1-0) [Cross-Server Live Reply 405](#page--1-4) [Cross-Server Feature Configuration 406](#page--1-1) [Case Study: Configuring Cross-Server Features 408](#page--1-1) [Configuring Users for Live Reply 410](#page--1-1) [Transfer Using Phone System Trunks 411](#page--1-4) [Other Post-Networking Considerations 414](#page--1-2) [Summary 415](#page--1-0)

```
Chapter 10 Implementing Voice Profile for Internet Mail (VPIM) 417
             Voice Profile for Internet Mail 418
             Preparing for Configuring VPIM Networking 419
               License Considerations 419
               Determine the Number Scheme for Dial IDs 419
               Determine the Dial Plan 419
               VPIM Contact Creation 420
               Blind Addressing 420
               Distribution List Considerations 420
               Domain Name Considerations 421
               SMTP Smart Host and DNS Considerations 421
               Networking and Connectivity Considerations 421
             Configuring VPIM in Cisco Unity Connection 421
               Case Study: Controlling Directory Synchronization 422
               Configuring the SMTP Domain Name 422
             Verify VPIM Licenses 425
             Configuring VPIM Locations 425
             Creating VPIM Contacts 429
               Automatic Directory Updates 431
               Automatic Directory Update Options 433
               Case Study: Directory Updates and Blind Addressing 433
               Blind Addressing Using Cisco Unity Connection Inbox 434
               Automatically Create Contacts 435
               Automatically Delete Contacts 437
             VPIM Features 440
               Case Study: VPIM Features 440
             Summary 444
Chapter 11 Using Cisco Unity Connection Tools and Reports 445
             Cisco Unity Connection Tools 446
               Using the Real-Time Monitoring Tool 447
               Accessing RTMT 447
               System Summary 449
               Server-CPU and Memory 451
               Server-Process 451
               Server-Disk Usage 451
               Critical Services 453
               Cisco Unified Serviceability 456
```
*Cisco Unity Connection Services—RTMT—Critical Services 457 Cisco Unity Connection Serviceability 459 Case Study 460 Performance 460 Tools 468* [Cisco Object Backup and Restore Application](#page--1-2)  Suite (COBRAS) 472 [Cisco Unity Connection Migrate Utilities 477](#page--1-4) [Cisco Unity Connection Task Management Tool 478](#page--1-2) [Understanding Reports 479](#page--1-4) [Summary 484](#page--1-2) **[Chapter 12 Maintaining Cisco Unity Connection 487](#page--1-0)** [Disaster Recovery System 488](#page--1-2) [Certificate Management Overview 489](#page--1-0) [Performing a Backup 490](#page--1-2) *Backup Device Configuration 492 Backup Components 494 [Case Study: Backing Up Mailbox Stores 496](#page--1-2)*

*Manual Backup 497*

*Backup Scheduler 499*

[Performing a Restore 501](#page--1-0)

*Using the Restore Wizard 501*

[Warm Standby Server 503](#page--1-4)

[Cluster Management 506](#page--1-1)

[Overview of Survivable Remote Site Voicemail 508](#page--1-1)

[Cisco Voice Technology Group Subscription Tool 509](#page--1-0)

[Cisco Unity Connection Tools Online 509](#page--1-3)

[Configuring Simple Network Management Protocol 509](#page--1-4) [Summary 512](#page--1-1)

**[Chapter 13 Advanced Features in Cisco Unity Connection 513](#page--1-0)**

[Fax Integration 514](#page--1-1)

[Preparation for Fax Integration 515](#page--1-0) [Faxable Document Types and Fax Reports 515](#page--1-3) [Configuring Cisco Unity Connection Fax Integration 516](#page--1-2) [Cisco Unity Connection User Account Fax Configuration 518](#page--1-2)

[Fax Integration Testing and Verification 520](#page--1-7) [Gateway Configuration for Voice and Fax Integration 520](#page--1-13) [SpeechView 522](#page--1-7) [SpeechView Configuration 522](#page--1-6) [SpeechView Licensing 523](#page--1-8) [Smart Host Configuration for SpeechView 524](#page--1-6) *Access List Configuration the Email Server for SpeechView 525 Preparation for SpeechView Configuration 525 SpeechView Configuration in Cisco Unity Connection Administration 525 User Configuration for SpeechView 527* [Configuring Notification 529](#page--1-5) [Configuring SMTP and SMS Notification 529](#page--1-12) [Summary 533](#page--1-8) **[Chapter 14 Troubleshooting Cisco Unity Connection: Case Studies 535](#page--1-5)** [Basic Troubleshooting Techniques 536](#page--1-7) [Stay the Course 537](#page--1-5) [Assess the Situation 537](#page--1-8) [Develop the Plan and Strategy 538](#page--1-7) [Use Good Troubleshooting Procedures 538](#page--1-6) [Provide Reporting, Resolution, Documentation, and](#page--1-5)  Lessons Learned 539 [Troubleshooting MWI Issues 539](#page--1-11) [Scenario 539](#page--1-8) [Resolution 540](#page--1-6) [Troubleshooting Call Transfer Rules 542](#page--1-5) [Scenario 542](#page--1-12) [Resolution 543](#page--1-8) [Troubleshooting Partitions and Search Scopes 545](#page--1-5) [Scenario 545](#page--1-12) [Resolution 545](#page--1-8) [Troubleshooting Dial Plan Issues in Digital Networks 547](#page--1-5) [Scenario 547](#page--1-12) [Resolution 547](#page--1-8) [Troubleshooting Access to Features 549](#page--1-5) [Scenario 549](#page--1-12) [Resolution 549](#page--1-8)

[Troubleshooting Audiotext Applications 550](#page--1-14) [Scenario 550](#page--1-15) [Resolution 550](#page--1-2) [Troubleshooting Digital Networking Issues 552](#page--1-1) [Scenario 552](#page--1-9) [Resolution 552](#page--1-2) [Troubleshooting VPIM Networking Issues 555](#page--1-0) [Scenario 555](#page--1-3) [Resolution 555](#page--1-16) [Summary 556](#page--1-2)

**[Index 557](#page-55-0)**

# **Icons Used in This Book**

ਨਿ Cisco Unity Cisco Cisco Unity PBX Cisco Cisco Unity Cisco Unified Server CallManager Express Messaging **Gateway** Router SRST-Media Switch Gateway enabled router Cisco Unified Mobile Communicator Database **Fax** Smart Non-Cisco Host Voice Mail SystemPhone IP Phone PC Laptop Server Network Cloud

# <span id="page-20-0"></span>**[Foreword](#page-8-0)**

This book, *Cisco Unity Connection*, by Dave Schulz, hits the bull's-eye of its intended topic: Cisco Unity Connection. This book zeroes in on the target with clarity and depth. Anyone that uses or considers using the Cisco Unity Connection product needs a copy of this book to read when planning a deployment, administering the features, or troubleshooting problems. Simply put, it's the kind of desk reference you should have when working with Unity Connection.

Dave Schulz has a lot of experience with implementing networking solutions, managing groups that implement those same technologies, plus many years as an expert instructor of Cisco authorized Unified Communications courses. He brings this varied experience to bear in this new book that focuses on Cisco Unity Connection, from initial installation, integration with other products, administration, tools, and troubleshooting.

The Cisco Press imprint, under which this book is published, has a long and outstanding reputation as the best source for books and other content related to Cisco technologies and certifications. This and all others from Cisco Press have been developed through an agreement between Cisco and the publisher. As such, the Cisco Press series of books are the only Cisco-authorized books on Cisco technology.

Cisco Press publishes a variety of products across the spectrum of Cisco technologies, with much focus on the Unified Communications product line. The Cisco Press titles include topics such as Unified Communications Manager, Unified Communications Manager Express, Unity Express, QoS, Gateways and Gatekeepers, Telepresence, VoIP technologies and protocols, planning, troubleshooting, and other topics as well.

Dave is a good friend, wonderful instructor of voice topics, and now the primary author on a book related to voice technology. I hope you find his book both useful and enjoyable, and I hope to see more such titles from Dave in the future.

Wendell Odom Certskills, LLC December 2010

## <span id="page-21-0"></span>**[Introduction](#page-8-1)**

This book focuses on Cisco Unity Connection as a voice messaging solution. It is designed for both implementation engineers and administrators involved in the implementation, upgrade, or expansion of their voice-mail deployments. Through the text you explore the Cisco Unity Connection product, its design, implementation, and configuration. Even though you might be familiar with voice technology and networking systems, many of the terms and concepts used throughout the text are explained in depth, to facilitate this understanding.

For organizations at the beginning stages of designing, building, or migrating to Cisco Unity Connection, this text provides the necessary information required to make an informed decision on the proper design and configuration of their specific voice messaging solution. Throughout the book, you explore design considerations via specific case studies to assist you in understanding the architecture of a messaging solution in your organization.

Cumulatively, the chapters in this book provide a comprehensive guide to designing networks using Cisco Unity Connection and implementing and configuring the various features that users require. You learn about the new features of Cisco Unity Connection v8.5 software, along with a detailed approach for their configuration and application.

The organization of this book is designed into three parts. Part I begins with the design of Cisco Unity Connection, its operating system, database, and server requirements followed by configuration procedures on how to implement this in a Cisco Unified Communication Manager (CUCM) network and Cisco Unified Communications Manager Express (CME) network using the Session Initiation Protocol (SIP). Digital and Voice Profile for Internet Mail (VPIM) networking is discussed in detail, along with case studies to enforce your understanding of both technologies. For non-Cisco integrations, PBX IP Media Gateway (PIMG) and T1 IP Media Gateway (TIMG) integration is discussed. This section also includes a number of case studies and design considerations that need to be considered for users looking to implement Cisco Unity Connection. Specifically, Chapter 2 focuses on design and planning of the Cisco Unity Connection implementation. Finally, this part concludes with a discussion of upgrades in Cisco Unity Connection from previous versions of Cisco Unity Connection and Cisco Unity using the Cisco Objected Backup and Restore Application Suite (COBRAS).

Part II of this book focuses on the configuration of the various options in Cisco Unity Connection, such as users and contact, call routing, dial plan, class of service, and templates. This section also covers the various features and applications available to the users in Cisco Unity Connection, and the various methods in which they can access voicemail, such as Personal Communications Assistant, Internet Message Access Protocol (IMAP) clients, ViewMail, and PhoneView. This section covers the necessary knowledge and understanding a Cisco Unity Connection administrator should possess for maintaining and supporting users' needs and requirements. This section includes case studies to assist you in understanding the application of the various features and options learned in this section. Many of the new features released with version 8.5 software are also addressed throughout the text.

Part III addresses the various tools and reports available to system engineers and administrators. This section also covers the ongoing troubleshooting and maintenance of Cisco Unity Connection. It is imperative for personnel involved in this product to understand the basics of troubleshooting the various issues that arise in the implementation and configuration phases. This section is a requirement for the engineers and administrators involved in the ongoing support of Cisco Unity Connection.

## **Goals and Methods**

The goal of this book is that you get a comprehensive understanding of the Cisco Unity Connection product as a voice messaging solution and how it might better serve their organization, provide users with cohesive solution, and enable engineers and administrators to properly design, implement, and administer the Cisco Unity Connection system.

## **Who Should Read This Book?**

This book is designed to provide an understanding of Cisco Unity Connection from planning, design, and implementation to maintenance of the voice messaging system. Network designers, engineers, and administrators can benefit from the explanations, examples, and case studies included in the text, which are meant to help direct you to possible issues and solutions that might be encountered in your organization.

## **How This Book Is Organized**

This book is designed to be read from beginning to end and provides a complete understanding of the Cisco Unity Connection software. However, each chapter can be selected seperately enabling you to place your focus on the specific subject or element.

**Chapter 1, "Cisco Unity Connection Overview"** provides an overview of Cisco Unity Connection and its features and capabilities. This chapter also includes a description of the other various Cisco voice messaging product offerings and a descripiton of the Cisco Unity Connection database, operating system, and software components.

The core chapters, Chapters 2 through 13, cover the following topics, whereas Chapter 14 includes an overview of troubleshooting and discussion of various case studies:

**Chapter 2, "Designing Voice-Mail Systems with Cisco Unity Connection"**: This chapter discusses the design considerations required before installing Cisco Unity Connection in today's business environments. This chapter addresses the voice-messaging design using the active-active cluster pair and single server configurations, designs, and considerations including server sizing, equipment, codecs, networking, features, and capabilities.

**Chapter 3, "Installing and Upgrading Cisco Unity Connection"**: This chapter examines the details of Cisco Unity Connnection software installation and upgrade procedures for various implementations, including single server and active-active cluster pair implementation. Also, this chapter discusses the various considerations for licensing and upgrade procedures.

**Chapter 4, "Integrating Cisco Unity Connection"**: This chapter covers the various integration types between Cisco Unity Connection and the phone system. This chapter includes an explanation of the various protocols used, SCCP, and SIP and a detailed step-by-step explanation of the integration elements and procedures. You are also provided an understanding of the basic call flow for direct and forwarded calls to Cisco Unity Connection.

**Chapter 5, "Cisco Unity Connection Users and Contacts"**: This chapter begins the administration section of the text, starting with an understanding of users and contacts in Cisco Unity Connection Administration. The discussion consists of the various means to create users through the use of Cisco Unity Connection Administration, Bulk Administration Tool, Administrative XML (AXL), and LDAP integration and authentication. This chapter also includes a step-by-step configuration of the various elements required to configure users and contacts.

**Chapter 6, "Providing Users Access to Voice Messaging"**: This chapter examines the various methods that users can use to access their voice messaging using the phone interface and various web and mobile applications.

**Chapter 7, "Understanding User Features and Applications"**: This chapter examines the various user features and application available and the various elements that control access to these features. Specific case studies increase your understanding of these features.

**Chapter 8, "Understanding Call Handlers and System Features"**: This chapter explores the basic concepts and configuration of the various call handlers, directory handlers, interview handlers, and dial plan components, including partitions and search scopes. These concepts are discussed along with the configuration of a basic audiotext application.

**Chapter 9, "Understanding Cisco Unity Connection Networking"**: This chapter examines the various components and configuration elements of networking Cisco Unity Connection servers and cluster pairs including intrasite and intersite links, trunks, and cross-server features. Also, included in this chapter is an overview of Simple Mail Transport Protocol (SMTP) parameters and SMTP Smart Host configuration in Cisco Unity Connection.

**Chapter 10, "Implementing Voice Profile for Internet Mail (VPIM)"**: This chapter discusses the Voice Profile for Internet Mail (VPIM) protocol, design, licensing, configuration, and implementation parameters in Cisco Unity Connection. Included in this discussion is an exploration of the various features, addressing, and contact creation parameters.

**Chapter 11, "Using Cisco Unity Connection Tools and Reports"**: This chapter covers the various tools and reports necessary to provide the proper administration tasks within Cisco Unity Connection. These tools consist of the Real-Time Monitoring Tool (RTMT), Cisco Object Backup and Restore Application Suite (COBRAS), Migrate Utilities, Task Management, and reports available in Cisco Unity Connection.

**Chapter 12, "Maintaining Cisco Unity Connection"**: This chapter covers the fundamental maintenace of Cisco Unity Connection and resources and tools required for this task. Also included in this chapter is a discussion of the provision for redundancy and backup including use of the Disaster Recovery System (DRS), Certificate Management, Licensing and Warm Standby Server, SNMP configuration, Survivable Remote Site Voicemail (SRSV), and various tools available on the Cisco website.

**Chapter 13, "Advanced Features in Cisco Unity Connection"**: This chapter explores a few of the advanced features available in Cisco Unity Connection, which includes fax integration, SpeechView, and SMS notification.

**Chapter 14, "Troubleshooting Cisco Unity Connection: Case Studies"**: This chapter is designed to provide an understanding of basic troubleshooting concepts and procedures and various case studies that you might encounter with Cisco Unity Connection voice messaging within the various deployments. This is the culmination of the knowledge learned within the various chapters in the text and geared to encourage you to think through specific issues.

# Chapter 2

# <span id="page-25-0"></span>[Designing Voicemail Systems](#page-8-1) with Cisco Unity Connection

This chapter covers the following subjects:

- **Design Considerations:** Understand the capability of Cisco Unity Connection as it pertains to current users, network design, codecs, voicemail ports, and projected growth.
- **Active-Active Cluster Pair:** Explore the high availability and redundancy feature of Cisco Unity Connection using the active-active cluster pair configuration.
- **Voice-Messaging Design:** Design the voice-messaging system using Cisco Unity Connection platform overlays by determining the proper server sizing, equipment, codec, feature, and capabilities.
- **Voice-Messaging Networking:** Understand the various networking options available in Cisco Unity Connection version 8.x software.

After you understand your current voice-messaging environment, users' needs, and projected growth within the planning stages, you can develop a preliminary design based on this information. This preliminary design can help the business to understand and review the designed solution that meets the needs defined during the planning stage. Good communication within the organization is vital for all stages of the deployment, but especially important for the design. After the preliminary design has been reviewed, modified, and adjusted according to the business model, you can develop the final design and scope of work.

This procedure must be completed before any product is ordered and the implementation begins. The planning and design phase determines the actual product and implementation, and ensures that the user requirements are met. As stated previously, good planning and design that closely matches the final implementation helps to avoid unforeseen project delays and over-budget issues.

This chapter takes your project plan to the next phase of the Planning, Design, Implementation, and Operation (PDIO) model, the design phase. You need to collect all information assembled from the planning phase and determine a preliminary design. A properly crafted preliminary design can consist of input from reviewers, management, and users to allow for modifications and collaboration. The end result in this phase will be a final design that will be ready for implementation. Part of this phase also involves features, capabilities, and configurations to ensure that all requirements are met as determined according to the project plan. Therefore, you need to understand the interworking, features, and capabilities of Cisco Unity Connection.

The focus in this chapter is on the Cisco Unity Connection product design and capabilities as they pertain to its various systems, database, and networking. You need to understand the following:

- <span id="page-26-0"></span>■ How to determine the server sizing to be used when implementing Cisco Unity Connection version 8.x software.
- Understand codecs, users, Internet Message Access Protocol (IMAP) client, voicemail storage, and ports. Explore how this information can influence your server sizing and voice-messaging design.
- Understand the various IMAP clients that can be used with Cisco Unity Connection and investigate the differences between IMAP non-Idle and Idle mode.
- Learn the Cisco Unity Connection database design and how active-active cluster pairs deliver redundancy and high availability.
- Determine the preliminary design based on geography, function, and client types to be used for voice messaging.
- Create a finalized design from the elements of the planning phase and the discussions and feedback from the design phase.

# **[Determining Server Sizing](#page-8-0)**

Cisco Unity Connection enables organizations to build and configure their voice-messaging system according to their business needs. These needs can involve the decisions based on the number of users, voicemail ports, codec, and even what type of clients will be used to retrieve voice messages. At this point in the process, many of these needs should have been identified and determined in the earlier planning phase.

The first goal is to determine the proper server sizing to meet the current user requirements and future growth. Server sizing refers to the proper platform hardware to be purchased. It is important for not only budgets, but also user requirements to purchase the correct server platform to meet the users' current and future requirements.

Scalability defines the capability of an organization to adapt to growth and changes. The voice-messaging design needs to include considerations for scalability in providing the required operations and services as the organization continues to grow and expand over time. Cisco Unity Connection enables this scalability with its current software and the

<span id="page-27-0"></span>capabilities provided with digital and Voice Profile for Internet Mail (VPIM) networking services.

You must identify a number of elements in this stage about the server sizing because these decisions can influence an organization's choice of hardware. These elements consist of the following:

- Audio codecs
- Voice-messaging storage capacity
- Voicemail ports
- Current and future users
- Voicemail users
- IMAP clients

The next sections review these requirements and the best practices related to server sizing.

## **[Understanding Codecs and Voicemail Storage](#page-8-1)**

You must understand the basic differences of the various codecs before understanding how Cisco Unity Connection handles these codecs. This discussion is not meant to be an in-depth study of codecs, but a general overview to provide a proper understanding of codecs as they are implemented in Cisco Unity Connection.

Codecs are defined as the encoding and decoding of the audio signal. An audio signal needs to be converted to a digital format before it can be sent over the IP network. This is referred to as *encoding*. This digitally encoded signal takes the form of a real-time transport protocol (RTP), which uses User Datagram Protocol (UDP) as the transport layer. Likewise, at the remote location, this encoded digital signal needs to be converted back into an audio stream. This process is called *decoding*. Together, the encoding and decoding determines the codec used to send an audio signal across the IP network.

The process of encoding an audio signal into a digital signal use is referred to as *sampling*. The sampling rate is determined by the amount of samples per second. Each sample is analogous to a snapshot in time. The accepted sampling rate was determined from work performed by Harry Nyquist and Claude Shannon in the 1920s surrounding the telegraph. Their research determined that the amount of information sent into a telegraph channel should be twice the amount of its highest frequency. In actuality, the theorem determines that a sampled analog signal can be correctly reconstructed if the sampling rate exceeds twice the highest frequency of the original signal. This theory referred to as Nyquist-Shannon Theorem, or simply Nyquist's sampling theorem. Since this time, the basic theory of telegraphs has been applied to digital networking.

The human voice can produce sound from approximately 300 Hz to 4000 Hz. Keeping with the same logic that Nyquist used for the telegraph, you can determine a sampling rate for voice communications to be 8000 Hz (4000 Hz  $*$  2), or 8000 samples per second. Each sample would consist of a single byte. Therefore, the information consisting of this sample would be 8 bits \* 8000 samples, or 64,000 bits per second. This is the basis for an uncompressed digitized audio signal in IP telephony, which is called the G.711 codec. This is also the calculation used for a DS-0 or voice channel within a T1/PRI digital circuit. This bandwidth is defined as the payload, not including Layer 2 and Layer 3 overhead. This overhead on an Ethernet network accounts for approximately 25 percent of the overhead of an uncompressed voice payload, or 16 k (or 80 k). This includes IP, RTP, and UDP headers.

Cisco Unity Connection supports a number of different codecs, as described in the following sections.

## G.711 Codec

The G.711 codec is the most used and supported codec in IP telephony. It is produced using pulse code modulation at an uncompressed sampling rate of 8000 samples per second. The bandwidth required for the G.711 codec is 64,000 bits per second. This is the bandwidth of the payload (not including IP, RTP, and UDP headers). As stated in the previous section, on an Ethernet network, this accounts for approximately 25 percent of the overhead of an uncompressed voice payload, or 16 k (or 80 k).

There are two versions or formats of the G.711 codec. G.711 μ-Law is the codec used in North America. The G.711 a-Law is used outside North America. Even though both codecs have the same bit rate of 64,000 bits per second, they perform a completely different sampling of pulse code modulation to arrive at their respective digitized samples. Therefore, the codecs are not directly compatible and require transcoding between G.711 μ-Law and G.711 a-Law. However, both of these codecs produce a high-quality audio steam.

## G.729 Codec

The G.729 codec is also used extensively in IP telephony and also widely supported. This codec uses a compression algorithm to attain a payload bandwidth of 8000 bits per second. Because of bandwidth conservation, this codec is used for remote IP telephony communications and where bandwidth oversubscription is a concern. A number of versions of the G.729 codec exist. Two of these codecs, G.729a and G.729b, incorporate additional options and features. The sound quality produced using G.729 is not as high quality as G.711 but is still considered to be toll quality (similar to a residential phone service or traditional landline services). These lower bandwidth codecs are used primarily to save the bandwidth for lower speed WAN circuits. In these cases, the overhead calculation is still approximately 16 k, providing a total bandwidth calculation of 24 k.

## G.722 Codec

The G.722 codec produces is a high quality audio signal and is supported on many of the newer IP telephony devices and IP phones. G.722 uses its own compression algorithm called Sub-Band Adaptive Differential Pulse Code Modulation (SB-ADPCM) and can

produce a digital signal using a number of bandwidths (48 k, 56 k, and 64 k). The G.722 codec requires 64,000 bits per second as the payload bandwidth for this codec; although it can adapt the compression algorithm based on changes in the network. This codec is used with the newer Cisco 79X2 and 79X5 IP Phones.

## G.726 Codec

The G.726 codec uses Adaptive Differential Pulse Code Modulation (ADPCM) to produce a payload bandwidth of 16 k, 24 k, 32 k, or 40 k bits per second, although the most widely supported codec used is 32 kbps. Using half the bandwidth of G.711, this codec is used for many phone service providers, VPIM networking, and Simple Mail Transfer Protocol (SMTP) communications. You examine the use of this codec in Chapter 5, "Cisco Unity Connection Users and Contacts," in the discussion of VPIM and SMTP protocols.

### il BC

Internet Low Bitrate Codec (iLBC) is defined in RFC 3951 as a narrowband speech codec, suitable for Voip application and streaming audio. This algorithm used for iLBC is much more resilient to the lost frames when degraded networks are encountered. iLBC uses a bandwidth of 13.3kbps, with a slightly higher quality than G.729.

## PCM Linear Codec

The PCM Linear codec uses pulse code modulation (PCM) to digitize samples based on a variable sampling rate of 8 k to 48 k. This format is used in DVD technology to encode WAV and AU type sound files because this codec produces the highest quality audio; however, this quality is produced as the expense of increased bandwidth. For example, a sampling rate of 8 k for a 16-bit samples requires 128 kbps for the payload bandwidth (16 bits \* 8000 samples / sec = 128 kbps).

## Transcoding in Cisco Unity Connection

Voice calls arriving to Cisco Unity Connection enter the system using a negotiated line codec. The administrator can choose to support a certain codec based on its advertisement.

When callers leaves message for users with a mailbox, they reach Cisco Unity Connection via an available voicemail port. The audio stream is received as a digitized signal in one codec (called the line codec). This digitized signal needs to be converted before it is recorded to the users' voice mail. *Transcoding* is the process to convert a digitized signal from one codec to another codec. Cisco Unity Connection performs transcoding with every call as it is received and recorded in the users' voice mailbox.

Cisco Unity Connection supports a number of codecs on the line side. These codecs are used on the line side, as the digitized signal is received by Cisco Unity Connection. Also, as stated previously, the administrator can influence which codecs are used, or not used, by changing the advertising of these codecs to external devices. The codecs supported on the line side follows:

- G.711 μ-Law
- $\blacksquare$  G.711 a-Law
- G. 722
- G.729
- iLBC

The audio stream received on one of these line codecs is then transcoded to the system codec, which is always PCM Linear. As per the discussion of codecs, this codec produces the highest quality audio and is therefore the system codec. The system codec cannot be changed and is always used with every call and recording. The system codec receives the call from the line codec. The recording codec receives the call from the system coded (PCM Linear).

Finally, the PCM Linear stream (system codec) is then transcoded to the system recording codec. The supported system recording codecs in Cisco Unity Connection follows:

- PCM Linear
- $\Box$  G.711 μ-Law (default)
- $\blacksquare$  G.711 a-Law
- G.729a
- G.726
- GSM 6.10

The default recording codec is G.711 μ-Law. It is advisable to keep the system recording codec at this default because this produces a good quality audio signal with acceptable disk space utilization (8 KB/sec).

All transcoding here is done directly within the Cisco Unity Connection system. If calls and recorded messages are transferred to the integrated phone system or Cisco Unity Connection, transcoding resources might be required.

Figure 2-1 illustrates the relationship between the line, system, and recording codec as they are implemented in Cisco Unity Connection.

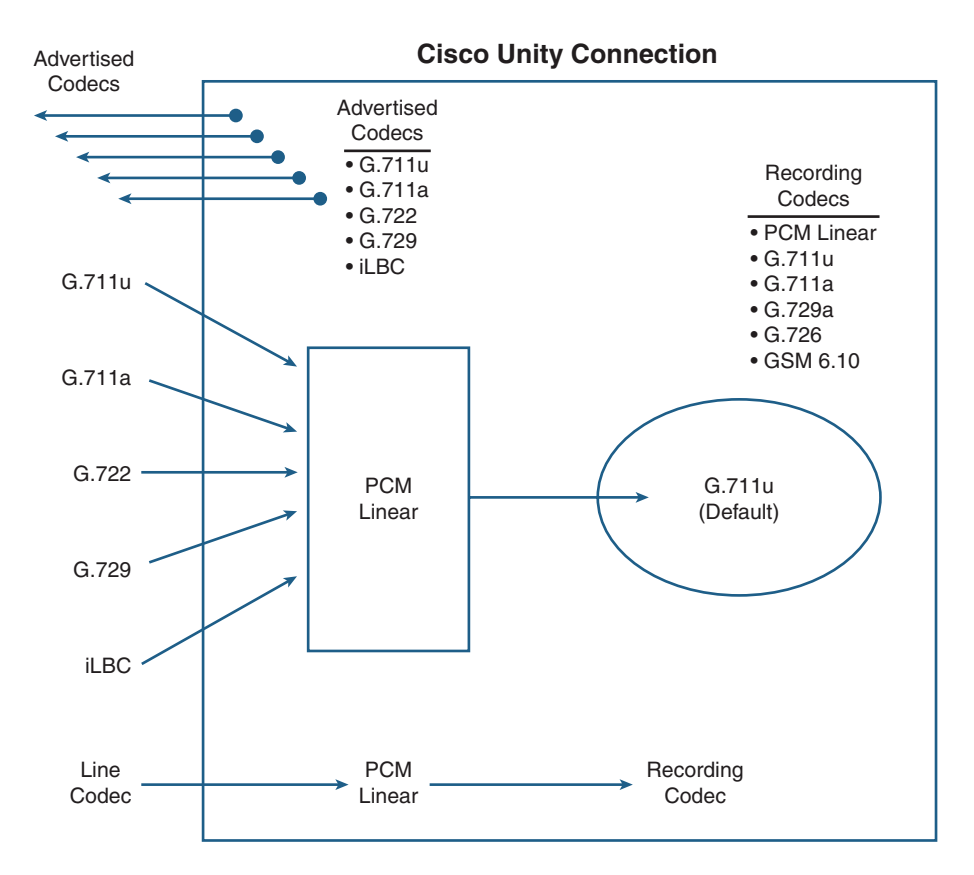

**Figure 2-1** *Codec Implementation in Cisco Unity Connection*

The System recording codec can be changed to G.729a, G.726, or GSM 6.10 to conserve disk space for message storage. These codecs require from 1 KB/sec to 4 KB/sec, half the amount of disk space required for the same recording using the default system recording codec of G.711. However, the audio quality produced with these codecs will be much lower. Changing the system recording codec to one of these codecs should be done only if there is a real need to conserve disk space. You must understand and decide if this should be done to sacrifice recording quality. Also, changing the default system recording codec can affect playback of messages on specific mobile devices and cell phones that might not support the specific codec using IMAP.

On the other hand, you can use the PCM Linear codec for the system recording codec to increase the audio quality. This codec produces the highest quality of audio stream, but at the expense of disk space. The PCM Linear codec uses twice the bandwidth required by the G.711 default recording codec. This should be done only if there is no consideration to conserve disk spaces, and when G.722 is used as the line codec. Using PCM Linear as the system recording codec when the line codec is G.711 cannot increase the quality of the audio stream and only use more disk space. For most installations, Cisco

Unity Connection uses G.711 as the line codec. Therefore, it is best to leave the system recording codec at the default, G.711.

You need to keep the system level recording at G.711 because most endpoints use this codec as their audio format to Cisco Unity Connection. This determination is made only to preserve the audio quality, not avoid transcoding. As Figure 2-1 illustrates, transcoding is done for every call received by Cisco Unity Connection. There is little system performance impact from a different codec on the line, as compared to using a specific recording codec. Certain codecs do require additional resources and computation because of their complexity. The codecs defined here that require more resources to transcode are the line codecs, G.722 and iLBC. Limit the use of these codecs for this reason. Because of these resource requirements, Cisco Unity Connection can support only half the amount of simultaneous connections using these line codecs, as compared with the other line codecs. You must consider this calculation when determining the platform sizing and the number of voicemail ports.

Table 2-1 provides an overview of the various codecs supported by Cisco Unity Connection for their audio quality, sample size, bandwidth, and disk space using an 8 kHz/sec sampling rate.

| <b>Recording Codec</b>            | <b>Characteristics</b>                                                                                       |
|-----------------------------------|----------------------------------------------------------------------------------------------------|
| <b>PCM</b> Linear                 | <b>Excellent Audio Quality</b><br>Requires 16 KB/sec disk space<br>16 bit samples<br>* Used for system codec |
| $G.711$ u-Law $*$<br>$G.711a-Law$ | Good Audio Quality<br>Requires 8 KB/sec disk space<br>8 bit samples<br>* Default Recording Codec             |
| G.726                             | Good Audio Quality<br>Requires 4 KB/sec disk space<br>16 bit samples                                         |
| G.729a                            | Fair Audio Quality (Toll Quality)<br>Requires 1 KB/sec disk space                                            |
| GSM 6.10                          | Good Audio Quality<br>Requires 1.6 KB/sec disk space                                                         |

**Table 2-1** *Recording Codecs Relationship and Limitations (Based on 8 KHz/sec Sampling Rate)*

## Users, Codecs, and Message Storage Considerations

Now that you understand the implications of the codecs as they apply to system performance, audio quality, and disk storage space, you must use this information along with the current and future projected users to determine the server sizing. The message storage is designed to handle between 20 minutes to 30 minutes of message storage (using the G.711 system recording codec) for each user configured according to the supported message platform. In most cases, this might be more than sufficient for most organizations. You need to consider emails sent to the users' voice mailbox for replies, forwards, and faxes in the message storage calculation.

The server sizing should be based on projected growth of users to ensure scalability; the codecs to be used; and the total amount of voice mails, replies, forwards, and faxes that need to be available per user. If this is a new installation, it would be advisable to investigate the current voice message stores to gain a benchmark to determine the Cisco Unity Connection server sizing for the message stores.

<span id="page-33-0"></span>Finally, you must also understand the clients that might be used to retrieve voice messages and emails because this might influence the number of users supported. The type of clients supported in Cisco Unity Connection can be any of the following types:

- Telephone user interface (phone users)
- Voice user interface (voice recognition users)
- **IMAP** clients
- Messaging inbox clients using Personal Communications Assistant (PCA)
- IBM Lotus Sametime clients
- RSS reader clients

## **[IMAP Clients and Voice Ports](#page-8-1)**

Cisco has made some marked improvements in the latest 8.x software release of Cisco Unity Connection for its handling of IMAP clients. If users are using clients that support IMAP Idle, there is no increased impact on the load to Cisco Unity Connection. This was not the case in previous versions; however, the clients must be IMAP Idle-mode instead of non-Idle. IMAP Idle is defined as the ability of the client to indicate to the server that is ready to accept messages, without having to click a refresh button or repeatedly make requests to the server. In this case, the same amount of users and ports are supported, whether the users use their phone or IMAP Idle clients. Most IMAP clients support Idlemode, with a few exceptions.

The Internet Message Access Protocol (IMAP), formerly called Internet Mail Access Protocol, supports both online (non-Idle) and offline (Idle) modes. The mode used depends entirely on the specific client. Cisco Unity Connection supports both non-Idle and Idle-mode clients. However, non-Idle-mode places a significant load on the server and the number of total clients supported is reduced significantly. A single non-Idle IMAP client is counted as four Idle IMAP clients.

The products that support the IMAP Idle-mode consist of the following:

- Microsoft Outlook
- Microsoft Outlook Express
- Microsoft Windows Mail
- Lotus Notes
- Cisco Unified Personal Communicator (CUPC) version 8.x and later
- IBM Lotus Sametime version 7.xx and later

The following Cisco products support only Non-Idle mode:

- Cisco Unified Personal Communicator version 7x and earlier
- Cisco Unified Mobile Communicator
- Cisco Unified Mobility Advantage
- IBM Lotus Sametime plugin

If you use other clients not listed here, consult the documentation for your specific product or software. Of course, you can use non-Idle clients with Cisco Unity Connection, but the amount of users supported is reduced. As stated previously, a single non-Idle IMAP client should be considered as four IMAP Idle clients when calculating users to determine the server sizing.

Cisco Unity Connection version 8.x software enables organizations to mix non-Idle and Idle IMAP clients on the same server. However, for accounting purposes, it might be advisable to put them on separate servers, or at least create a completely different class of service to account for the number of each type of client on each server. Whether the clients are on separate servers or the same server, the calculations are still the same meaning, a non-Idle IMAP client still counts as four IMAP Idle clients.

The IMAP non-Idle clients are the only clients that affect the amount of the users in the Cisco Unity Connection version 8.x software. This must be accounted for with current and future users when considering server sizing to allow for scalability.

## Determining Voicemail Port Requirements

The number of voicemail ports required is another factor you need to consider in server sizing calculations. To ensure that callers get their calls answered by Cisco Unity Connection and never receive a fast busy, it is imperative that ports are available at all times. The information collected to make the initial calculation can be gathered from the current voice-messaging system to gather traffic volume statistics during the specific busy hours.

The main purpose of a voicemail port in Cisco Unity Connection is to answer calls to Cisco Unity Connection, enabling callers to leave voice messages and for users to retrieve these messages. If you look at only the current voicemail traffic and volume, however, you will be missing many vital factors that must be determined to calculate the correct number of ports. To understand voicemail ports, you must first explore their functions, beyond leaving and retrieving messages. Voicemail ports supply the following functions to Cisco Unity Connection:

- Answer calls for incoming callers
- Recording messages
- Retrieving messages
- Message notification
- Telephony Record and Playback (TRaP)
- Message waiting indicator (MWI)

To determine the actual number of ports to install, the designer must research answers to the following questions:

- How many users need to be configured on the server for voice messaging?
- What is the expected and projected message activity for these users?
- How can the users retrieve messages?
- Can the organization use call handlers within an audiotext application that to answer all or some of the calls to the organization?
- What features are required for voice-messaging users? Voice recognition? SpeechView? TRaP?
- Is message notification required?
- Is high availability a requirement?

The number of users can help the designer to clearly understand the server sizing. Likewise, the amount of voice messages received and retrieved can help clarify the voicemail port requirements. If users use the phone to retrieve their voicemails, a port is required; however, if they use an IMAP client, a port is not required. Users retrieving their messages using the Cisco Messaging Inbox and Microsoft Outlook with the ViewMail have the ability to listen their message through the PC speakers or their IP Phone. The clients themselves do not require a voicemail, but if the users decide to direct their messages to the IP Phone, a port is required. This is referred to as *Telephony Record and Playback (TRaP)*. Users might decide to use their IP Phone if they do not have a workstation capable of audio, or to maintain a level of privacy in the workplace.
<span id="page-36-0"></span>When a user receives a message, Cisco Unity Connection notifies the user by sending specific digits to the phone to turn on the message waiting indicator (MWI) light on the user's phone. When the last message is retrieved by the user, Cisco Unity Connection then sends a different set of digits to the phone to turn the MWI light off.

Other than voice messaging, Cisco Unity Connection enables an organization to create call-handlers to be used within custom audiotext applications. Part II explores call-handlers and audiotext applications in depth. Many companies choose to use this application as an auto-attendant for incoming calls, thereby allowing callers to be quickly directed to the proper person, department, or application, thereby decreasing the length of time that users use a specific port. If the audiotext application is used in this means, the call volume to Cisco Unity Connection can greatly increase because a voicemail port is used for every incoming call.

Certain other features employed by users can increase the port usage. For example, if users are configured for message notification, an outgoing call is made from Cisco Unity Connection for every configured message notification attempt, which uses an existing voicemail port. Also, users can choose to be notified of urgent, some, or all messages according to a defined time period. After they receive a notification, the user can choose to listen to the message. The message notification and message retrieval uses an available voicemail port.

Finally, if high availability is a requirement, two servers are required to be configured in a cluster-pair. A single server uses the IBM Informix database for the configuration database and message store. This single server can support up to 250 ports, depending on the server platform, with Cisco Unity Connection version 8.x software. The issue with having the single server configuration is that there is no redundancy if a server failure occurs and no available load sharing, meaning that a single server is responsible for database configuration, message stores and voicemail port activity. The loss of the server can cause a voice-messaging outage until the server is restored.

## **[High-Availability and Redundancy](#page-8-0)**

As of version 7.x software, Cisco Unity Connection supports the active-active cluster pair configuration. This configuration is defined as active-active because both servers actively process calls. In the active-active cluster pair configuration, the active-active cluster pair can support up to 500 ports (250 ports/server) simultaneously, depending on the server platform. If one server in a cluster pair is unavailable, the other server can handle all voice messaging, but with a decreased number of ports (maximum of 250 ports). Therefore, if high availability is a requirement, the total number of ports considered in the design should be kept at a maximum of 250 ports to ensure port availability during an outage. In this way, a server failure can still maintain the required number of ports.

The active-active cluster pair requires two servers with the same software level. The two servers are actively processing calls, even though a single database is still actively performing load sharing and providing redundancy in case of server failure. You can explore the active-active cluster pair design and configuration in the next chapter. At this time,

<span id="page-37-0"></span>you need to consider this model in your design if high availability is a requirement in tour voice-messaging solution.

Figure 2-2 illustrates the single server and active-active cluster pair design.

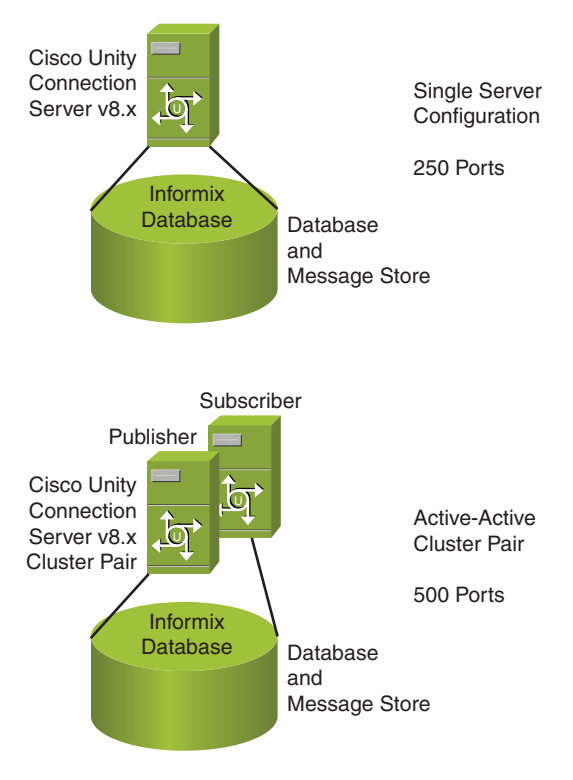

**Figure 2-2** *Single Server and Active-Active Cluster-Pair Design*

## **[Server Sizing and Platform Overlays](#page-8-1)**

When you understand the business requirements within your specific organization, you can decide on the specific platform overlay to meet these design requirements. This decision should be carefully considered given the design requirements and need for scalability. Then, you can determine the proper platform overlay and procure the correct product for implementation. Considerations should also be given to product lead times in the ordering process.

Cisco System enables users to use a number of physical platforms according to their needs and business requirements. As of Cisco Unity Connection version 8.x, virtualization is now supported according to two specific overlays.

Table 2-2 and Table 2-3 (covered in the next section) provide an overview of these overlays, whether you use physical or virtual platforms in the voice-messaging solution. For <span id="page-38-0"></span>the latest information regarding product models, consult Cisco.com. The following tables are provided here to demonstrate only an overview of these overlays. The supported platforms are based on the IBM equivalents.

| <b>Option</b>       | <b>Platform Overlay 1</b> | <b>Platform Overlay 2 Platform Overlay 3</b> |              |  |
|---------------------|---------------------------|----------------------------------------------|--------------|--|
| Processors          |                           | 2                                            | 2            |  |
| Hard disk           | $2 - 250$ GB              | $2-300$ GB                                   | $4 - 300$ GB |  |
| Total ports/server  | 48                        | 150                                          | 250          |  |
| Total ports/cluster | 96                        | 300                                          | 500          |  |
| Total users         | 2000                      | 4000                                         | 20,000       |  |
| Platform            | MCS7825-I4                | MCS7835-I3                                   | MCS7845-I3   |  |

**Table 2-2** *Physical Platform Overlay Overview*

The Cisco MCS 7828 series platform can be deployed for the Cisco Unified Communication Manager Business Edition to support up to 500 users and phones and 24 voicemail ports providing for Cisco Unity Connection voicemail and CUCM integrated within a single platform.

## **[Virtualization](#page-8-0)**

Virtualization has gained greater acceptance for business applications throughout the past number of years and is now supported using VMware with specific platform overlays. Some types of virtualization include memory, data, storage, and software. From the perspective of Cisco Unity Connection and the platform overlays, you can refer to operating system-level virtualization, in which a single OS can host a number of different operating systems and applications concurrently, which are referred to as *guests*. Virtualization provides a cost savings to companies and assists in energy efficiency.

Years ago, I worked at an enterprise company that had a large room filled with servers, each of which performed a specific application that was vital to its business operations. Virtualization was introduced in the company, and over the course of a couple months; they virtualized all existing applications from approximately 50 to 60 servers down to 4 servers, using a single rack. This provided for easier administration, centralized management, and greater efficiency at an extraordinary cost savings to its business.

Cisco now supports implementations using virtualization. Two platform overlays are currently supported. Table 2-3 lists the supported overlays for virtualization (at press time). Again, this is provided as an overview. Therefore, consult Cisco.com for further details and updates to these overlays.

| <b>Option</b>          | <b>Platform</b><br>Overlay (500<br>Users) | <b>Platform</b><br><b>Overlay 2</b><br>(1000 Users) | <b>Platform</b><br><b>Overlay</b><br>(5000 Users) | <b>Platform</b><br>Overlay<br>(10,000)<br>Users) | <b>Platform</b><br>Overlay<br>(20,000)<br>Users) |
|------------------------|-------------------------------------------|-----------------------------------------------------|---------------------------------------------------|--------------------------------------------------|--------------------------------------------------|
| <b>vCPU</b>            | 1                                         | 1                                                   | $\overline{2}$                                    | $\overline{4}$                                   | 7                                                |
| vRAM                   | 2 Gig                                     | 4 Gig                                               | 4 Gig                                             | 4 Gig                                            | 8 Gig                                            |
| vDisk                  | $1-160$ GB                                | $1-160$ GB                                          | $1 - 200$ GB                                      | $2-146$ GB                                       | $2 - 300$ GB<br>$2-500$ GB                       |
| Total<br>ports/server  | 16                                        | 24                                                  | 100                                               | 150                                              | 250                                              |
| Total<br>ports/cluster | 32                                        | 48                                                  | 200                                               | 300                                              | 500                                              |
| Total users            | 500                                       | 1000                                                | 5000                                              | 10,000                                           | 20,000                                           |

<span id="page-39-0"></span>**Table 2-3** *Overview of Virtual Platform Overlay*

For both the physical and virtual platform overlays, you need to consult the current documentation and release notes for your specific release of Cisco Unity Connection version 8.x software because this information might vary with future releases and updates.

## **[User Location, Geography, and Digital Networking](#page-8-1)**

The next area to consider in the voice-messaging design has to do with the location of users and current network design. You must understand the current location of users, how users need to access their voice messages, and the current network topology for IP telephony and voice messaging. An organization might have one or two locations with a single phone system in which all users have IP Phones and access emails directly from Cisco Unity Connection using its phone, IMAP client, or Microsoft Outlook with ViewMail. In these cases, you can consider a design that is either a single server or an active-active cluster-pair to supply load balancing and high-availability (refer to Figure 2-2).

Some organizations might have remote users and a number of remote locations with multiple phone systems. This being the case, the decisions might be a bit more complex concerning server sizing, multiple servers, and server placement within the design equation.

## [Case Study: Voicemail Design](#page-9-0)

Tamicka-Peg Corporation is looking to implement a voicemail solution. This company is a large service corporation with 7000 users located at its corporate office on the east coast and another 5000 users located at a single regional branch office on the west coast. Each location has its own Cisco Unified Communications Manager 8.x cluster to support the required number of IP phones. Given this scenario, some design questions need to be

<span id="page-40-0"></span>considered. The questions discussed earlier concerning voice-messaging traffic and voicemail ports must first be answered. Then, additional questions concerning location and geography must be answered before a preliminary design can be considered. These questions consist of the following:

- Do users need to send, forward, and reply to users at the remote location?
- Do users need to log in to their voicemail from the remote location?
- What voice messaging currently exists at the remote location?
- Where is the call processing equipment (CUCM or PBX) located?
- Concerning call processing and PBXs: Are there multiple PBX/Cisco Unified Communications Manager servers existing in the organization? At remote locations?
- What capabilities exist with any non-Cisco call processing equipment? IP, Analog, or digital ports?

In the next section, you discover the answers to these questions concerning the integration of Cisco Unity Connection.

## **[Introduction to Integration](#page-9-1)**

In most cases, Cisco Unity Connection needs to be integrated with a new or existing PBX or Cisco Unified Communications Manager (CUCM) server or cluster. This is what is referred to as integration. For integrations with CUCM, the IP integrations can be accomplished using Skinny Client Control Protocol (SCCP) or Session Initiation Protocol (SIP). For legacy PBXs that support only analog or digital integrations, another device is required depending on the support provided by the PBX. There are currently two solutions for legacy integrations: PBX IP Media Gateway (PIMG) and T1 IP Media Gateway (TIMG). Both products use SIP for communications between the PIMG/TIMG unit and Cisco Unity Connection. Dialogic Corporation is a key manufacturer of PIMG/TIMG units, though some of the PIMG/TIMG products might be End of Sale (EOS).

As an integration is defined as the communications from the voice-messaging system to the call processing system (Cisco Unity Connection to CUCM), voicemail networking describes communications between voice-messaging systems.

## **[Introduction to Voicemail Networking](#page-9-1)**

Within most organizations, users need to send, forward, and reply to users at the remote locations. Also, as more users travel, they need access to their voicemail from other locations. If this is the case, networking between voicemail systems need to be considered. This can be easily done with Cisco Unity Connection version 7.x and 8.x. However, if a

<span id="page-41-0"></span>different non-Cisco voice-messaging system is to remain, a different networking method needs to be investigated, depending on the support provided by the existing voicemessaging system. You explore these various networking technologies and configuration in the next chapter. However, you first need to understand the networking concepts, terminology, and fundamental mechanics of each option to create a voice-messaging design that meets the business requirements.

#### Intrasite Networking

Each server platform overlay has limitations on the number of users supported. If an organization has user requirements beyond these limitations, or if users are located at remote locations with a different call processing system, intrasite networking is required. In previous versions of Cisco Unity Connection, this was referred to as digital networking. With the current version of Cisco Unity Connection, up to ten servers can be joined together to form single voice-messaging network. This network is referred to as a *connection site*. Each server or cluster-pair in the connection site is called a *location*. Up to ten locations, consisting of single servers or active-active cluster pairs can connect via intrasite links to form a single connection site.

**Note** To help clarify Cisco terminology, intrasite links are used within a connection site to join locations, where an intersite link joins two connection sites to form a Cisco Voicemail Organization.

As you learned earlier, a server or cluster pair using Cisco Unity Connection version 8.x software can provide voice messaging for up to 20,000 users. Using intrasite links to form a connection site, this limitation can be exceeded to provide voice messaging for up 200,000 users—though the global directory is limited to 100,000 users and contacts.

Users can have IP phones registered to a single CUCM or PBX. Cisco Unity Connection system can support multiple integrations while being part of a connection site with multiple intrasite links. An organization might decide to keep its existing PBX along with CUCM and transition users and phones to the new system over a period of time. This feature affords the flexibility to use intrasite networking to meet current business needs and transition to the new system using a phased approach.

Figure 2-3 illustrates this option using a single or multiple call processing systems within a connection site.

Intrasite links can be formed using active-active cluster-pairs if load sharing and high availability is a requirement. Figure 2-4 depicts the intrasite links used in a cluster-pair configuration. As displayed, single server configuration and active-active cluster-pair configuration can be combined with the connection site.

<span id="page-42-0"></span>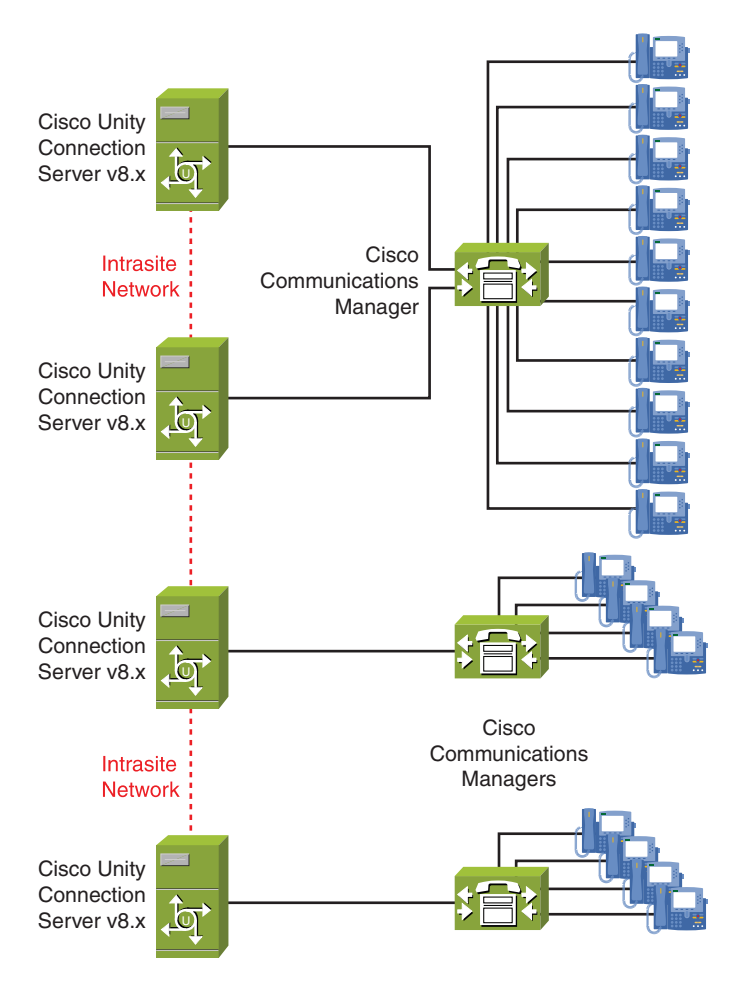

**Figure 2-3** *Single and Multiple Call Processing Within a Connection Site*

The important aspect of intrasite links between servers is that all communication, transfer, and sending of messages is accomplished using Multipurpose Internet Mail Extensions (MIME) over Simple Mail Transfer Protocol (SMTP). Both protocols are Internet standards, so the transfer and sending of voicemail can be easily accomplished over the WAN or Internet. In this way, each remote location can have a Cisco Unity Connection server along with its own CUCM or PBX. The Cisco Unity Connection servers can then be joined together using intrasite links to form a single connection site, allowing users the ability to send, forward, and reply to messages from users at the other locations.

Now that you know the various implications of intrasite network, refer to the case study and the voice-messaging solution for Tamicka-Peg Corporation. Tamicka-Peg Corporation <span id="page-43-1"></span><span id="page-43-0"></span>has 7000 users at the east coast location and 5000 users at the west coast location. Each site has its own Cisco Unified Communications Manager cluster to support the required phones. After further discussion, it was determined that the organization required high availability at both locations, and users need to have the ability to send, forward, and reply to messages at the other remote location, regardless of their locale.

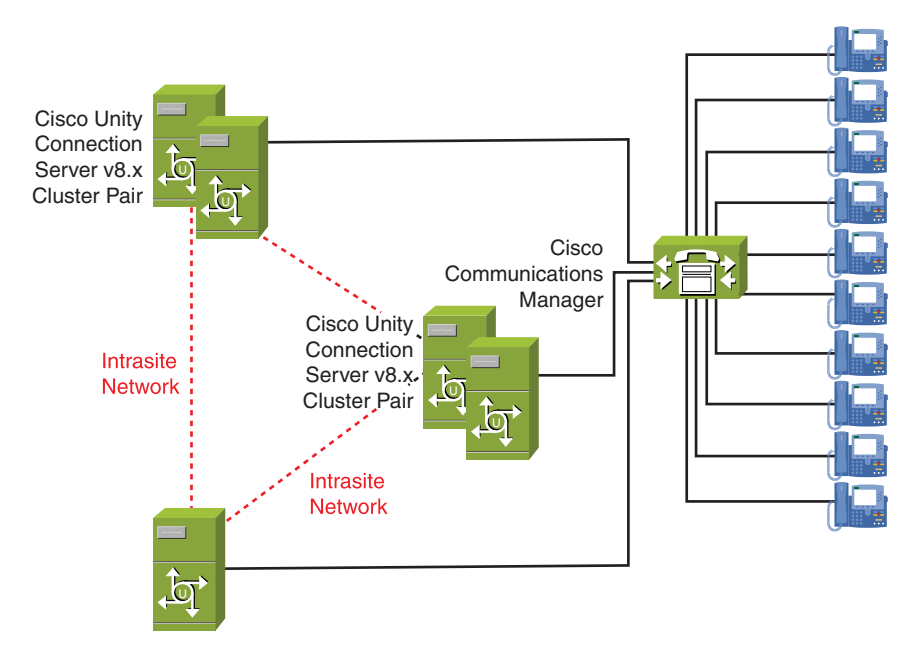

**Figure 2-4** *Single Server and Active-Active Cluster-Pairs Used Within a Connection Site*

Given the voice-messaging requirements, the decision was made to create a preliminary design based on active-active cluster pairs integrated to the CUCM cluster at each location and create an intrasite link between each active-active cluster pair to form a connection site.

Figure 2-5 illustrates this preliminary design. The single connection site with intrasite links using cluster-pairs provides high availability and load sharing using the cluster pair. In this case, an intrasite link creates a single connection site between the two locations. The design enables users to send, forward, and reply to messages at either location. If a user travels to either remote location, they can access their voicemail by logging through the local Cisco Unity Connection system. This is accomplished by using what the *crossserver login feature*. Additionally, callers at one location can address messages and be transferred to users who have a mailbox at the remote location. This is attained through the use of the cross-server transfer feature. The cross-server login and transfer features and configuration are explored in the next section.

<span id="page-44-0"></span>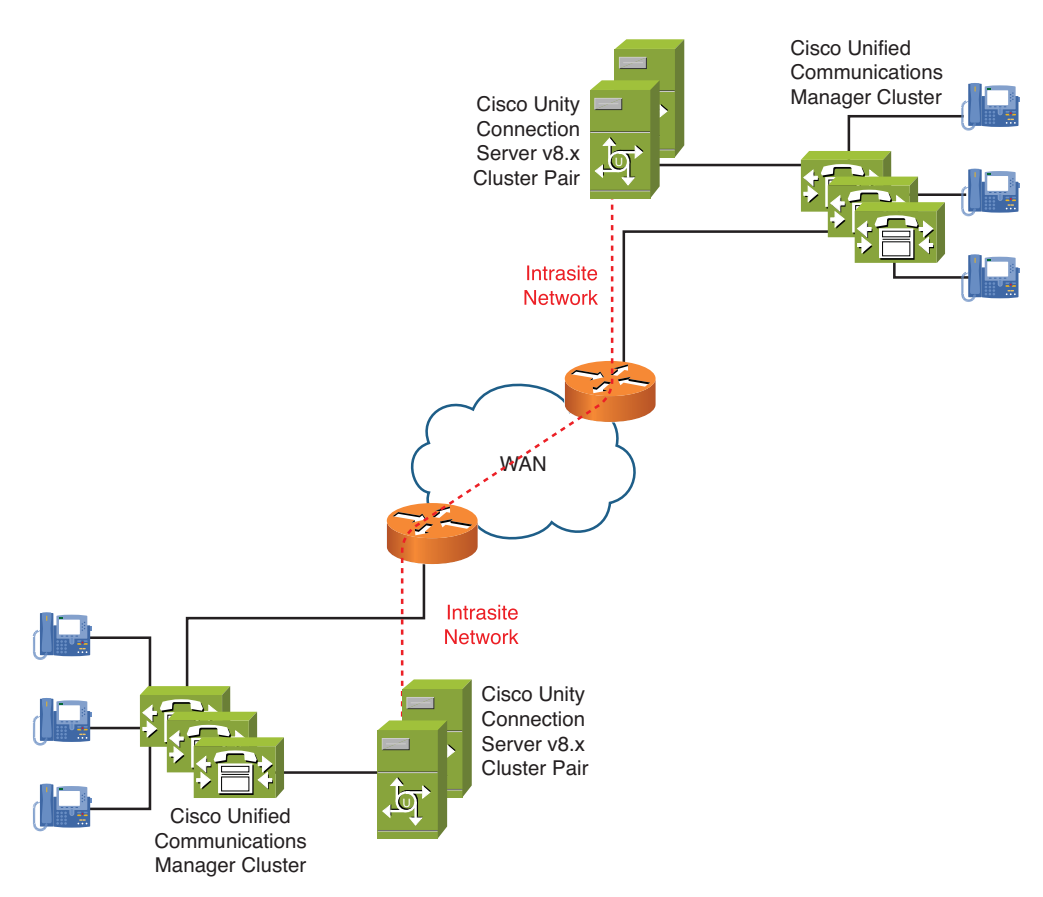

**Figure 2-5** *Intrasite Links over the WAN Form a Connection Site*

Another feature available in Cisco Unity Connection version 8.x enables users to perform a Live Reply between locations within a connection site. The Live Reply feature enables users to reply directly to a user located on another Cisco Unity Connection version 8.x server by transferring directly to a caller who left the message as they are in the process of listening to the voice message. Users can also use live reply to callers that leave messages from external phones through a gateway.

These features combine to provide the connectivity required from most voicemail users within a Cisco Unity Connection network.

#### Introduction to Intersite Networking

Intrasite links connect Cisco Unity Connection locations to form a single connection site for voice messaging. Up to ten locations can be connected using intrasite links. Additionally, two connection sites can be linked together using an *intersite link*. An intersite link extends the networking limitation of 10 servers to enable up to 20 servers to form a *voicemail organization*. A voicemail organization is two connection sites interconnected with a single intersite link between a pair of Cisco Unity Connection servers

<span id="page-45-0"></span>acting as the gateway to the remote connection site. This design has the limitation of allowing only one intersite link per connection site.

All voice-messaging and directory-synchronization traffic can directly pass between the Cisco Unity Connection servers configured with the intersite link, and therefore, act as the gateway to the remote connection site.

The advantage of the intersite link provides an organization with the capability to limit traffic, updates, and message transfer to a single intersite link between the two Cisco Unity Connection servers acting as the gateways for the voicemail organization. Only two connection sites can be linked together using the intersite link. When these two connection sites are linked together to form a voicemail organization, SMTP is used for message transfer between connection site gateway, and HTTP/HTTPS is used for directory synchronization. Therefore, the designer must ensure that a connectivity between connection site gateways exists. For SMTP connectivity, a SMTP smart host can be employed if this connectivity is not possible. Chapter 3, "Installing and Upgrading Cisco Unity Connection," explores this scenario and its configuration in more depth.

Figure 2-6 illustrates the use of an intersite link between connection sites to form a voicemail organization.

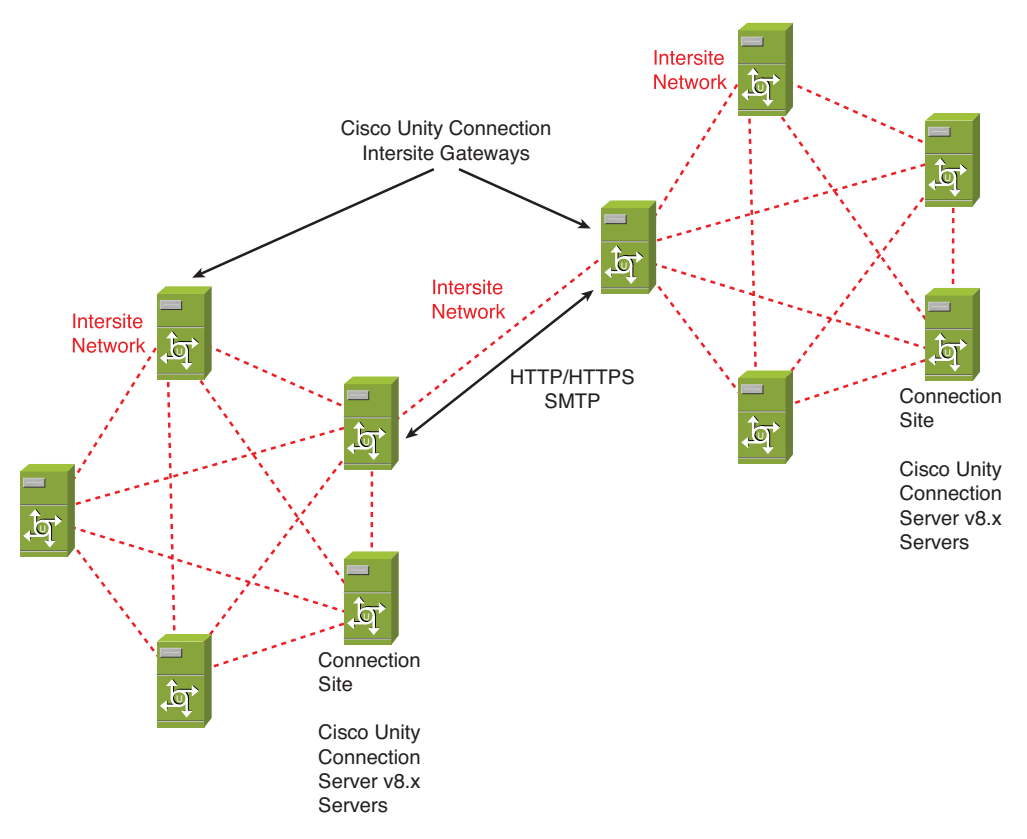

**Figure 2-6** *Intersite Link Used to Network Two Connection Sites to Form a Single Voicemail Organization*

#### <span id="page-46-0"></span>Intrasite Versus Intersite Networking

Intrasite and intersite links each have their advantages and disadvantages; however, they both provide networking between Cisco Unity Connection voice-messaging servers within the organization. For example, if an organization has a combination of existing Cisco Unity Connection version 7.x servers to be networked with Cisco Unity Connection version 8.x servers, they are limited to intrasite links. Only Cisco Unity Connection version 8.x software can support the intersite links. Intrasite links are limited to 10 locations. However, an intersite link extends the network to support up to 20 locations.

The replication and synchronization is different between the intrasite and intersite links. Within a connection site, locations connect with intrasite links. In this case, all system information (users, contacts, distribution lists, and so on) is replicated throughout the connection site, including membership of all system distribution lists.

Replication across intersite links is performed only once and is scheduled. This replication takes place only between the gateways that have the configured intersite link. Also, the system distribution lists are replicated to the remote gateway across this intersite link, but distribution list membership is not replicated. Because all information is replicated and synchronized to all other location in a connection site using intrasite links, the bandwidth requirement is greater. With intersite links, replication and synchronization takes place only between the gateways, thereby reducing the required bandwidth.

Administratively, the intrasite links are easier to manage than intersite site links and affords the flexibility to add locations to the connection site as the organization experiences growth. Intersite links are limited in scalability because only a single intersite link can be configured to network two connection sites.

Intrasite links enable the configuration of a Cisco Unity Connection version 8.x server to be networked to Cisco Unity Connection version 7.x servers, as long as the intersite link is not used. (Version 7.x does not support intersite links.) The use of intersite links forbids this and requires only Cisco Unity Connection version 8.x servers throughout both connection sites that use an intersite link; however, a Cisco Unity Connection version 8.x site can be networked with a Cisco Unity version 8.x server using an intersite link.

Intersite links can connect a Cisco Unity Connection site with a Cisco Unity site; however, all Cisco Unity Connection servers must be version 8.x. Also, the gateway server on the Cisco Unity site must be version 8.x software. All other Cisco Unity servers must be a minimum of version 5.x software. When the intersite link is used in this manner, a user is added to the Cisco Unity Connection site directory for all Cisco Unity subscribers. Likewise, an Internet subscriber is added to Cisco Unity for every Cisco Unity Connection user. However, VPIM, AMIS, Bridge, and Internet subscribers from Cisco Unity are not replicated across the intersite link to the Cisco Unity Connection site gateway.

Cisco Unity Connection does not support AMIS and Bridge networking; however, VPIM is supported and you must explore a number of considerations if intersite links are employed in the network. Chapter 5 looks at these considerations in more detail.

#### <span id="page-47-0"></span>[Case Study: Voicemail Network Design](#page-9-0)

After the preliminary design was presented to Tamicka-Peg Corporation, it was discovered that management was in the process of buying a division of Tiferam Corporation in the Midwest, which has a growing connection site consisting of five Cisco Unity Connection servers. Management of both organizations determined that they require voice-messaging connectivity between the two companies. It was determined that most of the voice messaging will occur between the Tiferam and the management team at Tamicka-Peg Corporation, which is located in their east coast location. Both companies decided that conserving bandwidth on the link between their two companies was an important consideration in the final design.

After further review, the finalized design (based on the original preliminary design) was approved to provide the proper voice messaging between Tamicka-Peg's east and west locations and with the newly acquired division of Tiferam Corporation in the Midwest.

Figure 2-7 illustrates this final design, in which an intersite link is used between the two companies to create a voicemail organization between connection sites located at each company.

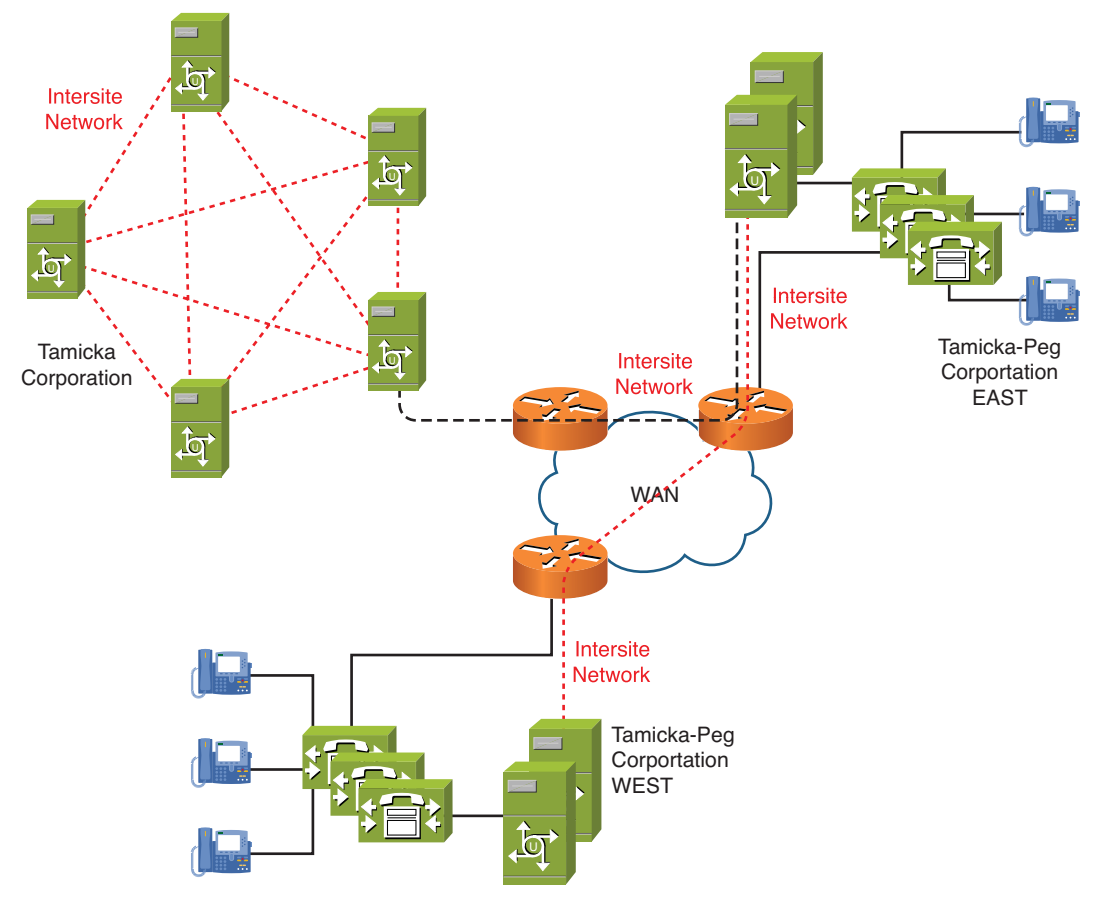

**Figure 2-7** *Final Design of Tiferam and Tamicka-Peg Using an Intersite Link*

## <span id="page-48-0"></span>Other Voicemail Networking Options

Intrasite and intersite links are excellent networking options for multiple Cisco Unity Connection version 8.x servers to network connection sites together forming a single voicemail organization. However, there might be cases in which a company does not have the capability to replace existing voice-messaging systems entirely because of technical, organizational, or budget reasons. In this case, Cisco Unity Connection might need to coexist with a completely different, disparate voice-messaging system. Even though this system might be a different system, there is another option that exists to enable networking with Cisco Unity Connection. This solution uses an industry-standard protocol called Voice Profile for Internet Mail (VPIM).

VPIM is an Internet-standard protocol for transfer of voice messages between voice processing systems. The VPIM specification defines the encoding of the voice messages using a MIME-type message and sending to a remote VPIM location using an SMTP transport. This procedure is similar to what is accomplished using the intrasite links but is mainly used when networking dissimilar voice-messaging systems. The VPIM protocol was defined in RFC 3801 as the VPIMv2 standard and dictates the use of a similar addressing format to that used with email system (myEmailAddress@myDomain.com). The main purpose of the VPIM is to enable voice messaging between disparate systems. These systems could be similar or dissimilar between the same or different manufacturers, as long as they support the VPIM standards. VPIM is also supported between Cisco Unity, Cisco Unity Connection, Cisco Unity Express, and various other non-Cisco voicemessaging systems that support the VPIM protocol.

## [Case Study: VPIM Voicemail Design](#page-9-1)

Jensen Industries, a mid-sized manufacturing firm in North America, has an existing Cisco Unity version 5.x server and Cisco Unity Express voicemail system in two different locations. These systems need to be networked with their new Cisco Unity Connection version 8.x server, which will be located in their main headquarters. Also, Andres Consultants is a contract service company that provides networking service to Jensen. There is also a requirement to enable addressing of messages between the Jensen and Andres Consultants.

Because you will be networking completely dissimilar systems, VPIM might be the perfect solution to provide networking between all three Jensen Industries sites and Andres Consultants. Figure 2-8 depicts this solution using VPIM networking.

<span id="page-49-0"></span>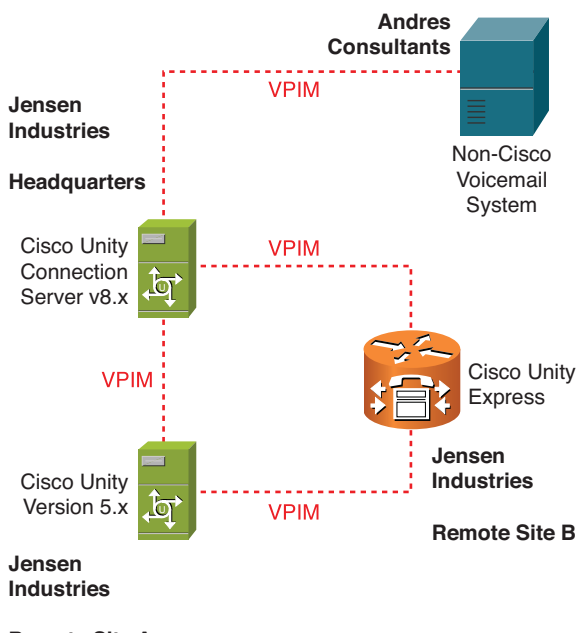

**Remote Site A**

**Figure 2-8** *VPIM Networking Solution to Provide Networking Between Disparate Voice-Messaging Solutions*

VPIM networking enables various addressing methods between locations. In the next chapter, you investigate the in-depth details and configuration of VPIM networking, contact creation, and addressing.

#### Intersite Links and VPIM Networking

As was pointed out in the discussion of intersite links, VPIM, AMIS, Bridge, and Internet subscribers are not replicated across an intersite link to the Cisco Unity Connection site gateway. Therefore, if VPM networking is a requirement, each connection site gateway needs to include a VPIM connection. The site gateway for the intersite link can also act as the VPIM connection gateway, or bridgehead server. Or the VPIM connection can be hosted on another server in the connection site.

Figure 2-9 illustrates the use of multiple VPIM connections to a server to enable connectivity between multiple connection sites with an intersite link.

<span id="page-50-0"></span>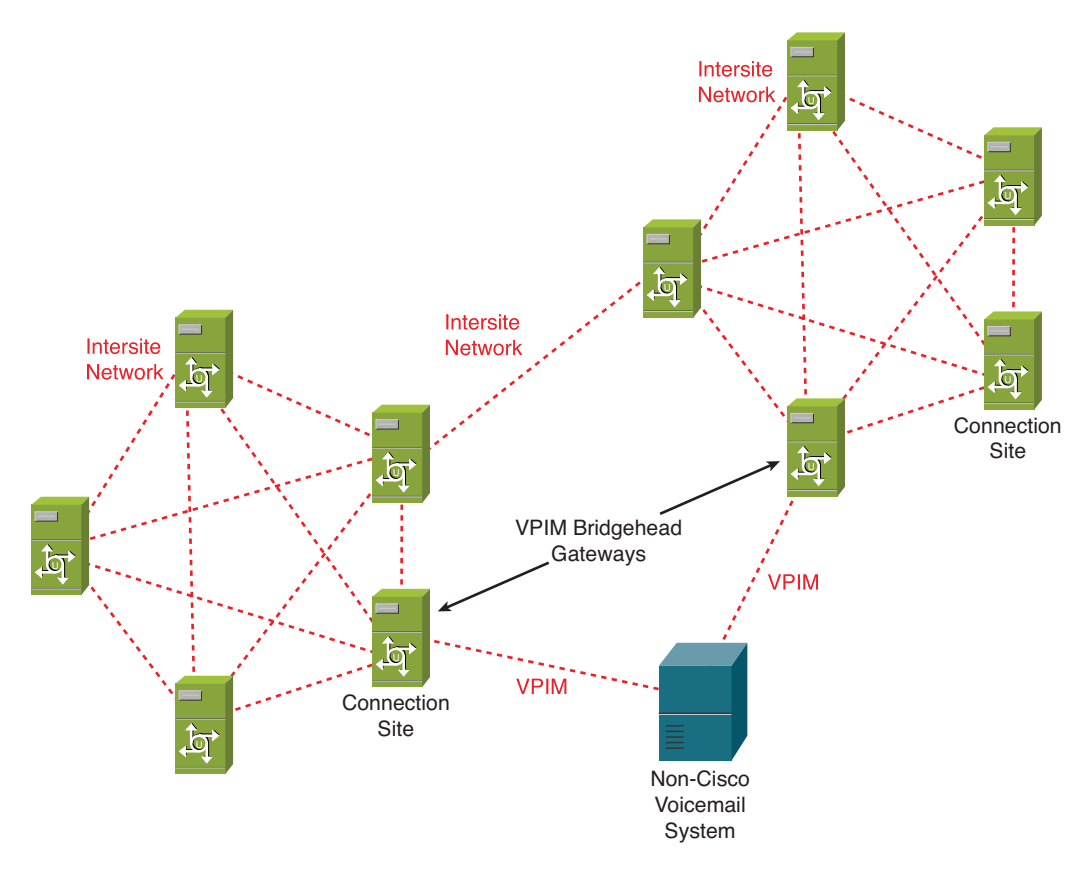

**Figure 2-9** *Multiple VPIM Connections Using an Intersite Link Between Connection Sites*

In Chapters 3 and 4, you investigate the installation, integration, networking of Cisco Unity Connection. The discussion also includes important features required to provide users with the necessary options and connectivity to perform voice messaging according their business needs.

## [Case Study: Multisite Voicemail Design](#page-9-1)

LMN Corporation, a large enterprise in Dallas and Orlando is in need of a new voicemessaging solution. It has a subsidiary in London that has an existing legacy voicemail and phone system supporting 100 users at that location. Dallas is its main headquarters with 3500 users. The Orlando location is a smaller division with 150 users. All IP Phones in the U.S. network need to be supported using a CUCM at the Dallas location.

<span id="page-51-0"></span>London plans to upgrade to Cisco Unity Connection in the future but because of budget constraints, this has been postponed to a future date. However, users still need the ability to send and forward messages between the U.S. locations and its London office. After researching the currently network design and meeting with management and users at all locations, the following information was determined from the planning stage:

- In Dallas, there are 3500 users (with voicemail) with a projected growth to 5000 over the next 2 years.
- The Orlando location is a sales division, where users will be using a variety of mobile clients that are capable of only the IMAP Non-Idle mode. Projected growth at this division might increase to 200 users over the next couple years.
- The London location will eventually migrate to Cisco Unity Connection but at a later time. The current voice messaging is a legacy system, but further documentation research discovered that this system does support the VPIM protocol.
- Users within the U.S. offices will be required to have access to voicemail at all times (high availability) and will use their phone and Outlook to retrieve voicemails.
- During the peak hours, there have been measurements indicating up to 90 concurrent voicemail sessions at any particular time within all U.S. locations combined.

From the information discovered in the planning phase, a preliminary design was constructed using the centralized IP telephony design already in place between Dallas and Orlando. It was decided that an active-active cluster pair would be located in the Dallas headquarters because the CUCM cluster is located at this location to support all IP Phones at both U.S. offices, and high availability is a design requirement.

The voice-message implementation needs to support 5200 users between Dallas and Orlando; however, because the Orlando division is going to use IMAP non-Idle clients, you need to allow for the additional requirements of IMAP non-Idle. As you learned in this chapter, an IMAP non-Idle client counts as four IMAP Idle clients. Therefore, the calculation for Orlando will be (based on the projected growth) 200 clients  $*$  4 = 800 users. Therefore, the total calculation should be 800 users (Orlando) + 5000 users (Dallas) for a total user count of 5800 users.

Based on these calculations, a physical platform has been decided on using the MCS7845 platform with a minimum of 96 ports purchased initially. This means that two servers with identical software can be configured as an active-active cluster pair to provide high availability for the U.S. locations. VPIM networking will be configured between the Dallas and London locations to support the sending, forwarding, replies to messages between the London, Dallas, and Orlando locations, as illustrated in Figure 2-10.

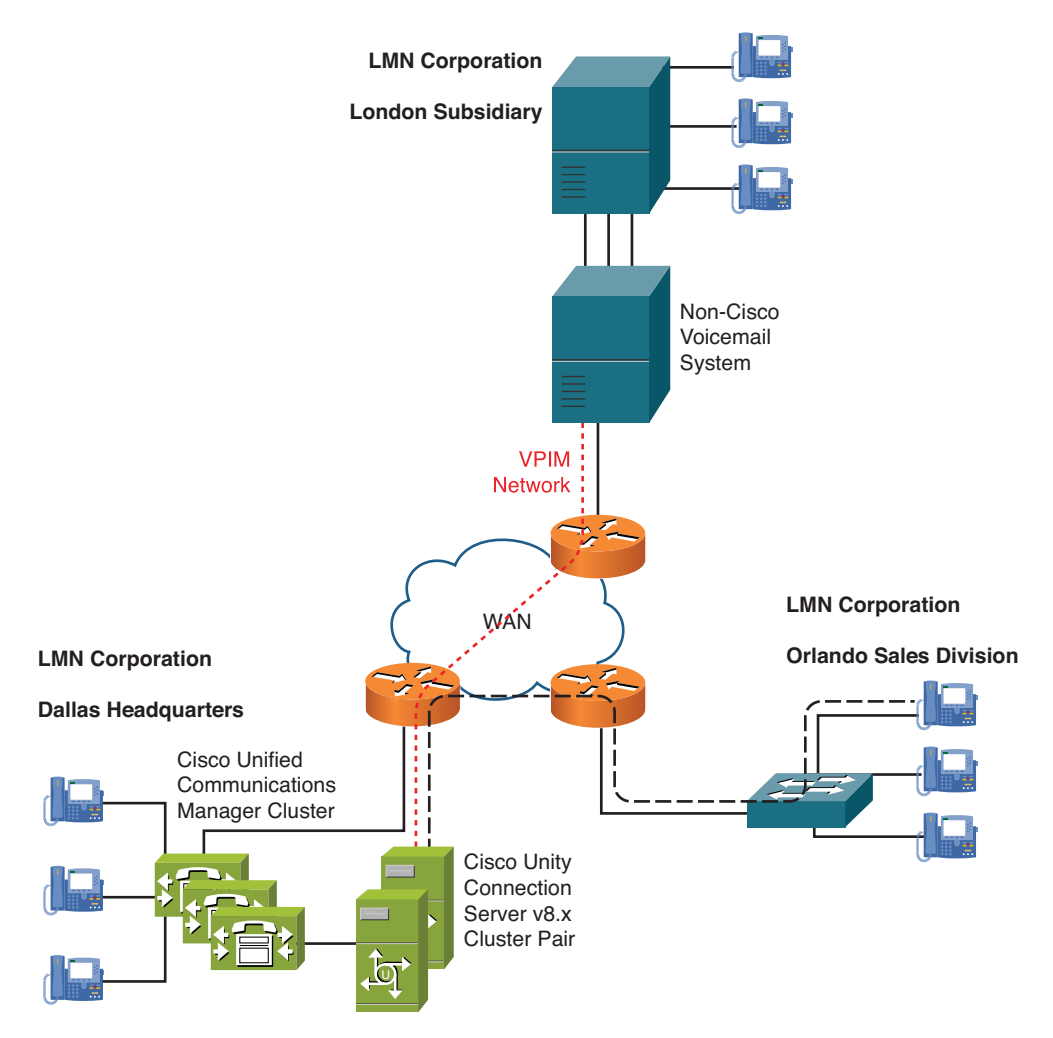

**Figure 2-10** *LMN Corporation Voice-Messaging Solution*

## **[Summary](#page-9-1)**

This chapter provided an overview of Cisco Unity Connection software and the necessary elements to consider when designing a voice-messaging system. You learned how to

- Determine the specific server sizing based on users, codec, ports, and client applications.
- Understand the basics of how Cisco Unity Connections version 8.x handles codecs and transcoding for voice messaging.
- Understand the differences between IMAP Idle and IMAP non-Idle and how the amount of users is affected in the design considerations.
- Describe how high-availability and redundancy is accomplished using the activeactive cluster-pair model with Cisco Unity Connection version 8.x servers.
- Determine the server sizing based on the physical or virtual platform overlays and the amount of ports and users supported.
- Understand intrasite and intersite networking using Cisco Unity Connection and describe the protocols, advantages, and limitations.
- Describe VPIM networking and how it is used with Cisco Unity Connection and other Cisco voice-messaging products.
- Determine the specific technology requirements based on the voice-messaging system and assemble information collected in the planning phase to create a preliminary design based on the users, location, and geography of the organization.

*This page intentionally left blank* 

# [Index](#page-18-0)

# **A**

**accessing voice messages** IP phones, [238-240](#page--1-0) *Phone View[, 240-243](#page--1-0) Visual Voicemail. See Visual Voicemail* phones, [213-214](#page--1-0) *alternate extensions, [219-220](#page--1-0) message actions, [224](#page--1-0) message settings, [223](#page--1-0) MWIs, [216-219](#page--1-0) Phone Menu options, [221-222](#page--1-0) playback settings[, 224](#page--1-0) sending messages, [225](#page--1-0) transfer rules, [214-216](#page--1-0)* web, [226](#page--1-0) *Connection Personal Call Transfer Rules, [231](#page--1-0) Messaging Assistant, [230](#page--1-0) Messaging Inbox, [229-230](#page--1-0) Microsoft Outlook, [235-238](#page--1-0)*

*PCAs, [226-228](#page--1-0) RSS feeds, [233-235](#page--1-0)* **active-active cluster-pairs, [2](#page--1-0)** configuring, [76-77](#page--1-0) *first nodes[, 78-80](#page--1-0) publishers, [77](#page--1-0) subscriber servers, [78](#page--1-0) subscribers, [77](#page--1-0)* high availability/redundancy, [24-](#page-36-0)[25](#page-37-0) intrasite networking, [29](#page-41-0) load-sharing, [77](#page--1-0) redundancy, [77](#page--1-0) verifying, [83-86](#page--1-0) **Adaptive Differential Pulse Code Modulation (ADPCM), [17](#page-29-0) Administrative XML.** *See* **AXL administrators** application, [158](#page--1-0) backup, [176-178](#page--1-0) greetings *configuration case study[, 356-357](#page--1-0) defined[, 182](#page--1-0)*

help desk, [182](#page--1-0) logins, [46](#page--1-0) *configuring, [60](#page--1-0) Unified OS administration login, [73-76](#page--1-0) verifying, [73](#page--1-0)* platform, [158](#page--1-0) remote, [183, 476](#page--1-0) security, [158-159](#page--1-0) system, [183](#page--1-0) **administratortemplate, [173](#page--1-0) ADPCM (Adaptive Differential Pulse Code Modulation), [17](#page-29-0) AET Inc. phone number conversion case study, [199-200](#page--1-0) After Greeting options[, 327](#page--1-0) aging policies, [268-272](#page--1-0)** alerts[, 272-275](#page--1-0) case study, [279-280](#page--1-0) creating[, 271](#page--1-0) default[, 269-271](#page--1-0) optimizing[, 271-272](#page--1-0) users, [273](#page--1-0) **Alert Central (RTMT), [468](#page--1-0) algorithms** ADPCM (Adaptive Differential Pulse Code Modulation)[, 17](#page-29-0) PCM (pulse code modulation), [17](#page-29-0) SB-ADPCM (Sub-Band Adaptive Differential Pulse Code Modulation), [17](#page-29-0) **aliases (users), [180](#page--1-0) allvoicemailenabledcontacts distribution list[, 301](#page--1-0) allvoicemailusers distribution lists[, 301](#page--1-0) alternate extensions, [219-220, 296-299](#page--1-0)** automatically adding, [297](#page--1-0) configuring, [297](#page--1-0)

restriction tables, [297-298](#page--1-0) *listing of, [297](#page--1-0) pattern restrictions, [299](#page--1-0) viewing[, 297](#page--1-0)* **alternate greetings[, 281](#page--1-0) Alternate transfer rules, [215](#page--1-0) AMC service[, 454](#page--1-0) Answer File Generator, [86](#page--1-0) answer files** downloading, [86](#page--1-0) generating[, 86](#page--1-0) unattended installations, [86-88](#page--1-0) **applications** administrators, [158](#page--1-0) audiotext, [339-341](#page--1-0) *configuring, [340](#page--1-0) designs, [340](#page--1-0) example[, 340](#page--1-0) greetings, [339](#page--1-0) opening greeting example[, 341](#page--1-0) troubleshooting[, 550-552](#page--1-0)* calendar integrations, [311](#page--1-0) **DRS** *backup components[, 494-496](#page--1-0) backup schedules, creating, [499-500](#page--1-0) backups, performing, [490-492](#page--1-0) certificate management, [489-490](#page--1-0) manual backups[, 497-499](#page--1-0) message stores, [496](#page--1-0) overview[, 488-489](#page--1-0) restores[, 501-503](#page--1-0) warm standby servers[, 503-506](#page--1-0)* installation, [67](#page--1-0) Phone View, [240-243](#page--1-0) *CUCM integration, [240-241](#page--1-0) Phone Menu options, [241](#page--1-0) users, configuring, [240](#page--1-0)*

usernames/passwords, configuring, [64](#page--1-0) web, authentication rules, [163](#page--1-0) **archiving messages, [272](#page--1-0) attributes (integrations), [104](#page--1-0) audio codecs, [15-](#page-27-0)[20](#page-32-0)** audio quality, [19-](#page-31-0)[20](#page-32-0) decoding, [15](#page-27-0) defined, [15](#page-27-0) disk space, [267](#page--1-0) G.711, [16](#page-28-0) G.722, [16-](#page-28-0)[17](#page-29-0) G.726, [17](#page-29-0) G.729, [16](#page-28-0) iLBC, [17](#page-29-0) implementing, [18](#page-30-0) line side, [17-](#page-29-0)[18](#page-30-0) listing of, [20](#page-32-0) PCM Linear, [17](#page-29-0) recording, [18](#page-30-0) sampling, [15-](#page-27-0)[16](#page-28-0) transcoding, [17-](#page-29-0)[20](#page-32-0) VPIM, [418](#page--1-0) **audiotext applications** configuring, [340](#page--1-0) creating, [339-341](#page--1-0) designs, [340](#page--1-0) example, [340](#page--1-0) greetings, [339](#page--1-0) opening greeting example, [341](#page--1-0) troubleshooting, [550-552](#page--1-0) voicemail ports, [24](#page-36-0) **Audit Event service, [454](#page--1-0) authentication** LDAP, [200-201](#page--1-0) rules, [162-163](#page--1-0) *default, [162](#page--1-0) defining, [162](#page--1-0)*

*editing, [163](#page--1-0) lockout policies, [162](#page--1-0) trivial password checks, [162](#page--1-0) user templates, [175](#page--1-0) viewing, [163](#page--1-0) voicemail, [163](#page--1-0) web applications, [163](#page--1-0)* **auto-negotiation configuration, [55-56](#page--1-0) AXL (Administrative XML), [202-205](#page--1-0)** activating, [202](#page--1-0) servers, configuring, [203](#page--1-0) web services, [456](#page--1-0)

## **B**

**backing up COBRAS** *Connection Database Proxy service[, 477](#page--1-0) database proxy option, [477](#page--1-0) downloading, [475](#page--1-0) Export utility, [475](#page--1-0) Import utility, [477](#page--1-0) modes, [475](#page--1-0) overview[, 472-473](#page--1-0) remote administrators, [476](#page--1-0) user migration, [472-473](#page--1-0) utility migration[, 477-478](#page--1-0) websites, [92](#page--1-0)* devices, selecting, [501](#page--1-0) message stores, [258, 496](#page--1-0) performing with DRS, [490-492](#page--1-0) *components, [494-496](#page--1-0) devices, configuring, [492-494](#page--1-0) history, [492](#page--1-0) manual backups[, 492](#page--1-0) schedules, [492](#page--1-0) target locations, [491](#page--1-0)*

scheduling, [499-500](#page--1-0) SRSV (Survivable Remote Site Voicemail), [508](#page--1-0) tar files, [502](#page--1-0) **backup administrators, [176-178](#page--1-0) bandwidth, [109](#page--1-0) BAT (Bulk Administration Tool), users, [183-184](#page--1-0)** configuring, [183-184](#page--1-0) creating[, 187](#page--1-0) exporting, [184-185](#page--1-0) updating, [188](#page--1-0) verifying[, 189](#page--1-0) **blind addressing** case study, [433-434](#page--1-0) VPIM *contacts, [434-435](#page--1-0) locations[, 420, 428](#page--1-0)* **Briefcase mode (COBRAS), [475](#page--1-0) broadcast messages[, 225](#page--1-0) browsers supported, [73](#page--1-0) Bulk Administration Tool.** *See* **BAT Bulk Edit, [189-190](#page--1-0) Business Edition[, 2](#page--1-0) busy extension transfer rule, [216](#page--1-0) busy greetings, [281](#page--1-0)**

# **C**

**calendar integrations, [311](#page--1-0) call handlers, [320](#page--1-0)** directory[, 334-335](#page--1-0) full mailboxes, [278](#page--1-0) greeting administrator configuration, [356-357](#page--1-0) interview, [335-339](#page--1-0)

system, [321](#page--1-0) *caller inputs[, 328-329](#page--1-0) configuring, [322-324](#page--1-0) default, [321-322](#page--1-0) greetings, [325-328](#page--1-0) message settings, [330-331](#page--1-0) new, configuring, [332](#page--1-0) owners[, 331-332](#page--1-0) post greeting recordings, [329-330](#page--1-0) templates, [333-334](#page--1-0) transfer rules, [325](#page--1-0)* troubleshooting, [543-545](#page--1-0) **call queuing[, 216](#page--1-0) call routing rules** default[, 153](#page--1-0) direct calls[, 153](#page--1-0) *greeting administrator configuration[, 356-357](#page--1-0) Visual Voicemail, configuring, [244-245](#page--1-0)* forwarded calls, [154](#page--1-0) **call screening, [216](#page--1-0) caller inputs** configuring, [287-289](#page--1-0) greetings, [285](#page--1-0) system call handlers, [324, 328-329](#page--1-0) troubleshooting, [550-552](#page--1-0) **CallManager serviceability RTMT service[, 454](#page--1-0) CallManager serviceability service, [454](#page--1-0) CDP Agent, [454](#page--1-0) CDP service[, 454](#page--1-0) centralized messaging deployment[, 111](#page--1-0) certificates** change notification[, 455](#page--1-0) configuring, [60](#page--1-0)

Expiry Monitor, [455](#page--1-0) managing, [489-490](#page--1-0) **Check Telephony Integration task, [479](#page--1-0) Cisco** DB service, [454](#page--1-0) Objected Backup and Restore Application Suite. *See* COBRAS Unified Communications Manager. *See* CUCM Unified Messaging Gateway, [6](#page--1-0) Unified Mobile Communicator (CUMC), [251-252](#page--1-0) Unified Personal Communicator, [251](#page--1-0) Unity, [5](#page--1-0) Unity Connection. *See* CUC Unity Express (CUE), [5](#page--1-0) Voicemail Organization, configuring, [363-365](#page--1-0) **Class of Service.** *See* **CoS clients** IMAP, [21-](#page-33-0)[22](#page-34-0) *combining modes, [22](#page-34-0) Idle-mode[, 22](#page-34-0) Non-Idle mode, [22-](#page-34-0)[14](#page-26-0)* types supported, [21](#page-33-0) **clock synchronization, [46](#page--1-0) closed greetings, [281](#page--1-0) closed transfer rule, [215](#page--1-0) cluster management, [371-373, 506-507](#page--1-0)** active-active cluster pairs, [2](#page--1-0) *configuring, [76-77](#page--1-0) first node configuration, [78-80](#page--1-0) high availability/redundancy, [24-](#page-36-0)[25](#page-37-0) intrasite networking, [29](#page-41-0) load-sharing, [77](#page--1-0)*

*publishers, [77](#page--1-0) redundancy, [77](#page--1-0) subscriber servers, [78](#page--1-0) subscribers, [77](#page--1-0) verifying, [83-86](#page--1-0)* deactivation process, [507](#page--1-0) manual failback events, [373](#page--1-0) ports, [507](#page--1-0) status, [373-372](#page--1-0) *current, viewing, [506-507](#page--1-0) primary status, [372](#page--1-0)* **CME (Communications Manager Express), [106, 145-151](#page--1-0)** dial-peer configuration, [146-147](#page--1-0) ephone command, [147](#page--1-0) port groups, [149-150](#page--1-0) SIP, [150](#page--1-0) telephony service, [146](#page--1-0) verifying, [148-149](#page--1-0) voicemail integration configuration, [147-148](#page--1-0) **CNG (fax calling tone), [520](#page--1-0) COBRAS (Cisco Objected Backup and Restore Application Suite), [3](#page--1-0)** Connection Database Proxy service, [477](#page--1-0) database proxy option, [477](#page--1-0) downloading, [475](#page--1-0) Export utility, [475](#page--1-0) Import utility, [476, 477](#page--1-0) modes, [475](#page--1-0) overview, [472-473](#page--1-0) remote administrators, [476](#page--1-0) user migration, [472-473](#page--1-0) utility migration, [477-478](#page--1-0) website, [92](#page--1-0)

**Communications Manager Express.** *See* **CME community strings, creating[, 509-510](#page--1-0) configuring** active-active cluster-pairs, [76-77](#page--1-0) *first node configuration, [78-80](#page--1-0) publishers[, 77](#page--1-0) subscribers, [77](#page--1-0)* administrator logins, [60](#page--1-0) alternate extensions[, 297](#page--1-0) application usernames/passwords[, 64](#page--1-0) audiotext applications, [340](#page--1-0) auto-negotiation[, 55-56](#page--1-0) AXL servers[, 203](#page--1-0) backup devices, [492-494](#page--1-0) caller inputs, [287-289](#page--1-0) certificates[, 60](#page--1-0) Cisco Voicemail Organization, [363-365](#page--1-0) CME telephony service[, 146](#page--1-0) cross-server features, [406-408](#page--1-0) DHCP, [45, 57-58](#page--1-0) dial-peer, [146-147](#page--1-0) DNS, [46](#page--1-0) DNS clients, [59](#page--1-0) fax integration[, 516-517](#page--1-0) *IP addresses[, 516](#page--1-0) SMTP addresses[, 517](#page--1-0) SMTP Smart Hosts, [517](#page--1-0) user accounts, [518-519](#page--1-0)* first nodes, [61](#page--1-0) greeting administrators, [356-357](#page--1-0) greetings, [282](#page--1-0) hunt list, [122](#page--1-0) hunt pilots, [124](#page--1-0) intersite networking[, 399-401](#page--1-0)

interview handlers, [335-339](#page--1-0) intrasite links, [377](#page--1-0) *automatic versus manual, [377](#page--1-0) automatically[, 378-381](#page--1-0) directory synchronization, verifying, [385-389](#page--1-0) distribution lists, [391-392](#page--1-0) manually[, 381-384](#page--1-0) system objects[, 392](#page--1-0) users, verifying[, 389-391](#page--1-0) verifying, [385](#page--1-0) voice network maps, [393-396](#page--1-0)* LDAP filters, [196-197](#page--1-0) live reply users, [410](#page--1-0) MTU, [56-57](#page--1-0) MWIs[, 216-219](#page--1-0) new system call handlers[, 332](#page--1-0) notification devices, [293-294](#page--1-0) NTP, [46](#page--1-0) NTP clients, [61](#page--1-0) partitions[, 344](#page--1-0) phone system trunks[, 411-414](#page--1-0) phone systems, [115](#page--1-0) Phone View application *CUCM integration, [240-241](#page--1-0) Phone Menu options, [241](#page--1-0) users[, 240](#page--1-0)* PIMG/TIMG integrations[, 151](#page--1-0) platforms, [64](#page--1-0) ports, [132-135](#page--1-0) post greeting recordings, [290](#page--1-0) post-installation[, 67](#page--1-0) rPSM[, 137-138](#page--1-0) RSS readers[, 233](#page--1-0) schedules[, 167](#page--1-0) search spaces, [346](#page--1-0) security, [63](#page--1-0)

server display names/SMTP domain names, [365-366](#page--1-0) SIP trunk, [141-142](#page--1-0) SMS notification devices, [530-531](#page--1-0) **SMTP** *domain names, configuring, [422-423](#page--1-0) hosts, [46, 63-64](#page--1-0) Smart Hosts, [397-398](#page--1-0)* SNMP, [509-510](#page--1-0) *community strings, creating, [509-510](#page--1-0) master agent restart warning[, 510](#page--1-0) notifications, [510](#page--1-0) requirements, [509](#page--1-0)* SpeechView, [522-523](#page--1-0) SpeechView transcription service, [525-527](#page--1-0) subscriber servers, [78](#page--1-0) system call handlers, [322-324](#page--1-0) *active schedules, [323](#page--1-0) caller input[, 324](#page--1-0) creation times[, 322](#page--1-0) display names, [322](#page--1-0) extensions, [323](#page--1-0) greetings, [324](#page--1-0) languages, [323](#page--1-0) message settings, [324](#page--1-0) owners, [324](#page--1-0) partitions, [324](#page--1-0) phone systems, [323](#page--1-0) post greeting recordings, [324](#page--1-0) recorded names, [324](#page--1-0) searches[, 324](#page--1-0) time zones, [323](#page--1-0) transfer rules, [324](#page--1-0)* time zones, [45, 54](#page--1-0) unified messaging service, [314](#page--1-0)

usernames/passwords, [47](#page--1-0) users, [176](#page--1-0) *Administrative XML, [202-205](#page--1-0) BAT, [183-184](#page--1-0) Bulk Edit, [189-190](#page--1-0) creating users, [187](#page--1-0) DirSync service, activating[, 192](#page--1-0) exporting to CSV files, [184-185](#page--1-0) importing from AXL, [203-205](#page--1-0) importing from LDAP[, 195-196](#page--1-0) LDAP authentication, [200-201](#page--1-0) LDAP directory configuration, [193-195](#page--1-0) LDAP filters, configuring, [196-197](#page--1-0) LDAP setup[, 192-193](#page--1-0) LDAP synchronization, [190-191](#page--1-0) with mailboxes, [179-181](#page--1-0) phone numbers, converting, [198](#page--1-0) roles, [181-183](#page--1-0) updates, [188](#page--1-0) verification, [189](#page--1-0) without mailboxes, [177-178](#page--1-0)* Visual Voicemail *Connection Administration, [243-244](#page--1-0) CUCM, [247-249](#page--1-0) direct routing rules, [244-245](#page--1-0) hunt pilots, [243](#page--1-0) IP phone subscriptions, [249-250](#page--1-0) Java midlets, [245-246](#page--1-0)* voicemail pilots, [124-126](#page--1-0) VPIM locations, [425-429](#page--1-0) *audio format conversions, [427](#page--1-0) audio normalization[, 427](#page--1-0) Dial IDs[, 426](#page--1-0) directory synchronization, [429](#page--1-0)*

*display names[, 425](#page--1-0) interlocation SMTP routing, [428](#page--1-0) IP addresses[, 426](#page--1-0) message settings, [427-428](#page--1-0) new locations, adding, [425](#page--1-0) partitions[, 426](#page--1-0) prefixes[, 427](#page--1-0) remote phone prefixes[, 426](#page--1-0) SMTP domain names, [426](#page--1-0)* **Connection Administration, Visual Voicemail configuration, [243-244](#page--1-0) Connection Database Proxy service, [477](#page--1-0) Connection Personal Call Transfer Rules, [216](#page--1-0) connectivity** CUC, [68](#page--1-0) locations, [365](#page--1-0) VPIM[, 421](#page--1-0) **contacts (VPIM), [420](#page--1-0)** alternative names[, 441](#page--1-0) automatic directory updates, [431-433](#page--1-0) automatically creating, [435-437](#page--1-0) blind addressing, [434-435](#page--1-0) creating[, 429](#page--1-0) deleting, [437-438](#page--1-0) remote, [429-431](#page--1-0) SMTP proxy addresses, [442](#page--1-0) troubleshooting, [555](#page--1-0) **CoS (Class of Service)[, 169-172](#page--1-0)** default[, 169](#page--1-0) membership, viewing, [172](#page--1-0) new, adding, [170-171](#page--1-0) private distribution lists[, 308](#page--1-0) RSS feeds[, 233](#page--1-0) SpeechView, [527](#page--1-0) **CPU performance[, 451](#page--1-0)**

**critical services, [453-456](#page--1-0)** AMC service, [454](#page--1-0) Audit Event service, [454](#page--1-0) AXL web service, [456](#page--1-0) CallManager serviceability[, 454](#page--1-0) CallManager serviceability RTMT, [454](#page--1-0) categories[, 453](#page--1-0) CDP[, 454](#page--1-0) CDP Agent, [454](#page--1-0) Certificate Change Notification[, 455](#page--1-0) Certificate Expiry Monitor, [455](#page--1-0) Database Layer Monitor, [455](#page--1-0) DB, [454](#page--1-0) DB Replicator[, 454](#page--1-0) DirSync service, [456](#page--1-0) DRF Local, [455](#page--1-0) DRF Master, [455](#page--1-0) Host Resources Agent, [455](#page--1-0) Log Partition Monitoring tool, [455](#page--1-0) MIB2 Agent[, 455](#page--1-0) RIS Data Collector, [455](#page--1-0) RTMT Reporter Servlet, [455](#page--1-0) Serviceability Reporter, [456](#page--1-0) SNMP Master Agent[, 455](#page--1-0) SOAP, [456](#page--1-0) Syslog Agent[, 455](#page--1-0) System Application Agent, [456](#page--1-0) Tomcat[, 455](#page--1-0) Tomcat Stats servlet, [455](#page--1-0) Trace Collection service, [455](#page--1-0) Trace Collection servlet, [455](#page--1-0) UXL web service[, 456](#page--1-0) **cross-server features, [401-402](#page--1-0)** configuring, [406-408](#page--1-0) live reply, [405-406](#page--1-0) sign-ins, [403-404](#page--1-0) transfers, [405](#page--1-0)

troubleshooting, [552](#page--1-0) **cryptography, [68-69](#page--1-0) CSV format (reports), [484](#page--1-0) CUC (Cisco Unity Connection)** 1.2 updates, [92](#page--1-0) Business Edition, [2](#page--1-0) installing, [44-45](#page--1-0) *administrator logins, [60](#page--1-0) application installation[, 67](#page--1-0) application usernames/ passwords[, 64](#page--1-0) auto-negotiation configuration, [55-56](#page--1-0) basic installation configuration options, [54](#page--1-0) certificates, [60](#page--1-0) completing, [70](#page--1-0) DHCP, [57-58](#page--1-0) DNS[, 59](#page--1-0) first node configuration, [61](#page--1-0) hard drives, formatting[, 66](#page--1-0) licensing/cryptography, [68-69](#page--1-0) MTU, [56-57](#page--1-0) network connectivity checks, [68](#page--1-1) network/host configurations, [68](#page--1-0) NTP client, [61](#page--1-0) operating system installation, [66](#page--1-0) platform configuration, [64](#page--1-0) platform installation wizard, [52-54](#page--1-0) post-installation configuration[, 67](#page--1-0) pre-installation tasks, [45-47](#page--1-0) processes, [47-48](#page--1-0) product deployment selection, [50](#page--1-0) security, [63](#page--1-0) server restarts[, 67](#page--1-0) SMTP host configuration, [63-64](#page--1-0) software[, 47](#page--1-0)*

*software installation, [66](#page--1-0) system installer/platform checks, [48-49](#page--1-0) time zones, [54](#page--1-0)* login verification, [73-76](#page--1-0) *administrator logins, [73](#page--1-0) Unified OS administration login, [73-76](#page--1-0)* online tools, [509](#page--1-0) overview, [2, 5-6](#page--1-0) server verification, [71-72](#page--1-0) services, [457-460](#page--1-0) **CUCM (Cisco Unified Communications Manager), [251-252](#page--1-0)** confirmation, [120](#page--1-0) device information, [117](#page--1-0) directory numbers, [119, 126](#page--1-0) hunt list configuration, [122](#page--1-0) hunt pilots, [124](#page--1-0) line groups, [120](#page--1-0) message waiting indicators, [124](#page--1-0) Phone View application, [240-241](#page--1-0) ports, [117](#page--1-0) profiles, [126](#page--1-0) servers, [116-117](#page--1-0) similarities, [2-3](#page--1-0) Visual Voicemail configuration, [247-249](#page--1-0) Voice Mail Port Wizard Results, [122](#page--1-0) voicemail *configuration[, 116-128](#page--1-0) pilots[, 124-126](#page--1-0)* **CUE (Cisco Unity Express), [5](#page--1-0) CUMC (Cisco Unified Mobile Communicator), [251-252](#page--1-0) current network status/design, [7-8](#page--1-0)**

## **D**

**Database Layer Monitor service, [455](#page--1-0) DB Replicator service, [454](#page--1-0) DB service, [454](#page--1-0) decoding, [15](#page-27-0) default system message aging policy, [269-271](#page--1-0) deleting** incoming messages[, 428](#page--1-0) outgoing messages *faxes[, 428](#page--1-0) subjects, [428](#page--1-0) text[, 428](#page--1-0)* partitions[, 350-354](#page--1-0) search spaces, [350-354](#page--1-0) VPIM contacts[, 437-438](#page--1-0) **demo licenses, [95](#page--1-0) deployment (messaging)[, 110](#page--1-0)** centralized, [111](#page--1-0) distributed, [112](#page--1-0) Mag's Cycle Corporation case study, [113](#page--1-0) single-site[, 110](#page--1-0) **designs** audiotext applications, [339-341, 340](#page--1-0) *configuring, [340](#page--1-0) example[, 340](#page--1-0) greetings, [339](#page--1-0) opening greeting example[, 341](#page--1-0)* high availability, [24-](#page-36-0)[25](#page-37-0) integrations, [28](#page-40-0) networking, [28-](#page-40-0)[29](#page-41-0) *intersite[, 32-](#page-44-0)[33](#page-45-0) intrasite[, 29-](#page-41-0)[31](#page-43-0) intrasite versus intersite[, 34](#page-46-0) VPIM[, 36-](#page-48-0)[38](#page-50-0)*

platform overlays, [25-](#page-37-0)[26](#page-38-0) *intrasite networking, [29-](#page-41-0)[31](#page-43-0) overview[, 26](#page-38-0) virtualization[, 26](#page-38-0)[-27](#page-39-0)* preliminary, [13-](#page-25-0)[14](#page-26-0) server sizing, [14-](#page-26-0)[15](#page-27-0) *audio codecs. See audio codecs clients supported[, 21](#page-33-0) IMAP support[, 21-](#page-33-0)[22](#page-34-0) message storage, [20-](#page-32-0)[21](#page-33-0) voicemail ports[, 22-](#page-34-0)[24](#page-36-0)* Tamicka-Peg Corporation voicemail example[, 27-](#page-39-0)[28,](#page-40-0) [35](#page-47-0) user locations, [27](#page-39-0) **devices** backup *configuring, [492-494](#page--1-0) selecting[, 501](#page--1-0)* notifications *configuring, [293-294](#page--1-0) timing and delay options, [294](#page--1-0) SMS, configuring[, 530-531](#page--1-0)* **DHCP (Dynamic Host Configuration Protocol), configuring, [45, 57-58](#page--1-0) Dial IDs, [419, 426](#page--1-0) dial plans** case study, [344](#page--1-0) networking, troubleshooting, [547-549](#page--1-0) partitions *assigning to search spaces, [346-348](#page--1-0) configuring, [345](#page--1-0) default, editing[, 350](#page--1-0) deleting, [350-354](#page--1-0) overview[, 341-342](#page--1-0) reassigning, [351-353](#page--1-0) users, assigning, [348](#page--1-0)*

search spaces *configuring, [346](#page--1-0) default, editing, [350](#page--1-0) deleting, [350-354](#page--1-0) overview[, 342-343](#page--1-0) partition assignments, [346-348](#page--1-0) reassigning, [351-353](#page--1-0) users, assigning, [348](#page--1-0)* troubleshooting, [354-356](#page--1-0) VPIM locations, [419, 426](#page--1-0) **dial-peer configuration, [146-147](#page--1-0) DID (Direct Inward Dial) faxing, [520-521](#page--1-0) direct routing rules, [153](#page--1-0)** greeting administrator configuration, [356-357](#page--1-0) Visual Voicemail, configuring, [244-245](#page--1-0) **directories** access, troubleshooting, [550-552](#page--1-0) automatic updates, [431-433](#page--1-0) handlers, [334-335](#page--1-0) numbers *CUCM integrations, [126](#page--1-0) line groups, adding[, 119](#page--1-0)* synchronization *DirSync service, [192, 456](#page--1-0) verifying, [385-389](#page--1-0) VPIM, [422, 429](#page--1-0)* **DirSync service, [192, 456](#page--1-0) disabling** greetings, [283](#page--1-0) notifications, [294](#page--1-0) **Disaster Recovery System.** *See* **DRS distributed messaging deployment, [112](#page--1-0) distribution lists, [225](#page--1-0)** overview, [300](#page--1-0)

port activity, [311](#page--1-0) private, [308-310](#page--1-0) *addressing messages, [310](#page--1-0) CoS configuration, [308](#page--1-0) creating[, 308-309](#page--1-0) user configuration, [310](#page--1-0)* system, [300-306](#page--1-0) *access lists[, 305](#page--1-0) allvoicemailenabledcontacts, [301](#page--1-0) allvoicemailusers[, 301](#page--1-0) case study, [306](#page--1-0) default, [301](#page--1-0) editing, [302](#page--1-0) membership, [303-304](#page--1-0) names, [305](#page--1-0) new, creating[, 302-303](#page--1-0) undeliverablemessages, [301](#page--1-0) viewing, [301](#page--1-0)* Tiferam Corporation case study, [375-377](#page--1-0) verifying, [391-392](#page--1-0) VPIM, [420-421](#page--1-0) **DNS (Domain Name System)** client, configuring, [59](#page--1-0) configuring, [46](#page--1-0) **SMTP** *configuring, [365-366, 422-423](#page--1-0) VPIM locations, [426](#page--1-0)* VPIM networking, [421](#page--1-0) **DRF Local service, [455](#page--1-0) DRF Master service, [455](#page--1-0) DRS (Disaster Recovery System)** backups, performing, [490-492](#page--1-0) *components, [494-496](#page--1-0) devices, configuring, [492-494](#page--1-0) history, [492](#page--1-0) manual backups[, 492](#page--1-0)*

*schedules, [492, 499-500](#page--1-0) target locations, [491](#page--1-0)* certificate management[, 489-490](#page--1-0) manual backups[, 497-499](#page--1-0) message stores[, 496](#page--1-0) overview[, 488-489](#page--1-0) restores, [501-503](#page--1-0) *backup devices, selecting, [501](#page--1-0) backup files[, 502](#page--1-0) components, restoring, [502](#page--1-0) final warning[, 502](#page--1-0) status, [503](#page--1-0)* warm standby servers[, 503-506](#page--1-0) **During Greeting options[, 327](#page--1-0) Dynamic Host Configuration Protocol (DHCP), configuring[, 45, 57-58](#page--1-0)**

## **E**

**Edit Interview Questions Page, [338](#page--1-0) editing** authentication rules[, 163](#page--1-0) Bulk Edit[, 189-190](#page--1-0) mailbox quotas[, 279](#page--1-0) message actions, [224](#page--1-0) message stores[, 259, 262](#page--1-0) partitions[, 350](#page--1-0) schedules[, 167](#page--1-0) search spaces, [350](#page--1-0) SMS notification devices[, 531](#page--1-0) system distribution lists[, 302](#page--1-0) transfer rules, [215](#page--1-0) **Elle-Mich Incorporated case study, [98-99](#page--1-0) enabling** greetings, [283](#page--1-0) notifications[, 294](#page--1-0) **ephone command, [147](#page--1-0)**

**error greetings, [281](#page--1-0) expiration (messages)[, 275](#page--1-0) Export utility, [475](#page--1-0) exporting users to CSV files[, 184-185](#page--1-0) extensions** alternate, [219-220, 296-299](#page--1-0) *automatically adding, [297](#page--1-0) configuring, [297](#page--1-0) restriction tables, [297-298](#page--1-0)* busy, [216](#page--1-0) system call handlers, [323](#page--1-0) **external service accounts, [311](#page--1-0)**

## **F**

**fax calling tone (CNG), [520](#page--1-0) faxes, [514-515](#page--1-0)** calling tone configuration[, 520](#page--1-0) configuring, [516-517](#page--1-0) *IP addresses[, 516](#page--1-0) SMTP addresses[, 517](#page--1-0) SMTP Smart Hosts, [517](#page--1-0)* file types supported, [515](#page--1-0) outgoing messages, [428](#page--1-0) preparations, [515](#page--1-0) relay configuration, [521](#page--1-0) reports, [516](#page--1-0) testing, [520](#page--1-0) user accounts[, 518-519](#page--1-0) verifying[, 520](#page--1-0) **files** answer *downloading, [86](#page--1-0) generating[, 86](#page--1-0) unattended installations, [86-88](#page--1-0)* backup[, 496, 502](#page--1-0) fax supported, [515](#page--1-0)

log, installing, [76](#page--1-0) pem, [490](#page--1-0) performance log, [464-465](#page--1-0) Tcl script, [520-521](#page--1-0) Visual Voicemail midlets, [245-246](#page--1-0) **filters (LDAP), configuring, [196-197](#page--1-0) finding user mailboxes, [263](#page--1-0) first nodes** active-active cluster-pairs, configuring, [78-80](#page--1-0) configuring, [61](#page--1-0) subscribers/publishers *access, [83](#page--1-0) configuring, [81](#page--1-0)* **flash cut migration, [3](#page--1-0) formatting hard drives, [66](#page--1-0) forwarded routing rules, [154](#page--1-0)**

# **G**

**G.711 codec, [16](#page-28-0) G.722 codec, [16-](#page-28-0)[17](#page-29-0) G.726 codec, [17](#page-29-0) G.729 codec, [16](#page-28-0) Goodbye call handler, [321](#page--1-0) greetings, [280-286](#page--1-0)** administrators *configuration case study[, 356-357](#page--1-0) defined, [182](#page--1-0)* alternate, [281](#page--1-0) audiotext applications, [339](#page--1-0) busy, [281](#page--1-0) caller inputs, [285](#page--1-0) case study, [290](#page--1-0) closed, [281](#page--1-0) configuring, [282](#page--1-0)

enabling/disabling, [283](#page--1-0) errors, [281](#page--1-0) *During Greeting options, [327](#page--1-0) After Greeting options, [327](#page--1-0)* holiday, [281](#page--1-0) internal, [281](#page--1-0) Messaging Assistant, [285](#page--1-0) opening audiotext example, [341](#page--1-0) post greeting recordings, [285, 324,](#page--1-0) [329-330](#page--1-0) *applying to users, [291](#page--1-0) configuring, [290](#page--1-0) playback settings[, 292](#page--1-0) recording, [291](#page--1-0) transfers, [290](#page--1-0) voicemail, [290](#page--1-0)* recording, [284, 326](#page--1-0) standard *defined, [281](#page--1-0) options, [327-328](#page--1-0) overriding, [283](#page--1-0)* system call handlers, [324, 325-328](#page--1-0) system default recording, [280-281](#page--1-0) Times to Re-prompt Caller option, [327](#page--1-0) transfer rules, [285](#page--1-0) troubleshooting, [543-545](#page--1-0)

# **H**

**HA licenses, [96](#page--1-0) hard drives, formatting, [66](#page--1-0) headers, read receipts, [428](#page--1-0) help desk administrators, [182](#page--1-0) high availability, active-active clusterpair designs, [24-](#page-36-0)[25](#page-37-0)**

**holidays[, 165-169](#page--1-0)** default[, 165-166](#page--1-0) greetings, [281](#page--1-0) new, adding, [166](#page--1-0) **Host Resources Agent, [455](#page--1-0) Hot mode (COBRAS), [475](#page--1-0) hunt list configuration, [122](#page--1-0) hunt pilots** configuring, [124](#page--1-0) verifying[, 136](#page--1-0) Visual Voicemail configuration, [243](#page--1-0)

# **I**

**iLBC (Internet Low Bitrate Codec), [17](#page-29-0) IMAP (Internet Message Access Protocol), [21-](#page-33-0)[22](#page-34-0)** combining modes[, 22](#page-34-0) Idle-mode, [22](#page-34-0) Microsoft Outlook configuration, [237-238](#page--1-0) Non-Idle mode, [22](#page-34-0) **implementing audio codecs, [18](#page-30-0) Import utility, [476, 477](#page--1-0) importing users** AXL, [203-205](#page--1-0) case study, [205-207](#page--1-0) LDAP, [195-196](#page--1-0) **incoming messages** marking secure[, 428](#page--1-0) recorded names, deleting, [428](#page--1-0) **installing** CUC, [44-45](#page--1-0) *administrator logins, [60](#page--1-0) application installation[, 67](#page--1-0) application usernames/passwords[, 64](#page--1-0)*

*auto-negotiation configuration, [55-56](#page--1-0) basic installation configuration options, [54](#page--1-0) certificates, [60](#page--1-0) completing, [70](#page--1-0) DHCP, [57-58](#page--1-0) DNS[, 59](#page--1-0) first node configuration, [61](#page--1-0) hard drives, formatting[, 66](#page--1-0) licensing/cryptography, [68-69](#page--1-0) MTU[, 56-57](#page--1-0) network/host configurations, [68](#page--1-0) NTP client[, 61](#page--1-0) operating system installation[, 66](#page--1-0) platform configuration, [64](#page--1-0) platform installation wizard, [52-54](#page--1-0) post-installation configuration, [67](#page--1-0) pre-installation tasks[, 45-47](#page--1-0) processes, [47-48](#page--1-0) product deployment selection, [50](#page--1-0) security, [63](#page--1-0) server restarts[, 67](#page--1-0) SMTP host configuration[, 63-64](#page--1-0) software[, 47](#page--1-0) software installation[, 66](#page--1-0) system installer/platform checks, [48-49](#page--1-0) time zones, [54](#page--1-0)* license files, [97](#page--1-0) log files, [76](#page--1-0) software updates during, [89-90](#page--1-0) subscribers/publishers, [81](#page--1-0) *first node access[, 83](#page--1-0) first node configuration, [81](#page--1-0) installation dialogue[, 81-82](#page--1-0)*

unattended installations, [86-88](#page--1-0) *Answer File Generator, [86](#page--1-0) download instructions[, 86](#page--1-0) pre-existing configuration information, [88](#page--1-0)* virtual machines, [92-94](#page--1-0) **integrations** attributes, [104](#page--1-0) calendar applications, [311](#page--1-0) CME, [106, 145-151](#page--1-0) *dial-peer configuration[, 146-147](#page--1-0) ephone command[, 147](#page--1-0) port groups, [149-150](#page--1-0) SIP, [150](#page--1-0) telephony service, [146](#page--1-0) verifying, [148-149](#page--1-0) voicemail integration configuration[, 147-148](#page--1-0)* CUCM, [104-105, 116-128](#page--1-0) *confirmation, [120](#page--1-0) device information, [117](#page--1-0) directory numbers, [119, 126](#page--1-0) hunt list configuration, [122](#page--1-0) hunt pilots, [124](#page--1-0) line groups, [120](#page--1-0) message waiting indicators, [124](#page--1-0) ports[, 117](#page--1-0) profiles, [126](#page--1-0) servers, [116-117](#page--1-0) Voice Mail Port Wizard Results, [122](#page--1-0) voicemail configuration, [116-128](#page--1-0) voicemail pilots, [124-126](#page--1-0)* faxes, [514-515](#page--1-0) *calling tone configuration, [520](#page--1-0) configuring, [516-517](#page--1-0) file types supported, [515](#page--1-0)*

*preparations, [515](#page--1-0) relay configuration[, 521](#page--1-0) reports[, 516](#page--1-0) testing, [520](#page--1-0) user accounts, [518-519](#page--1-0) verifying, [520](#page--1-0)* features supported, [103](#page--1-0) flash cut, [3](#page--1-0) hunt pilots, verifying, [136](#page--1-0) legacy systems case study, [154-155](#page--1-0) messaging deployment, [110](#page--1-0) *centralized[, 111](#page--1-0) distributed, [112](#page--1-0) Mag's Cycle Corporation case study, [113](#page--1-0) single-site, [110](#page--1-0)* multiple, [4, 109-110](#page--1-0) overview, [28](#page-40-0) phase-in, [3](#page--1-0) phone system *basics, [128](#page--1-0) configurations, [115](#page--1-0) loop detection, [130](#page--1-0) MWIs, [130](#page--1-0) names, [128](#page--1-0) outgoing call restrictions, [131](#page--1-0) searching, [128](#page--1-0) TRaP[, 128](#page--1-0) view settings, [131](#page--1-0)* PIMG/TIMG, [106-109](#page--1-0) *bandwidth[, 109](#page--1-0) configuring, [151](#page--1-0) devices available, [108](#page--1-0) PIMG ports, [107](#page--1-0) serial connections, [107](#page--1-2) TIMG digital connections, [107](#page--1-2)*

Port Monitor[, 139](#page--1-0) ports, [103](#page--1-0) *configuring, [132-135](#page--1-0) groups, [115-116](#page--1-0) verifying, [135-136](#page--1-0)* profiles, verifying, [136](#page--1-0) real-time monitoring[, 139](#page--1-0) routing rules *default, [153](#page--1-0) direct calls, [153](#page--1-0) forwarded calls[, 154](#page--1-0)* rPSM[, 137-138](#page--1-0) sending information *call-processing systems, [103](#page--1-0) CUC, [103](#page--1-0)* SIP[, 104, 144](#page--1-0) *port configurations[, 144-145](#page--1-0) port groups[, 144](#page--1-0)* SIP trunk[, 140-145](#page--1-0) *configuring, [141-142](#page--1-0) route patterns, [142-143](#page--1-0)* troubleshooting, [136](#page--1-0) **interface speed, [45](#page--1-0) interlocation cross-server features, [401-402](#page--1-0)** configuring, [406-408](#page--1-0) live reply, [405-406](#page--1-0) sign-ins, [403-404](#page--1-0) SMTP routing, [428](#page--1-0) transfers, [405](#page--1-0) **internal greetings, [281](#page--1-0) Internet Low Bitrate Codec (iLBC), [17](#page-29-0) Internet Message Access Protocol.** *See* **IMAP intersite networking[, 32-](#page-44-0)[33](#page-45-0)** Cisco Voicemail Organization, [363-365](#page--1-0)

configuring, [399-401](#page--1-0) versus intrasite networking, [34](#page-46-0) sites, connecting, [363](#page--1-3) Tamicka-Peg Corporation voicemail example[, 35](#page-47-0) VPIM connections, [37-](#page-49-0)[38](#page-50-0) **interview handlers[, 335-339](#page--1-0) intrasite networking, [29-](#page-41-0)[31](#page-43-0)** active-active cluster-pair designs[, 29](#page-41-0) configuring, [377](#page--1-0) *automatic versus manual, [377](#page--1-0) automatically[, 378-381](#page--1-0) manually[, 381-384](#page--1-0)* directory synchronization, verifying, [385-389](#page--1-0) distribution lists, [391-392](#page--1-0) versus intersite networking, [34](#page-46-0) Live Reply, [32](#page-44-0) locations, connecting, [362](#page--1-2) MIME over SMTP[, 30](#page-42-0) single connection sites, [31](#page-43-1) single/multiple call processing systems, [29](#page-41-0) system objects, [392](#page--1-0) users, verifying, [389-391](#page--1-0) verifying[, 385](#page--1-0) voice network maps, [393-396](#page--1-0) **IP phones, voice message access, [238-240](#page--1-0)** Phone View, [240-243](#page--1-0) Visual Voicemail. *See* Visual Voicemail

# **J**

**Java** RTMT components, [447](#page--1-0) Visual Voicemail midlets[, 245-246](#page--1-0) **Jensen Industries case study, [36](#page-48-0) Job Status section (RTMT), [471](#page--1-0)**

# **L**

**languages, system call handlers, [323](#page--1-0) LDAP (Lightweight Directory Access Protocol), [190-191](#page--1-0)** authentication, [200-201](#page--1-0) directory configuration, [193-195](#page--1-0) filters, configuring, [196-197](#page--1-0) phone numbers, converting, [198](#page--1-0) setting up, [192-193](#page--1-0) synchronization, [190-191](#page--1-0) users *importing[, 195-196](#page--1-0) verification, [198](#page--1-0)* **legacy systems case study, [154-155](#page--1-0) licensing, [68-69, 94-95](#page--1-0)** demo licenses, [95](#page--1-0) HA, [96](#page--1-0) license files, installing, [97](#page--1-0) MAC addresses, [97](#page--1-0) PAKs (Product Authorization Keys), [97](#page--1-0) registering, [97](#page--1-0) servers, [96](#page--1-0) Speech Connect, [96](#page--1-1) SpeechView, [523-524](#page--1-0) top-level, [95](#page--1-0) users, [96](#page--1-0) viewing, [94, 98](#page--1-0) VPIM, [419, 425](#page--1-0) warm standby servers, [505](#page--1-0) **Lightweight Directory Access Protocol.** *See* **LDAP line groups** CUCM integrations, [120](#page--1-0)

directory numbers, adding, [119](#page--1-0) **line side codecs, [17-](#page-29-0)[18](#page-30-0) live reply** configuring, [410](#page--1-0) cross-server features, [405-406](#page--1-0) intrasite networking, [32](#page-44-0) **LMN Corporation multisite design example, [38-](#page-50-0)[39](#page-51-0) load-sharing, active-active cluster-pairs, [77](#page--1-0) locations, [362](#page--1-0)** connectivity, verifying, [365](#page--1-0) cross-server features, [401-402](#page--1-0) *configuring, [406-408](#page--1-0) live reply[, 405-406](#page--1-0) sign-ins[, 403-404](#page--1-0) transfers, [405](#page--1-0)* intrasite links, [362, 377](#page--1-0) *automatic versus manual, [377](#page--1-0) automatically configuration, [378-381](#page--1-0) directory synchronization, verifying, [385-389](#page--1-0) distribution lists, [391-392](#page--1-0) manually configuring[, 381-384](#page--1-0) system objects[, 392](#page--1-0) users verifying, [389-391](#page--1-0) verifying, [385](#page--1-0) voice network maps, [393-396](#page--1-0)* networking, troubleshooting, [547-549](#page--1-0) SMTP Smart Hosts configuration, [398](#page--1-0) users, [27](#page-39-0) VPIM, configuring, [425-429](#page--1-0) *alternative names, [440-441](#page--1-0) audio format conversions, [427](#page--1-0) audio normalization[, 427](#page--1-0) Dial IDs[, 426](#page--1-0) directory synchronization, [429](#page--1-0)*
*display names[, 425](#page--1-0) interlocation SMTP routing, [428](#page--1-0) IP addresses[, 426](#page--1-0) message settings, [427-428](#page--1-0) new locations, adding, [425](#page--1-0) partitions[, 426](#page--1-0) prefixes[, 427](#page--1-0) remote phone prefixes[, 426](#page--1-0) SMTP domain names, [426](#page--1-0) troubleshooting[, 555](#page--1-0)* WANs, [362](#page--1-0) **lockout policies[, 162](#page--1-0) log files, installing[, 76](#page--1-0) Log Partition Monitoring tool, [455](#page--1-0) logins** administrator[, 46](#page--1-0) *configuring, [60](#page--1-0) Unified OS administration login, [73-76](#page--1-0) verifying, [73](#page--1-0)* console login prompt[, 70](#page--1-0) troubleshooting, [549](#page--1-0) verifying[, 73-76](#page--1-0) *administrator logins, [73](#page--1-0) Unified OS administration login, [73-76](#page--1-0)* **loop detection, [130](#page--1-0)**

# **M**

**MAC addresses, license files, [97](#page--1-0) Mag's Cycle Corporation case study, [113](#page--1-0) MAGS Inc case studies** blind addressing/directory updates, [433-434](#page--1-0) directory synchronization, [422](#page--1-0) **Mail Transfer Agents (MTAs), [361](#page--1-0)**

**mailboxes** access delegate account users[, 182](#page--1-0) *aging policies, [268-272](#page--1-0) alerts[, 272, 273-275](#page--1-0) case study[, 279-280](#page--1-0) creating[, 271](#page--1-0) default, [269-271](#page--1-0) optimizing, [271-272](#page--1-0) users, applying, [273](#page--1-0)* caller inputs, configuring, [287-289](#page--1-0) greetings *alternate, [281](#page--1-0) audiotext applications[, 339](#page--1-0) busy, [281](#page--1-0) caller inputs[, 285](#page--1-0) case study[, 290](#page--1-0) closed, [281](#page--1-0) configuring, [282](#page--1-0) enabling/disabling[, 283](#page--1-0) error, [281](#page--1-0) holiday, [281](#page--1-0) internal[, 281](#page--1-0) Messaging Assistant[, 285](#page--1-0) opening audiotext example, [341](#page--1-0) post greeting recordings. See post greeting recordings recording, [284](#page--1-0) standard, [281, 283, 327](#page--1-0) system call handlers, [324, 325-328](#page--1-0) system default recording, [280-281](#page--1-0) Times to Re-prompt Caller option, [327](#page--1-0) transfer rules, [285](#page--1-0) troubleshooting[, 543-545](#page--1-0)* message expiration, [275](#page--1-0) quotas[, 276-279](#page--1-0)

*controlling, [276-278](#page--1-0) default, [276](#page--1-0) editing, [279](#page--1-0) full mailboxes, [278](#page--1-0)* stores, [257](#page--1-0) *aging policies, [268-272](#page--1-0) backing up, [258, 496](#page--1-0) delivered message example[, 266](#page--1-0) disk space[, 266-267](#page--1-0) editing, [259, 262](#page--1-0) membership, [263-267](#page--1-0) names, [262](#page--1-0) new, creating[, 261-262](#page--1-0) options, viewing, [259-261](#page--1-0) parameters, [258](#page--1-0) searching, [259](#page--1-0) sizes, [262](#page--1-0) users, creating, [268](#page--1-0) verifying, [266](#page--1-0) voice message directory[, 267](#page--1-0)* users, [159](#page--1-0) **maintenance** cluster management, [506-507](#page--1-0) *current cluster status, viewing, [506-507](#page--1-0) deactivation process[, 507](#page--1-0) port status, [507](#page--1-0)* CUC tools online, [509](#page--1-0) DRS *backup components[, 494-496](#page--1-0) backup schedules, creating, [499-500](#page--1-0) backups, performing, [490-492](#page--1-0) certificate management, [489-490](#page--1-0) manual backups[, 497-499](#page--1-0) message stores, [496](#page--1-0) overview[, 488-489](#page--1-0)*

*restores, [501-503](#page--1-0) warm standby servers, [503-506](#page--1-0)* SNMP configuration, [509-510](#page--1-0) *community strings, creating, [509-510](#page--1-0) master agent restart warning[, 510](#page--1-0) notifications, [510](#page--1-0) requirements, [509](#page--1-0)* SRSV, [508](#page--1-0) Voice Technology Group Subscription tool, [509](#page--1-0) **Maximum Transmission Unit (MTU)[, 45](#page--1-0) Media Master, recording greetings, [284, 326](#page--1-0) membership** CoS, [172](#page--1-0) message stores, [263-267, 263](#page--1-0) system distribution lists, [303-304](#page--1-0) **memory, viewing, [451](#page--1-0) message stores, [257](#page--1-0)** aging policies, [268-272](#page--1-0) *alerts[, 272, 273-275](#page--1-0) case study, [279-280](#page--1-0) creating[, 271](#page--1-0) default, [269-271](#page--1-0) optimizing, [271-272](#page--1-0) users, applying, [273](#page--1-0)* backing up, [258, 496](#page--1-0) delivered message example, [266](#page--1-0) disk space, [266-267](#page--1-0) editing, [259, 262](#page--1-0) membership, [263-267](#page--1-0) *moving users, [263-264](#page--1-0) user mailboxes, finding, [263](#page--1-0)* names, [262](#page--1-0) new, creating, [261-262](#page--1-0) options, viewing, [259-261](#page--1-0)

parameters, [258](#page--1-0) searching, [259](#page--1-0) sizes, [262](#page--1-0) users, creating, [268](#page--1-0) verifying[, 266](#page--1-0) voice message directory[, 267](#page--1-0) **messages** addressing, troubleshooting, [545-547](#page--1-0) aging policies, [268-272](#page--1-0) *alerts[, 272-275](#page--1-0) case study[, 279-280](#page--1-0) creating[, 271](#page--1-0) default, [269-271](#page--1-0) optimizing, [271-272](#page--1-0) users, applying, [273](#page--1-0)* archiving, [272](#page--1-0) authentication rules[, 163](#page--1-0) broadcast, [225](#page--1-0) call handler settings, [324, 330-331](#page--1-0) deployment, [110](#page--1-0) *centralized[, 111](#page--1-0) distributed[, 112](#page--1-0) Mag's Cycle Corporation case study[, 113](#page--1-0) single-site, [110](#page--1-0)* designs *preliminary, [13-](#page-25-0)[14](#page-26-0) server sizing. See server sizing* distribution lists, [225](#page--1-0) expiration, [275](#page--1-0) incoming *marking secure[, 428](#page--1-0) recorded names, deleting, [428](#page--1-0)* IP phone access, [238-240](#page--1-0) *Phone View[, 240-243](#page--1-0) Visual Voicemail. See Visual Voicemail*

migrating, [477-478](#page--1-0) mobility technologies, [250](#page--1-0) *case study[, 252](#page--1-0) Mobile Communicator, [251-252](#page--1-0) Personal Communicator, [251](#page--1-0)* networking, [28-](#page-40-0)[29](#page-41-0) *intersite[, 32-](#page-44-0)[33](#page-45-0) intrasite[, 29-](#page-41-0)[31](#page-43-0) intrasite versus intersite[, 34](#page-46-0) VPIM[, 36-](#page-48-0)[38](#page-50-0)* notifications[, 292-296](#page--1-0) *devices[, 293-294](#page--1-0) enabling/disabling[, 294](#page--1-0) schedules, [296](#page--1-0) users[, 293](#page--1-0) viewing[, 295](#page--1-0) voicemail ports[, 24](#page-36-0)* outgoing *faxes, deleting[, 428](#page--1-0) private, [427](#page--1-0) secure, [427](#page--1-0) subjects, deleting[, 428](#page--1-0) text, deleting[, 428](#page--1-0)* phone access[, 213-214](#page--1-0) *alternate extensions, [219-220](#page--1-0) message actions[, 224](#page--1-0) message settings, [223](#page--1-0) MWIs[, 216-219](#page--1-0) Phone Menu options, [221-222](#page--1-0) playback settings[, 224](#page--1-0) sending messages[, 225](#page--1-0) transfer rules, [214-216](#page--1-0)* pilots, configuring[, 124-126](#page--1-0) planning, [6-7](#page--1-0) *current network status/design, [7-8](#page--1-0) features required[, 10-11](#page--1-0)*

*redundancy, [10](#page--1-0) scalability, [9](#page--1-0) user requirements[, 8-9](#page--1-0)* ports, [22-](#page-34-0)[24](#page-36-0) *amount required, determining[, 23](#page-35-0) audiotext applications[, 24](#page-36-0) functions, [23](#page-35-0) high availability, [24](#page-36-0) message notifications, [24](#page-36-0) TRaP[, 23](#page-35-0)* product listing, [4](#page--1-0) profiles, [126](#page--1-0) read receipts *headers, [428](#page--1-0) timing[, 428](#page--1-0)* SpeechView *configuring, [522-523](#page--1-0) CoS, [527](#page--1-0) licensing, [523-524](#page--1-0) message actions, [527-529](#page--1-0) notifications, [529](#page--1-0) overview[, 522](#page--1-0) security, [522](#page--1-0) SMTP Smart Hosts, [524-529](#page--1-0) transcription service, [522, 525-527](#page--1-0)* SRSV (Survivable Remote Site Voicemail), [111, 508](#page--1-0) storage *directory, [267](#page--1-0) quotas, [276-279](#page--1-0) requirements, [20-](#page-32-0)[21](#page-33-0)* Tamicka-Peg Corporation *intersite networking[, 35](#page-47-0) voicemail example, [27-](#page-39-0)[28](#page-40-0)* undeliverable, [278](#page--1-0)

Unified Messaging Gateway, [6](#page--1-0) Unity, [5](#page--1-0) ViewMail for Outlook, [314](#page--1-0) Voicemail Organization, configuring, [363-365](#page--1-0) VPIM location settings, [427-428](#page--1-0) waiting indicators. *See* MWIs web access, [226](#page--1-0) *Connection Personal Call Transfer Rules, [231](#page--1-0) Messaging Assistant, [230](#page--1-0) Messaging Inbox, [229-230](#page--1-0) Microsoft Outlook, [235-238](#page--1-0) PCAs, [226-228](#page--1-0) RSS feeds, [233-235](#page--1-0)* **Messaging Assistant, [230](#page--1-0)** greetings, managing, [285](#page--1-0) private distribution lists, creating, [308-309](#page--1-0) SMS notification devices, [531](#page--1-0) **Messaging Inbox, [229-230](#page--1-0) MIB2 Agent, [455](#page--1-0) Micam-Lyn University greetings case study, [290](#page--1-0) Microsoft Outlook, voice message access, [235-238](#page--1-0)** IMAP client, configuration, [237-238](#page--1-0) ViewMail plug-in, [235-236](#page--1-0) **migrate utilities, [477-478](#page--1-0) MIME (Multipurpose Internet Mail Extensions), [30](#page-42-0) Mobile Communicator, [251-252](#page--1-0) mobility technologies, [250](#page--1-0)** case study, [252](#page--1-0) Mobile Communicator, [251-252](#page--1-0) Personal Communicator, [251](#page--1-0)

**monitoring** CPU/memory performance, [451](#page--1-0) critical services, [453-456](#page--1-0) *AMC service[, 454](#page--1-0) Audit Event service[, 454](#page--1-0) AXL web service[, 456](#page--1-0) CallManager serviceability[, 454](#page--1-0) CallManager serviceability RTMT, [454](#page--1-0) categories[, 453](#page--1-0) CDP[, 454](#page--1-0) CDP Agent, [454](#page--1-0) Certificate Change Notification, [455](#page--1-0) Certificate Expiry Monitor[, 455](#page--1-0) Database Layer Monitor, [455](#page--1-0) DB, [454](#page--1-0) DB Replicator[, 454](#page--1-0) DirSync service, [456](#page--1-0) DRF Local, [455](#page--1-0) DRF Master[, 455](#page--1-0) Host Resources Agent[, 455](#page--1-0) Log Partition Monitoring tool, [455](#page--1-0) MIB2 Agent, [455](#page--1-0) RIS Data Collector, [455](#page--1-0) RTMT Reporter Servlet, [455](#page--1-0) Serviceability Reporter, [456](#page--1-0) SNMP Master Agent[, 455](#page--1-0) SOAP[, 456](#page--1-0) Syslog Agent[, 455](#page--1-0) System Application Agent[, 456](#page--1-0) Tomcat[, 455](#page--1-0) Tomcat Stats servlet, [455](#page--1-0) Trace Collection service[, 455](#page--1-0) Trace Collection servlet[, 455](#page--1-0) UXL web service, [456](#page--1-0)*

disk usage[, 451-453](#page--1-0) performance *counters[, 460-463](#page--1-0) log viewer, [464-465](#page--1-0) profile selection, [464](#page--1-0) views, saving, [464](#page--1-0)* ports, [507](#page--1-0) server processes, [451](#page--1-0) **MTAs (Mail Transfer Agents), [361](#page--1-0) MTU (Maximum Transmission Unit), [45, 56-57](#page--1-0) multiple integrations, [4, 109-110](#page--1-0) Multipurpose Internet Mail Extensions (MIME), [30](#page-42-0) MWIs (message waiting indicators)** CUCM integrations, [124](#page--1-0) message aging policies, [272-275](#page--1-0) phone systems, [130](#page--1-0) phones[, 216-219](#page--1-0) troubleshooting, [539-541](#page--1-0)

## **N**

**names** message stores[, 262](#page--1-0) phone systems, [128](#page--1-0) system distribution lists[, 305](#page--1-0) system objects, [373-375](#page--1-0) VPIM *contacts, [441](#page--1-0) locations[, 440-441](#page--1-0)* **Network Time Protocol.** *See* **NTP networking, [28-](#page-40-0)[29](#page-41-0)** Cisco Voicemail Organization, [363-365](#page--1-0)

cluster management, [371-373](#page--1-0) *cluster pair status[, 372-373](#page--1-0) manual failback events, [373](#page--1-0) primary status, [372](#page--1-0)* interlocation cross-server features, [401-402](#page--1-0) *configuring, [406-408](#page--1-0) live reply[, 405-406](#page--1-0) sign-ins[, 403-404](#page--1-0) transfers, [405](#page--1-0)* intersite, [32-](#page-44-0)[33](#page-45-0) *configuring, [399-401](#page--1-0) Tamicka-Peg Corporation voicemail example, [35](#page-47-0) versus intrasite[, 34](#page-46-0) VPIM connections, [37-](#page-49-0)[38](#page-50-0)* intrasite, [29-](#page-41-0)[31](#page-43-0) *active-active cluster-pair designs, [29](#page-41-0) automatic versus manual, [377](#page--1-0) automatically configuring, [378-](#page--1-0) [381](#page--1-0) directory synchronization, verifying, [385-389](#page--1-0) distribution lists, [391-392](#page--1-0) Live Reply, [32](#page-44-0) manually configuring[, 381-384](#page--1-0) MIME over SMTP, [30](#page-42-0) single connection sites, [31](#page-43-1) single/multiple call processing systems, [29](#page-41-0) system objects[, 392](#page--1-0) users, verifying, [389-391](#page--1-0) verifying, [385](#page--1-0) voice network maps, [393-396](#page--1-0) versus intersite, [34](#page-46-0)* limitations, [361](#page--1-0)

live reply, configuring, [410](#page--1-0) locations, [362](#page--1-0) *connectivity, verifying, [365](#page--1-0) intrasite links, [362](#page--1-0) WANs, [362](#page--1-0)* phone system trunks, configuring, [411-414](#page--1-0) post-networking *considerations, [414-415](#page--1-0) tasks case study, [392-393](#page--1-0)* preparations, [365](#page--1-0) *current design/software, reviewing, [365](#page--1-0) display names, configuring, [365-366](#page--1-0) location connectivity, verifying, [365](#page--1-1) SMTP domain names, configuring, [365-366](#page--1-0) SMTP server configuration, [367-369](#page--1-0)* sites, connecting, [363](#page--1-1) system objects, naming, [373-375](#page--1-0) troubleshooting *cross-server features, [552](#page--1-0) dial plans, [547-549](#page--1-0) replication agents[, 552](#page--1-0)* VPIM, [36,](#page-48-0) [421](#page--1-0) *intersite links, [37-](#page-49-0)[38](#page-50-0) Jensen Industries case study, [36](#page-48-0) multisite design example, [38-](#page-50-0)[39](#page-51-0)* **new features, [2](#page--1-0) notifications, [292-296](#page--1-0)** devices *configuring, [293-294](#page--1-0) timing and delay options, [294](#page--1-0)* enabling/disabling, [294](#page--1-0) schedules, [296](#page--1-0)

SNMP, [510](#page--1-0) SpeechView, [529](#page--1-0) *devices, configuring[, 530-531](#page--1-0) Messaging Assistant SMS device configuration[, 531](#page--1-0) SMPP providers[, 529](#page--1-0) SMS store, [529](#page--1-0)* users, [293](#page--1-0) viewing, [295](#page--1-0) voicemail ports, [24](#page-36-0) **NTP (Network Time Protocol)** client configuration, [61](#page--1-0) configuring, [46](#page--1-0) **Nyquist, Harry, [15-](#page-27-0)[16](#page-28-0) Nyquist-Shannon Theorem, [15-](#page-27-0)[16](#page-28-0)**

# **O**

**Open Virtualization Format (OVF), [93](#page--1-0) opening greetings[, 321, 341](#page--1-0) operating system installation, [66](#page--1-0) operators, [160, 321](#page--1-0) optimizing message aging policies, [271-272](#page--1-0) outgoing call restrictions[, 131](#page--1-0) outgoing messages** faxes, deleting, [428](#page--1-0) private, [427](#page--1-0) secure[, 427](#page--1-0) subjects, deleting[, 428](#page--1-0) text, deleting[, 428](#page--1-0) **OVF (Open Virtualization Format), [93](#page--1-0)**

## **P**

**PAKs (Product Authorization Keys), [69, 97](#page--1-0) partitions** assigning to search spaces, [346-348](#page--1-0) configuring, [344](#page--1-0) default, editing[, 350](#page--1-0) deleting, [350-354](#page--1-0) overview[, 341-342](#page--1-0) reassigning, [351-353](#page--1-0) system call handlers, [324](#page--1-0) troubleshooting, [545-547](#page--1-0) users, assigning, [348](#page--1-0) VPIM locations, [426](#page--1-0) **passwords** application, configuring[, 47, 64](#page--1-0) backup administrators, [178](#page--1-0) security, [158-159](#page--1-0) trivial password checks[, 162](#page--1-0) troubleshooting, [549](#page--1-0) user templates, [175-176](#page--1-0) **pattern restrictions, [299](#page--1-0) PBX IP Media Gateway.** *See* **PIMG[, 106](#page--1-0) PCAs (Personal Communications Assistants)[, 226-228](#page--1-0)** Connection Personal Call Transfer Rules, [231](#page--1-0) Messaging Assistant[, 230](#page--1-0) Messaging Inbox, [229-230](#page--1-0) **PCM (pulse code modulation), [17](#page-29-0) PCM Linear codec, [17](#page-29-0) PDIO (planning, design, implementation, and operate)[, 6](#page--1-0) Pegeramy Corporation case studies** mobility technologies, [252](#page--1-0) user imports, [205-207](#page--1-0)

**pem files, [490](#page--1-0) performance monitoring, [460-464](#page--1-0)** log viewer, [464-465](#page--1-0) monitoring counters, [460-463](#page--1-0) profile selection, [464](#page--1-0) views, saving, [464](#page--1-0) **Personal Communications Assistants.** *See* **PCAs Personal Communicator, [251](#page--1-0) phase-in migration, [3](#page--1-0) phone access, [213-214](#page--1-0)** alternate extensions, [219-220](#page--1-0) message actions, [224](#page--1-0) message settings, [223](#page--1-0) MWIs, [216-219](#page--1-0) Phone Menu options, [221-222](#page--1-0) playback settings, [224](#page--1-0) sending messages, [225](#page--1-0) transfer rules, [214-216](#page--1-0) **phone numbers** alternate extensions, [219-220](#page--1-0) conversion case study, [199-200](#page--1-0) converting, [198](#page--1-0) **phone systems** basics, [128](#page--1-0) configuring, [115](#page--1-0) hunt pilots, verifying, [136](#page--1-0) loop detection, [130](#page--1-0) names, [128](#page--1-0) outgoing call restrictions, [131](#page--1-0) ports, configuring, [132-135](#page--1-0) searching, [128](#page--1-0) TRaP, [128](#page--1-0) trunk configuration, [411-414](#page--1-0) view settings, [131](#page--1-0) **Phone View application, [240-243](#page--1-0)** CUCM integration, [240-241](#page--1-0)

Phone Menu options, [241](#page--1-0) users, configuring, [240](#page--1-0) **PIMG (PBX IP Media Gateway) integrations, [106-109](#page--1-0)** bandwidth, [109](#page--1-0) configuring, [151](#page--1-0) devices available, [108](#page--1-0) ports, [107](#page--1-0) serial connections, [107](#page--1-1) **Plan, Prepare, Design, Implement, Operate, and Optimize (PPDIOO), [6](#page--1-0) planning, design, implementation, and operate (PDIO), [6](#page--1-0) planning voice-messaging, [6-7](#page--1-0)** current network status/design, [7-8](#page--1-0) features required, [10-11](#page--1-0) redundancy, [10](#page--1-0) scalability, [9](#page--1-0) user requirements, [8-9](#page--1-0) **platform overlays, [25-](#page-37-0)[26](#page-38-0)** intersite networking, [32-](#page-44-0)[33](#page-45-0) *Tamicka-Peg Corporation voicemail example, [35](#page-47-0) versus intrasite networking, [34](#page-46-0) VPIM connections, [37-](#page-49-0)[38](#page-50-0)* intrasite networking, [29-](#page-41-0)[31](#page-43-0) *active-active cluster-pair designs, [29](#page-41-0) Live Reply, [32](#page-44-0) MIME over SMTP, [30](#page-42-0) single connection sites, [31](#page-43-1) single/multiple call processing systems, [29](#page-41-0) versus intersite networking[, 34](#page-46-0)* overview, [26](#page-38-0) virtualization, [26-](#page-38-0)[27](#page-39-0)

VPIM networking[, 36](#page-48-0) *intersite links, [37-](#page-49-0)[38](#page-50-0) Jensen Industries case study[, 36](#page-48-0) multisite design example, [38-](#page-50-0)[39](#page-51-0)* **platforms** administrators, [158](#page--1-0) configuring, [64](#page--1-0) installation wizard, [52-54](#page--1-0) **playback settings, [224](#page--1-0) ports** configuring, [132-135](#page--1-0) CUCM integrations, [117](#page--1-0) distribution list activity, [311](#page--1-0) groups *CME integrations[, 149-150](#page--1-0) integrations[, 115-116](#page--1-0) ports[, 116](#page--1-0) SIP integration, [144](#page--1-0)* integrations, [103](#page--1-0) monitoring[, 139, 507](#page--1-0) PIMG, [107](#page--1-0) port groups, [116](#page--1-0) rPSM[, 137-138](#page--1-0) SIP integration, [144-145](#page--1-0) verifying[, 135-136](#page--1-0) voicemail, [22-](#page-34-0)[24](#page-36-0) *amount required, determining, [23](#page-35-0) audiotext applications[, 24](#page-36-0) functions, [23](#page-35-0) high availability, [24](#page-36-0) message notifications, [24](#page-36-0) TRaP[, 23](#page-35-0)* **post-greeting recordings, [285, 324,](#page--1-0) [329-330](#page--1-0)** applying to users, [291](#page--1-0) configuring, [290](#page--1-0) playback settings, [292](#page--1-0)

recording, [291](#page--1-0) transfers, [290](#page--1-0) voicemail, [290](#page--1-0) **post-installation configuration, [67](#page--1-0) post-networking** considerations, [414-415](#page--1-0) tasks case study[, 392-393](#page--1-0) **PPDIOO (Plan, Prepare, Design, Implement, Operate, and Optimize), [6](#page--1-0) pre-installation tasks, [45-47](#page--1-0)** administrator logins, [46](#page--1-0) clock synchronization, [46](#page--1-0) DHCP, [45](#page--1-0) DNS, [46](#page--1-0) interface speed and duplex, [45](#page--1-0) MTU, [45](#page--1-0) NTP, [46](#page--1-0) SMTP host configuration, [46](#page--1-0) time zones, [45](#page--1-0) usernames/passwords[, 47](#page--1-0) **preliminary designs, [13-](#page-25-0)[14](#page-26-0) preparations (networking), [365](#page--1-0)** current design/software, reviewing, [365](#page--1-0) display names, configuring, [365-366](#page--1-0) location connectivity, verifying, [365](#page--1-2) **SMTP** *domain names, configuring, [365-366](#page--1-0) server configuration[, 367-369](#page--1-0)* **private distribution lists[, 308-310](#page--1-0)** addressing messages[, 310](#page--1-0) CoS configuration[, 308](#page--1-0) creating[, 308-309](#page--1-0) user configuration[, 310](#page--1-0) **processes** CUC installation, [47-48](#page--1-0) servers, monitoring, [451](#page--1-0)

**Product Authorization Keys (PAKs)[, 69](#page--1-0) product deployment selection, [50](#page--1-0) profiles** selecting, [464](#page--1-0) verifying, [136](#page--1-0) voicemail, [126](#page--1-0) **protocols** DHCP, configuring, [45, 57-58](#page--1-0) IMAP, [21-](#page-33-0)[22](#page-34-0) *combining modes, [22](#page-34-0) Idle-mode[, 22](#page-34-0) Microsoft Outlook configuration[, 237-238](#page--1-0) Non-Idle mode, [22](#page-34-0)* LDAP *authentication, [200-201](#page--1-0) directory configuration[, 193-195](#page--1-0) filters, configuring, [196-197](#page--1-0) phone numbers, converting, [198](#page--1-0) setting up, [192-193](#page--1-0) synchronization, [190-191](#page--1-0) user verification, [198](#page--1-0) users, importing, [195-196](#page--1-0)* MIME, intrasite networking, [30](#page-42-0) NTP, configuring, [46](#page--1-0) RTPs, [15](#page-27-0) SIP (Session Initiation Protocol) *CME integrations, [150-151](#page--1-0) integrations[, 144-145](#page--1-0) trunk integrations, [140-145](#page--1-0)* Skinny, [3](#page--1-1) *CME integrations, [150-151](#page--1-0) integrations[, 104](#page--1-0)* SMPP, [529](#page--1-0) SMTP, [360-361](#page--1-0) *domain configuration case study, [369-370](#page--1-0)*

*domain names, configuring, [365-366, 422-423](#page--1-0) fax integration configuration, [517](#page--1-0) host configuration, [46, 63-64](#page--1-0) interlocation routing[, 428](#page--1-0) intrasite networking, [30](#page-42-0) proxy addresses, [316, 442](#page--1-0) server configuration[, 367-369](#page--1-0) Smart Hosts. See Smart Hosts (SMTP) VPIM locations, [426](#page--1-0)* SNMP, configuring, [509-510](#page--1-0) *community strings, creating, [509-510](#page--1-0) master agent restart warning[, 510](#page--1-0) notifications, [510](#page--1-0) requirements, [509](#page--1-0)* UDPs, [15](#page-27-0) VPIM, [2,](#page--1-0) [36](#page-48-0) **publishers** active-active cluster-pairs, installing[, 77](#page--1-0) installing, [81](#page--1-0) *first node access[, 83](#page--1-0) first node configuration, [81](#page--1-0) installation dialogue, [81-82](#page--1-0)* **pulse code modulation (PCM), [17](#page-29-0)**

## **Q - R**

**quality (audio), [19-](#page-31-0)[20](#page-32-0) read receipts** headers, [428](#page--1-0) timing, [428](#page--1-0) **real time monitoring, [139.](#page--1-0)**  *See also* **RTMT Real-Time Monitoring Tool.** *See* **RTMT real-time transport protocols (RTPs), [15](#page-27-0) recordings** codecs, [18](#page-30-0)

greetings, [284, 326](#page--1-0) *greeting administrator configuration[, 356-357](#page--1-0) post greeting. See post-greeting recordings* **redundancy** active-active cluster-pairs, [24](#page-36-0)[-25,](#page-37-0) [77](#page--1-0) voice-messaging design[, 10](#page--1-0) **registering product licenses, [97](#page--1-0) remote** administrators, [183, 476](#page--1-0) phone prefixes[, 426](#page--1-0) Port Status Monitor (rPSM), [137-138](#page--1-0) phone system trunks, configuring, [411-414](#page--1-0) VPIM contacts[, 429-431](#page--1-0) **replication agents, [160, 552](#page--1-0) reports, [479](#page--1-0)** CSV format[, 484](#page--1-0) faxes, [516](#page--1-0) HTML format, [482](#page--1-0) listing of[, 481-482](#page--1-0) record limits, [484](#page--1-0) Serviceability Report[, 481](#page--1-0) Users, viewing, [482](#page--1-0) viewing, [481](#page--1-0) **requirements** features, [10-11](#page--1-0) message storage, [20-](#page-32-0)[21](#page-33-0) SNMP, [509](#page--1-0) users, [8-9](#page--1-0) voicemail ports, [23](#page-35-0) **Restore Wizard, [501-502](#page--1-0) restores, performing, [501-503](#page--1-0)** backup devices, selecting, [501](#page--1-0) backup files, [502](#page--1-0)

components, restoring, [502](#page--1-0) final warning, [502](#page--1-0) status, [503](#page--1-0) **restriction tables** alternate extensions[, 297-298](#page--1-0) *listing of, [297](#page--1-0) viewing[, 297](#page--1-0)* pattern restrictions, [299](#page--1-0) **RIS Data Collector, [455](#page--1-0) roles (users), [181-183](#page--1-0) routing** default[, 153](#page--1-0) direct calls[, 153](#page--1-0) *greeting administrator configuration[, 356-357](#page--1-0) Visual Voicemail, configuring, [244-245](#page--1-0)* forwarded calls, [154](#page--1-0) patterns, [142-143](#page--1-0) **rPSM (Remote Port Status Monitor), [137-138](#page--1-0) RSS feeds** CoS, [233](#page--1-0) voice messages, accessing, [233-235](#page--1-0) *limitations, [234](#page--1-0) RSS readers, configuring, [233](#page--1-0) security, [234](#page--1-0)* **RTMT (Real-Time Monitoring Tool)[, 447](#page--1-0)** Alert Central, [468](#page--1-0) case study, [460](#page--1-0) CPU performance, [451](#page--1-0) critical services, [453-456](#page--1-0) *AMC service[, 454](#page--1-0) Audit Event service[, 454](#page--1-0) AXL web service[, 456](#page--1-0) CallManager serviceability[, 454](#page--1-0)*

*CallManager serviceability RTMT, [454](#page--1-0) categories[, 453](#page--1-0) CDP[, 454](#page--1-0) CDP Agent, [454](#page--1-0) Certificate Change Notification, [455](#page--1-0) Certificate Expiry Monitor[, 455](#page--1-0) Database Layer Monitor, [455](#page--1-0) DB, [454](#page--1-0) DB Replicator[, 454](#page--1-0) DirSync service, [456](#page--1-0) DRF Local, [455](#page--1-0) DRF Master, [455](#page--1-0) Host Resources Agent, [455](#page--1-0) Log Partition Monitoring tool, [455](#page--1-0) MIB2 Agent, [455](#page--1-0) RIS Data Collector, [455](#page--1-0) RTMT Reporter Servlet, [455](#page--1-0) Serviceability Reporter, [456](#page--1-0) SNMP Master Agent[, 455](#page--1-0) SOAP services, [456](#page--1-0) Syslog Agent, [455](#page--1-0) System Application Agent, [456](#page--1-0) Tomcat[, 455](#page--1-0) Tomcat Stats servlet, [455](#page--1-0) Trace Collection service[, 455](#page--1-0) Trace Collection servlet[, 455](#page--1-0) UXL web service, [456](#page--1-0)* CUC services, [457-460](#page--1-0) disk usage, monitoring, [451-453](#page--1-0) downloading, [447](#page--1-0) Java components, [447](#page--1-0) Job Status section, [471](#page--1-0) memory performance, [451](#page--1-0) options, [447-449](#page--1-0)

performance, [460-464](#page--1-0) *log viewer, [464-465](#page--1-0) monitoring counters, [460-463](#page--1-0) profile selection, [464](#page--1-0) views, saving, [464](#page--1-0)* ports, [507](#page--1-0) Reporter servlet, [455](#page--1-0) server processes, [451](#page--1-0) serviceability, [456-457](#page--1-0) SysLog Viewer, [471-472](#page--1-0) system summaries, [449-450](#page--1-0) Trace & Log Central, [468-469](#page--1-0) version 8.7, [447](#page--1-0) zooming in/out, [450](#page--1-0) **RTPs (real-time transport protocols), [15](#page-27-0)**

# **S**

**sampling, [15-](#page-27-0)[16](#page-28-0) SB-ADPCM (Sub-Band Adaptive Differential Pulse Code Modulation), [17](#page-29-0) scalability, [2](#page--1-0)** server sizing, [15](#page-27-0) voice-messaging design, [9](#page--1-0) **SCCP (Skinny Client Control Protocol).** *See* **Skinny schedules, [165-169](#page--1-0)** backups, [492, 499-500](#page--1-0) configuring, [167](#page--1-0) default, [166-167](#page--1-0) editing, [167](#page--1-0) holidays *default, [165-166](#page--1-0) new, adding[, 166](#page--1-0)* notifications, [296](#page--1-0) tasks, viewing, [479](#page--1-0)

**search spaces** configuring, [346](#page--1-0) default, editing[, 350](#page--1-0) deleting, [350-354](#page--1-0) overview[, 342-343](#page--1-0) partition assignments[, 346-348](#page--1-0) reassigning, [351-353](#page--1-0) troubleshooting, [545-547](#page--1-0) users, assigning, [348](#page--1-0) **searching** message stores[, 259](#page--1-0) phone systems, [128](#page--1-0) system call handlers, [324](#page--1-0) **security** administrators, [158-159](#page--1-0) configuring, [63](#page--1-0) greeting administrators, [356-357](#page--1-0) lockout policies, [162](#page--1-0) roles, [181-183](#page--1-0) RSS feeds[, 234](#page--1-0) SpeechView, [522](#page--1-0) **sender-recorded names, [427](#page--1-0) sending** quota, [277](#page--1-0), [278](#page--1-0) voice messages, [225](#page--1-0) **serial connections, [107](#page--1-2) server sizing, [14](#page-26-0)[-15](#page-27-0)** audio codecs, [15-](#page-27-0)[20](#page-32-0) *audio quality, [19-](#page-31-0)[20](#page-32-0) decoding[, 15](#page-27-0) defined[, 15](#page-27-0) G.711, [16](#page-28-0) G.722, [16-](#page-28-0)[17](#page-29-0) G.726[, 17](#page-29-0) G.729[, 16](#page-28-0) iLBC, [17](#page-29-0) implementing[, 18](#page-30-0)*

*line-side, [17-](#page-29-0)[18](#page-30-0) listing of, [20](#page-32-0) PCM Linear, [17](#page-29-0) recording, [18](#page-30-0) sampling[, 15-](#page-27-0)[16](#page-28-0) transcoding, [17-](#page-29-0)[20](#page-32-0)* clients supported, [21](#page-33-0) IMAP support, [21-](#page-33-0)[22](#page-34-0) message storage, [20-](#page-32-0)[21](#page-33-0) voicemail ports, [22-](#page-34-0)[24](#page-36-0) *amount required, determining[, 23](#page-35-0) audiotext applications[, 24](#page-36-0) functions, [23](#page-35-0) high availability, [24](#page-36-0) message notifications, [24](#page-36-0) TRaP[, 23](#page-35-0)* **servers** AXL, configuring[, 203](#page--1-0) cluster management[, 371-373](#page--1-0) *cluster pair status[, 373-372](#page--1-0) manual failback events[, 373](#page--1-0) primary status[, 372](#page--1-0)* cross-server features, [401-402](#page--1-0) *configuring, [406-408](#page--1-0) live reply[, 405-406](#page--1-0) sign-ins[, 403-404](#page--1-0) transfers, [405](#page--1-0) troubleshooting[, 552](#page--1-0)* CUCM integrations, [116-117](#page--1-0) display names, configuring, [365-366](#page--1-0) faxes, [514-515](#page--1-0) *configuring, [516-517](#page--1-0) file types supported, [515](#page--1-0) preparations, [515](#page--1-0) reports[, 516](#page--1-0) testing[, 520](#page--1-0) user accounts, [518-519](#page--1-0) verifying, [520](#page--1-0)*

licensing, [96](#page--1-0) live reply, configuring, [410](#page--1-0) processes, monitoring, [451](#page--1-0) restarts, [67](#page--1-0) size. *See* server sizing SMTP domain names, configuring, [365-366](#page--1-0) verifying, [71-72](#page--1-0) warm standby, [503-506](#page--1-0) **Serviceability Report, [481](#page--1-0) Serviceability Reporter, [456](#page--1-0) services** AXL, [456](#page--1-0) critical, [453-456](#page--1-0) *AMC service, [454](#page--1-0) Audit Event service, [454](#page--1-0) AXL web service[, 456](#page--1-0) CallManager serviceability, [454](#page--1-0) CallManager serviceability RTMT, [454](#page--1-0) categories[, 453](#page--1-0) CDP[, 454](#page--1-0) CDP Agent, [454](#page--1-0) Certificate Change Notification, [455](#page--1-0) Certificate Expiry Monitor[, 455](#page--1-0) Database Layer Monitor, [455](#page--1-0) DB, [454](#page--1-0) DB Replicator[, 454](#page--1-0) DirSync service, [456](#page--1-0) DRF Local, [455](#page--1-0) DRF Master, [455](#page--1-0) Host Resources Agent, [455](#page--1-0) Log Partition Monitoring tool, [455](#page--1-0) MIB2 Agent, [455](#page--1-0) RIS Data Collector, [455](#page--1-0)*

*RTMT Reporter Servlet, [455](#page--1-0) Serviceability Reporter, [456](#page--1-0) SNMP Master Agent[, 455](#page--1-0) SOAP, [456](#page--1-0) Syslog Agent, [455](#page--1-0) System Application Agent, [456](#page--1-0) Tomcat[, 455](#page--1-0) Tomcat Stats servlet, [455](#page--1-0) Trace Collection service[, 455](#page--1-0) Trace Collection servlet[, 455](#page--1-0) UXL web service, [456](#page--1-0)* SOAP, [456](#page--1-0) unified messaging service *configuring, [314](#page--1-0) features, [2](#page--1-0) gateway, [6](#page--1-0) overview[, 313](#page--1-0) user accounts, [315](#page--1-0) ViewMail for Outlook, [314](#page--1-0)* **Session Initiation Protocol. See SIP Shannon, Claude, [15-](#page-27-0)[16](#page-28-0) Short Message Peer-to-Peer Protocol (SMPP), [529](#page--1-0) Short Message Service (SMS), [529](#page--1-0) Simple Mail Transfer Protocol.** *See* **SMTP Simple Network Management Protocol.** *See* **SNMP single-site messaging deployment, [110](#page--1-0) SIP (Session Initiation Protocol)** CME integrations, [150-151](#page--1-0) integrations, [144](#page--1-0) *port configurations, [144-145](#page--1-0) port groups, [144](#page--1-0)* trunk integrations, [140-145](#page--1-0) *configuring, [141-142](#page--1-0) route patterns, [142-143](#page--1-0)*

**sites** intersite networking, configuring, [363, 399-401](#page--1-0) locations, joining *automatically[, 378-381](#page--1-0) manually[, 381-384](#page--1-0)* **sizes** message stores[, 262](#page--1-0) servers[, 14](#page-26-0)[-15](#page-27-0) *audio codecs. See audio codecs clients supported[, 21](#page-33-0) IMAP support[, 21-](#page-33-0)[22](#page-34-0) message storage, [20-](#page-32-0)[21](#page-33-0) voicemail ports[, 22-](#page-34-0)[24](#page-36-0)* **Skinny (Skinny Client Control Protocol), [3](#page--1-0)** CME integrations[, 150-151](#page--1-0) integrations, [104](#page--1-0) **Smart Hosts (SMTP)** configuring, [397-398](#page--1-0) *IP addresses[, 398](#page--1-0) locations[, 398](#page--1-0)* fax integration configuration, [517](#page--1-0) function, [397](#page--1-0) SpeechView, [524-529](#page--1-0) *access lists[, 525](#page--1-0) CoS, [527](#page--1-0) message actions[, 527-529](#page--1-0) transcription service configuration[, 525-527](#page--1-0) transcription service preparations, [525](#page--1-0)* VPIM networking[, 421](#page--1-0) **SMPP (Short Message Peer-to-Peer Protocol), [529](#page--1-0) SMS (Short Message Service), [529](#page--1-0) SMS store, [529](#page--1-0)**

**SMTP (Simple Mail Transfer Protocol), [360-361](#page--1-0)** domain configuration case study, [369-370](#page--1-0) domain names *configuring, [365-366, 422-423](#page--1-0) VPIM locations, [426](#page--1-0)* fax integration configuration, [517](#page--1-0) host configuration, [46, 63-64](#page--1-0) interlocation routing, [428](#page--1-0) intrasite networking, [30](#page-42-0) proxy addresses *user accounts, [316](#page--1-0) VPIM contacts[, 442](#page--1-0)* server configuration, [367-369](#page--1-0) Smart Hosts *configuring, [397-398](#page--1-0) function[, 397](#page--1-0) SpeechView[, 524-529](#page--1-0) VPIM networking[, 421](#page--1-0)* **SNMP (Simple Network Management Protocol), [509-510](#page--1-0)** configuring, [509-510](#page--1-0) *community strings, creating, [509-510](#page--1-0) master agent restart warning, [510](#page--1-0) notifications[, 510](#page--1-0) requirements[, 509](#page--1-0)* Master Agent[, 455](#page--1-0) **SOAP services, [456](#page--1-0) software** installation, [47, 66](#page--1-0) top-level licensing, [95](#page--1-0) updates[, 88-89](#page--1-0) *during installation, [89-90](#page--1-0) Unified OS Administration, [91-92](#page--1-0) Unity Connection 1.2[, 92](#page--1-0)*

**Speech Connect, [96](#page--1-3) SpeechView** configuring, [522-523](#page--1-0) licensing, [523-524](#page--1-0) notifications, [529](#page--1-0) *devices, configuring, [530-531](#page--1-0) Messaging Assistant SMS device configuration[, 531](#page--1-0) SMPP providers, [529](#page--1-0) SMS store, [529](#page--1-0)* overview, [522](#page--1-0) security, [522](#page--1-0) SMTP Smart Hosts, [524-529](#page--1-0) *access lists[, 525](#page--1-0) CoS, [527](#page--1-0) message actions, [527-529](#page--1-0) transcription service configuration[, 525-527](#page--1-0) transcription service preparations, [525](#page--1-0)* transcription service, [522, 525-527](#page--1-0) users, configuring *CoS, [527](#page--1-0) message actions, [527-529](#page--1-0)* **SRSV (Survivable Remote Site Voicemail), [111, 508](#page--1-0) standard greetings** defined, [281](#page--1-0) options, [327-328](#page--1-0) overriding, [283](#page--1-0) **Standard transfer rule, [214](#page--1-0) storage** aging policies, [268-272](#page--1-0) *alerts[, 272-275](#page--1-0) case study, [279-280](#page--1-0) creating[, 271](#page--1-0) default, [269-271](#page--1-0) optimizing, [271-272](#page--1-0) users, applying, [273](#page--1-0)*

archiving, [272](#page--1-0) expiration, [275](#page--1-0) message stores, [257](#page--1-0) *backing up, [258](#page--1-0) delivered message example[, 266](#page--1-0) disk space[, 266-267](#page--1-0) editing, [259, 262](#page--1-0) membership, [263-267](#page--1-0) moving users, [263-264](#page--1-0) names, [262](#page--1-0) new, creating[, 261-262](#page--1-0) options, viewing, [259-261](#page--1-0) parameters, [258](#page--1-0) searching, [259](#page--1-0) sizes, [262](#page--1-0) user mailboxes, finding, [263](#page--1-0) users, creating, [268](#page--1-0) verifying, [266](#page--1-0)* quotas, [276-279](#page--1-0) *controlling, [276-278](#page--1-0) default, [276](#page--1-0) editing, [279](#page--1-0) full mailboxes, [278](#page--1-0)* requirements, [20-](#page-32-0)[21](#page-33-0) system configuration directory, [258](#page--1-0) voice message directory, [267](#page--1-0) **Sub-Band Adaptive Differential Pulse Code Modulation (SB-ADPCM), [17](#page-29-0) subscribers** active-active cluster-pairs *installing, [77](#page--1-0) servers, configuring, [78](#page--1-0)* installing, [81](#page--1-0) *first node access[, 83](#page--1-0) first node configuration, [81](#page--1-0) installation dialogue, [81-82](#page--1-0)*

**Survivable Remote Site Voicemail (SRSV)[, 111, 508](#page--1-0) synchronization** agreements, [193](#page--1-0) clock, [46](#page--1-0) directory[, 385-389](#page--1-0) *DirSync service, [192, 456](#page--1-0) verifying, [385-389](#page--1-0) VPIM[, 429, 422](#page--1-0)* LDAP, [190-191](#page--1-0) **Syslog Agent, [455](#page--1-0) SysLog Viewer, [471-472](#page--1-0) system** administrators, [183](#page--1-0) Application Agent, [456](#page--1-0) configuration directory, [258](#page--1-0) default recording[, 280-281](#page--1-0) distribution lists, [300-306](#page--1-0) *access lists[, 305](#page--1-0) allvoicemailenabledcontacts, [301](#page--1-0) allvoicemailusers[, 301](#page--1-0) case study[, 306](#page--1-0) default, [301](#page--1-0) editing, [302](#page--1-0) membership[, 303-304](#page--1-0) names, [305](#page--1-0) new, creating[, 302-303](#page--1-0) undeliverablemessages, [301](#page--1-0) viewing[, 301](#page--1-0)* installer, [48-49](#page--1-0) objects *naming, [373-375](#page--1-0) verifying, [392](#page--1-0)* summaries, [449-450](#page--1-0) **system call handlers, [321](#page--1-0)** caller inputs, [328-329](#page--1-0) configuring, [322-324](#page--1-0)

*active schedules, [323](#page--1-0) caller input[, 324](#page--1-0) creation times[, 322](#page--1-0) display names[, 322](#page--1-0) extensions, [323](#page--1-0) greetings, [324](#page--1-0) languages, [323](#page--1-0) message settings, [324](#page--1-0) owners[, 324](#page--1-0) partitions[, 324](#page--1-0) phone systems, [323](#page--1-0) recorded names, [324](#page--1-0) searches[, 324](#page--1-0) time zones, [323](#page--1-0) transfer rules, [324](#page--1-0)* default[, 321-322](#page--1-0) greetings, [325-328](#page--1-0) message settings, [330-331](#page--1-0) new, configuring, [332](#page--1-0) owners, [331-332](#page--1-0) post greeting recordings, [324, 329-330](#page--1-0) templates, [333-334](#page--1-0) transfer rules, [325](#page--1-0)

#### **T**

**T1 Media Gateway.** *See* **TIMG T.37 on-ramp faxing, [520](#page--1-0) T.38 fax relay configuration, [521](#page--1-0) Tamicka-Peg Corporation case studies** intersite networking[, 35](#page-47-0) voicemail example, [27-](#page-39-0)[28](#page-40-0) **tar files[, 502](#page--1-0) target backup locations[, 491](#page--1-0) Task Management tool[, 478-479](#page--1-0)** Check Telephony Integration task[, 479](#page--1-0)

schedules, reviewing, [479](#page--1-0) viewing, [478](#page--1-0) **Tcl (Toolkit Command Language) script, [520-521](#page--1-0) technicians, [183](#page--1-0) Telephony Record and Playback (TraP), [128](#page--1-0) telephony service, [146](#page--1-0) templates** system call handlers, [333-334](#page--1-0) users, [172-176](#page--1-0) *authentication rules, [175](#page--1-0) default, [172](#page--1-0) new, creating[, 173-175](#page--1-0) passwords[, 175-176](#page--1-0) viewing, [173](#page--1-0)* voicemailusertemplate, [281](#page--1-0) **testing faxes, [520](#page--1-0) text** outgoing messages, deleting, [428](#page--1-0) SpeechView *configuring, [522-523](#page--1-0) CoS, [527](#page--1-0) licensing, [523-524](#page--1-0) message actions, [527-529](#page--1-0) notifications, [529](#page--1-0) overview[, 522](#page--1-0) security, [522](#page--1-0) SMTP Smart Hosts, [524-529](#page--1-0) transcription service, [522, 525-527](#page--1-0)* **Tiferam Corporation case studies** cross-server features, [408-410](#page--1-0)

dial plans, [354-356](#page--1-0) display names, configuring, [367](#page--1-0) distribution lists, [306, 375-377](#page--1-0) message aging/archiving, [279-280](#page--1-0)

post-networking tasks, [392-393](#page--1-0) RTMT, [460](#page--1-0) SMTP domains, configuring, [369-370](#page--1-0) **time zones, configuring, [45, 54, 323](#page--1-0) Times to Re-prompt Caller options, [327](#page--1-0) TIMG (T1 Media Gateway) integrations, [106-109](#page--1-0)** bandwidth, [109](#page--1-0) CME, configuring, [151](#page--1-0) devices available, [108](#page--1-0) digital connections, [107](#page--1-1) serial connections, [107](#page--1-1) **timing read receipts, [428](#page--1-0) Tomcat service, [455](#page--1-0) Tomcat Stats servlet, [455](#page--1-0) Toolkit Command Language (Tcl) script file, [520-521](#page--1-0) tools** CUC online, [509](#page--1-0) integrations, troubleshooting, [136](#page--1-0) Port Monitor, [139](#page--1-0) RTMT, [447](#page--1-0) *Alert Central, [468](#page--1-0) case study, [460](#page--1-0) CPU performance, [451](#page--1-0) critical services. See critical services CUC services, [457-460](#page--1-0) disk usage, monitoring, [451-453](#page--1-0) downloading, [447](#page--1-0) Java components, [447](#page--1-0) Job Status section[, 471](#page--1-0) memory performance, [451](#page--1-0) options, [447-449](#page--1-0) performance. See performance ports[, 507](#page--1-0) Reporter servlet, [455](#page--1-0)*

*server processes[, 451](#page--1-0) serviceability, [456-457](#page--1-0) SysLog Viewer, [471-472](#page--1-0) system summaries, [449-450](#page--1-0) Trace & Log Central[, 468-469](#page--1-0) version 8.7, [447](#page--1-0) zooming in/out[, 450](#page--1-0)* Task Management, [478-479](#page--1-0) *Check Telephony Integration task, [479](#page--1-0) schedules, reviewing[, 479](#page--1-0) viewing[, 478](#page--1-0)* Voice Technology Group Subscription, [509](#page--1-0) **top-level licensing[, 95](#page--1-0) Trace & Log Central (RTMT), [468-469](#page--1-0) Trace Collection service, [455](#page--1-0) Trace Collection servlet, [455](#page--1-0) transcoding audio codecs, [17-](#page-29-0)[20](#page-32-0) transfer rules** Alternate[, 215](#page--1-0) busy extension, [216](#page--1-0) call screening/queuing options, [216](#page--1-0) Closed, [215](#page--1-0) Connection Personal Call Transfer Rules, [216](#page--1-0) cross-server features, [405](#page--1-0) editing, [215](#page--1-0) greetings, [285](#page--1-0) Standard[, 214](#page--1-0) status, [216](#page--1-0) system call handlers, [324, 325](#page--1-0) Transfer Action section[, 216](#page--1-0) troubleshooting, [543-545](#page--1-0) viewing, [214](#page--1-0) voice messages, [214-216](#page--1-0)

**TRaP (Telephony Record and Playback)[, 128](#page--1-0) trivial password checks, [162](#page--1-0) troubleshooting** addressing messages[, 545-547](#page--1-0) audiotext applications, [550-552](#page--1-0) call transfer rules, [543-545](#page--1-0) dial plans, [354-356](#page--1-0) error greetings, [281](#page--1-0) integrations, [136](#page--1-0) logins/passwords, [549](#page--1-0) MWIs[, 539-541](#page--1-0) networking *cross-server features, [552](#page--1-0) dial plans, [547-549](#page--1-0) replication agents[, 552](#page--1-0)* overview[, 536](#page--1-0) partitions/search scopes[, 545-547](#page--1-0) tasks, viewing, [478-479](#page--1-0) techniques, [537](#page--1-0) *assessing the situation[, 537-538](#page--1-0) developing plans/strategies[, 538](#page--1-0) good procedures[, 538](#page--1-0) reporting/resolution/ documentation, [539](#page--1-0)* undeliverable messages[, 278](#page--1-0) VPIM[, 555](#page--1-0)

### **U**

**UDPs (User Datagram Protocols), [15](#page-27-0) unattended installations, [86-88](#page--1-0)** Answer File Generator[, 86](#page--1-0) download instructions, [86](#page--1-0) pre-existing configuration information, [88](#page--1-0) **undeliverable messages, [278](#page--1-0)**

**undeliverablemessages distribution list, [301](#page--1-0) undeliverablemessagesmailbox user, [160](#page--1-0) unified messaging service** configuring, [314](#page--1-0) features, [2](#page--1-0) gateway, [6](#page--1-0) overview, [313](#page--1-0) user accounts, [315](#page--1-0) ViewMail for Outlook, [314](#page--1-0) **Unified OS Administration** login, [73-76](#page--1-0) software updates, [91-92](#page--1-0) **Unity, [5](#page--1-0) updates, [3, 88-89](#page--1-0)** automatic directory, [431-433](#page--1-0) during installation, [89-90](#page--1-0) Unified OS Administration, [91-92](#page--1-0) Unity Connection 1.2, [92](#page--1-0) users, [188](#page--1-0) **User Datagram Protocols (UDPs), [15](#page-27-0) users, [64](#page--1-0)** aliases, [180](#page--1-0) applications *administrators, [158](#page--1-0) usernames/passwords, [47, 64](#page--1-0)* authentication rules, [162-163](#page--1-0) *default, [162](#page--1-0) defining, [162](#page--1-0) editing, [163](#page--1-0) lockout policies, [162](#page--1-0) trivial password checks, [162](#page--1-0) viewing, [163](#page--1-0) voicemail, [163](#page--1-0) web applications, [163](#page--1-0)* backup administrators, [176-178](#page--1-0) call handler owners, [324, 331-332](#page--1-0)

configuring, [176](#page--1-0) *Administrative XML, [202-205](#page--1-0) BAT, [183-184](#page--1-0) Bulk Edit, [189-190](#page--1-0) DirSync service, activating[, 192](#page--1-0) importing from AXL, [203-205](#page--1-0) importing from LDAP[, 195-196](#page--1-0) LDAP authentication, [200-201](#page--1-0) LDAP directory configuration, [193-195](#page--1-0) LDAP filters, configuring, [196-197](#page--1-0) LDAP setup[, 192-193](#page--1-0) LDAP synchronization/ authentication, [190-191](#page--1-0) with mailboxes, [179-181](#page--1-0) phone numbers, converting, [198](#page--1-0) roles, [181-183](#page--1-0) without mailboxes, [177-178](#page--1-0)* contacts, [160](#page--1-0) CoS, [169-172](#page--1-0) *default, [169](#page--1-0) membership, viewing, [172](#page--1-0) new, adding[, 170-171](#page--1-0)* creating with BAT, [187](#page--1-0) default, [160-161](#page--1-0) distribution list membership, [303-304](#page--1-0) exporting to CSV files, [184-185](#page--1-0) external service accounts, [311](#page--1-0) fax accounts, configuring, [518-519](#page--1-0) features required, [10-11](#page--1-0) importing *AXL, [203-205](#page--1-0) case study, [205-207](#page--1-0) LDAP, [195-196, 203-205](#page--1-0)* licensing, [96](#page--1-0) limitations, [2](#page--1-0)

live reply, configuring, [410](#page--1-0) locations, [27](#page-39-0) logging in, [70](#page--1-0) with mailboxes, [159](#page--1-0) mailboxes, finding, [263](#page--1-0) management role, [183](#page--1-0) message aging policies, applying, [273](#page--1-0) message stores *creating[, 268](#page--1-0) membership[, 172](#page--1-0) moving between[, 263-264](#page--1-0)* migrating, [472-473, 477-478](#page--1-0) notifications[, 293](#page--1-0) operators[, 160](#page--1-0) partition assignments[, 348](#page--1-0) phone number conversion case study, [199-200](#page--1-0) phone system trunks, configuring, [411-414](#page--1-0) Phone View application, configuring, [240](#page--1-0) platform administrators[, 158](#page--1-0) private distribution lists, configuring, [310](#page--1-0) replication agents[, 160](#page--1-0) requirements, [8-9](#page--1-0) schedules/holidays, [165-169](#page--1-0) *configuring schedules, [167](#page--1-0) default holidays, [165-166](#page--1-0) default schedules[, 166-167](#page--1-0) editing, [167](#page--1-0) new holidays, adding, [166](#page--1-0)* search space assignments, [348](#page--1-0) security, [158-159](#page--1-0) SMTP proxy addresses, [316](#page--1-0) SpeechView, configuring *CoS, [527](#page--1-0) message actions[, 527-529](#page--1-0)*

templates, [172-176](#page--1-0) *authentication rules, [175](#page--1-0) default, [172](#page--1-0) new, creating[, 173-175](#page--1-0) passwords[, 175-176](#page--1-0) viewing[, 173](#page--1-0)* undeliverablemessagesmailbox, [160](#page--1-0) unified messaging service, configuring, [315](#page--1-0) unityconnection[, 161](#page--1-0) updating, [188](#page--1-0) verifying[, 189, 198](#page--1-0) viewing, [161](#page--1-0) without mailboxes, [159](#page--1-0) **Users report, viewing, [482](#page--1-0) UXL web service, [456](#page--1-0)**

## **V**

**verifying** active-active cluster-pairs, [83-86](#page--1-0) CME integrations[, 148-149](#page--1-0) directory synchronization, [385-389](#page--1-0) distribution lists, [391-392](#page--1-0) faxes, [520](#page--1-0) hunt pilots, [136](#page--1-0) intrasite networking, [385](#page--1-0) location connectivity, [365](#page--1-2) logins, [73-76](#page--1-0) *administrator[, 73](#page--1-0) Unified OS administration login, [73-76](#page--1-0)* message stores[, 266](#page--1-0) ports, [135-136](#page--1-0) profiles, [136](#page--1-0) servers[, 71-72](#page--1-0) system objects, [392](#page--1-0)

users, [189, 198](#page--1-0) VPIM licensing, [425](#page--1-0) **viewing** authentication rules, [163](#page--1-0) cluster management status, [506-507](#page--1-0) CoS membership, [172](#page--1-0) holidays, [165-166](#page--1-0) licensing, [94, 98](#page--1-0) mailbox quotas, [276](#page--1-0) message store options, [259-261](#page--1-0) notifications, [295](#page--1-0) reports, [481](#page--1-0) restriction tables, [297](#page--1-0) system *distribution lists, [301](#page--1-0) summaries, [449-450](#page--1-0)* Task Management tool, [478](#page--1-0) transfer rules, [214](#page--1-0) user templates, [173](#page--1-0) users, [161](#page--1-0) **ViewMail for Outlook, [235-236, 314](#page--1-0) virtualization** installation, [92-94](#page--1-0) platform overlays, [26-](#page-38-0)[27](#page-39-0) **Visual Voicemail, configuring, [243-250](#page--1-0)** Connection Administration, [243-244](#page--1-0) CUCM, [247-249](#page--1-0) direct routing rules, [244-245](#page--1-0) hunt pilots, [243](#page--1-0) IP phone subscriptions, [249-250](#page--1-0) Java midlets, [245-246](#page--1-0) **Voice Mail Port Wizard Results, [122](#page--1-0) voice messages.** *See also* **VPIM** addressing, troubleshooting, [545-547](#page--1-0) aging policies, [268-272](#page--1-0) *alerts[, 272-275](#page--1-0) case study, [279-280](#page--1-0)*

*creating[, 271](#page--1-0) default, [269-271](#page--1-0) optimizing, [271-272](#page--1-0) users, applying, [273](#page--1-0)* archiving, [272](#page--1-0) authentication rules, [163](#page--1-0) broadcast, [225](#page--1-0) call handler settings, [324, 330-331](#page--1-0) CUCM integrations, [116-128](#page--1-0) CUE, [5](#page--1-0) deployment, [110](#page--1-0) *centralized[, 111](#page--1-0) distributed, [112](#page--1-0) Mag's Cycle Corporation case study, [113](#page--1-0) single-site, [110](#page--1-0)* designs *preliminary, [13-](#page-25-0)[14](#page-26-0) server sizing. See server sizing* distribution lists, [225](#page--1-0) expiration, [275](#page--1-0) incoming *marking secure, [428](#page--1-0) recorded names, deleting, [428](#page--1-0)* IP phone access, [238-240](#page--1-0) *Phone View[, 240-243](#page--1-0) Visual Voicemail. See Visual Voicemail* migrating, [477-478](#page--1-0) mobility technologies, [250](#page--1-0) *case study, [252](#page--1-0) Mobile Communicator, [251-252](#page--1-0) Personal Communicator, [251](#page--1-0)* networking, [28-](#page-40-0)[29](#page-41-0) *intersite, [32-](#page-44-0)[33](#page-45-0) intrasite[, 29-](#page-41-0)[31](#page-43-0) intrasite versus intersite, [34](#page-46-0) VPIM, [36-](#page-48-0)[38](#page-50-0)*

notifications[, 292-296](#page--1-0) *devices[, 293-294](#page--1-0) enabling/disabling[, 294](#page--1-0) schedules, [296](#page--1-0) users[, 293](#page--1-0) viewing[, 295](#page--1-0) voicemail ports[, 24](#page-36-0)* outgoing *faxes, deleting[, 428](#page--1-0) private, [427](#page--1-0) secure, [427](#page--1-0) subjects, deleting[, 428](#page--1-0) text, deleting[, 428](#page--1-0)* phone access[, 213-214](#page--1-0) *alternate extensions, [219-220](#page--1-0) message actions[, 224](#page--1-0) message settings, [223](#page--1-0) MWIs[, 216-219](#page--1-0) Phone Menu options, [221-222](#page--1-0) playback settings[, 224](#page--1-0) sending messages[, 225](#page--1-0) transfer rules, [214-216](#page--1-0)* pilots, configuring[, 124-126](#page--1-0) planning, [6-7](#page--1-0) *current network status/design, [7-8](#page--1-0) features required[, 10-11](#page--1-0) redundancy[, 10](#page--1-0) scalability[, 9](#page--1-0) user requirements[, 8-9](#page--1-0)* ports, [22-](#page-34-0)[24](#page-36-0) *amount required, determining[, 23](#page-35-0) audiotext applications[, 24](#page-36-0) functions, [23](#page-35-0) high availability, [24](#page-36-0) message notifications, [24](#page-36-0) TRaP[, 23](#page-35-0)*

product listing, [4](#page--1-0) profiles, [126](#page--1-0) read receipts *headers, [428](#page--1-0) timing[, 428](#page--1-0)* SpeechView *configuring, [522-523](#page--1-0) CoS, [527](#page--1-0) licensing, [523-524](#page--1-0) message actions[, 527-529](#page--1-0) notifications[, 529](#page--1-0) overview[, 522](#page--1-0) security, [522](#page--1-0) SMTP Smart Hosts, [524-529](#page--1-0) transcription service, [522, 525-527](#page--1-0)* SRSV (Survivable Remote Site Voicemail), [111, 508](#page--1-0) storage *directory, [267](#page--1-0) quotas[, 276-279](#page--1-0) requirements[, 20-](#page-32-0)[21](#page-33-0)* Tamicka-Peg Corporation *intersite networking[, 35](#page-47-0) voicemail example[, 27-](#page-39-0)[28](#page-40-0)* undeliverable[, 278](#page--1-0) Unified Messaging Gateway, [6](#page--1-0) Unity, [5](#page--1-0) ViewMail for Outlook, [314](#page--1-0) Voicemail Organization, configuring, [363-365](#page--1-0) VPIM[, 2](#page--1-0) waiting indicators. *See* MWIs web access, [226](#page--1-0) *Connection Personal Call Transfer Rules, [231](#page--1-0) Messaging Assistant[, 230](#page--1-0) Messaging Inbox, [229-230](#page--1-0)*

*Microsoft Outlook, [235-238](#page--1-0) PCAs, [226-228](#page--1-0) RSS feeds, [233-235](#page--1-0)* **voice network maps, [393-396](#page--1-0) Voice Profile for Internet Mail.** *See* **VPIM Voice Technology Group Subscription tool, [509](#page--1-0) voicemail. See voice messages voicemailusertemplate, [173, 281](#page--1-0) VPIM (Voice Profile for Internet Mail), [2](#page--1-0)** blind addressing, [420](#page--1-0) case study, [433-434](#page--1-0) codecs, [418](#page--1-0) connectivity, [421](#page--1-0) contacts, [420](#page--1-0) *alternative names, [441](#page--1-0) automatic directory updates, [431-433](#page--1-0) automatically creating, [435-437](#page--1-0) blind addressing, [434-435](#page--1-0) creating[, 429](#page--1-0) deleting, [437-438](#page--1-0) remote[, 429-431](#page--1-0) SMTP proxy addresses, [442](#page--1-0)* Dial IDs, [419](#page--1-0) dial plans, [419](#page--1-0) directory synchronization, [422](#page--1-0) distribution lists, [420-421](#page--1-0) DNS, [421](#page--1-0) domain names, [421](#page--1-0) features, [440-442](#page--1-0) *alternative names for contacts[, 441](#page--1-0) alternative names for locations, [440-441](#page--1-0) SMTP proxy addresses, [442](#page--1-0)* licensing, [419, 425](#page--1-0)

locations, [425-429](#page--1-0) *alternative names, [440-441](#page--1-0) audio format conversions, [427](#page--1-0) audio normalization[, 427](#page--1-0) Dial IDs[, 426](#page--1-0) directory synchronization, [429](#page--1-0) display names, [425](#page--1-0) interlocation SMTP routing, [428](#page--1-0) IP addresses, [426](#page--1-0) message settings, [427-428](#page--1-0) new locations, adding, [425](#page--1-0) partitions, [426](#page--1-0) prefixes, [427](#page--1-0) remote phone prefixes, [426](#page--1-0) SMTP domain names, [426](#page--1-0)* networking, [421](#page--1-0) overview, [418-419](#page--1-0) **SMTP** *domain names, configuring, [422-423](#page--1-0) Smart Hosts, [421](#page--1-0)* troubleshooting, [555](#page--1-0) voicemail design, [36](#page-48-0) *intersite links, [37-](#page-49-0)[38](#page-50-0) Jensen Industries case study, [36](#page-48-0) multisite design example, [38-](#page-50-0)[39](#page-51-0)*

#### **W**

**WAN locations, connecting, [362](#page--1-3) warm standby servers, [503-506](#page--1-0) warning quota, [277](#page--1-0) web** applications, authentication rules, [163](#page--1-0) voice messages, accessing, [226](#page--1-0) *Connection Personal Call Transfer Rules, [231](#page--1-0)*

*Messaging Assistant[, 230](#page--1-0) Messaging Inbox, [229-230](#page--1-0) Microsoft Outlook[, 235-238](#page--1-0) PCAs[, 226-228](#page--1-0) RSS feeds[, 233-235](#page--1-0)*

#### **websites**

Answer File Generator[, 86](#page--1-0) COBRAS[, 92](#page--1-0) CUC online tools, [509](#page--1-0) integration troubleshooting tools[, 136](#page--1-0) ViewMail plug-in[, 235](#page--1-0) **wizards** platform installation[, 52-54](#page--1-0) Restore, [501-502](#page--1-0) Voice Mail Port Wizard Results, [122](#page--1-0)

# **Z**

**zooming (RTMT), [450](#page--1-0)**